- 
- **Tipps für Schulabgänger** Berufswahl<br>• Tipps für Schulabgänger<br>• Ausbildungsberufe<br>• Ausbildungsberufe<br>• Ausbildungsberufe • Ausgewählte Ausbildungsberufe • Nützliche Links
- 
- Stylingtipps • Das Vorstellungsgespräch
- 
- **Bewerbung**<br>• Das Bewerbungsschreiben • Der Lebenslauf

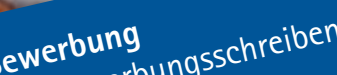

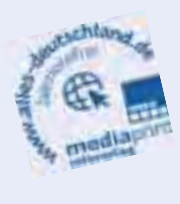

**Industrie- und Handelskammer Dresden**

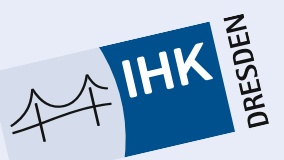

**Magazin für den Direktionsbezirk Dresden** 

 $\mathcal{O}$ 

**Dir**

allesdeutschland | Weitere Informationen finden Sie unter: www.alles-deutschland.de

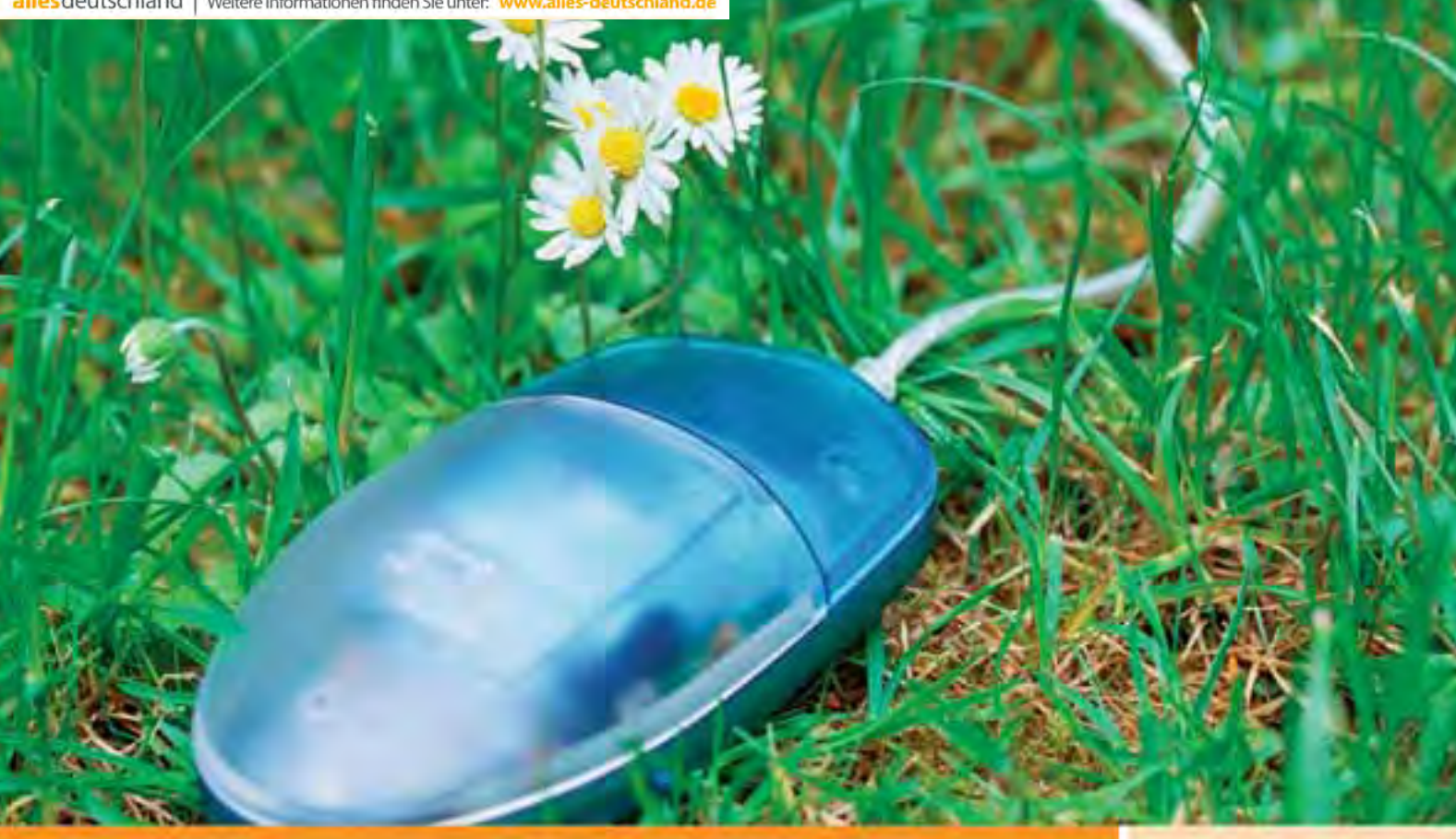

## Mit einem Klick -**Berufe im Blick!**

INTERNETANCEBOTE DER BUNDESAGENTUR FÜR ARBEIT

Informationsplattformen der Arbeitsagentur unter

## www.arbeitsagentur.de

- DAS Netzwerk für Berufe von A Z **• BERUFENET**
- **KURSNET** - DAS Portal für Aus- und Weiterbildung
- · JOBBÖRSE - DAS Stellenportal Deutschlands

## www.planet-beruf.de

DAS Portal zur beruflichen Orientierung für Schülerinnen und Schüler

## www.berufe.tv

DAS Filmportal zu Ausbildung und Studium

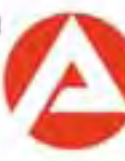

**Bundesagentur** für Arbeit

#### **Grußwort**

#### **Berufswahl 2011 – die heiße Phase beginnt!**

#### **Liebe Schülerinnen und Schüler,**

"Eine Investition in Wissen bringt immer noch die besten Zinsen." brachte es der amerikanische Schriftsteller und Naturwissenschaftler Benjamin Franklin auf den Punkt. Geändert hat sich daran bis heute nichts, denn die Berufs- und Arbeitswelt prägt ganz entscheidend unser Leben. Neben dem familiären Umfeld sind Erfolg, Anerkennung und Zufriedenheit im Beruf für die allermeisten von zentraler Bedeutung. Darum ist die richtige Berufsausbildung auch der Schlüssel für eine erfolgreiche Zukunftsgestaltung.

Es ist völlig in Ordnung, wenn Ihr Euch dabei ganz unterschiedliche Ziele setzt. Trotzdem solltet Ihr gerade in den nächsten Wochen und Monaten keine Zeit verstreichen lassen, denn es ist nicht leicht, sich bei rund 370 verschiedenen Ausbildungsberufen, allein 240 davon bieten die Betriebe der Industrieund Handelskammer an, darüber klar zu werden, welcher nun der richtige ist.

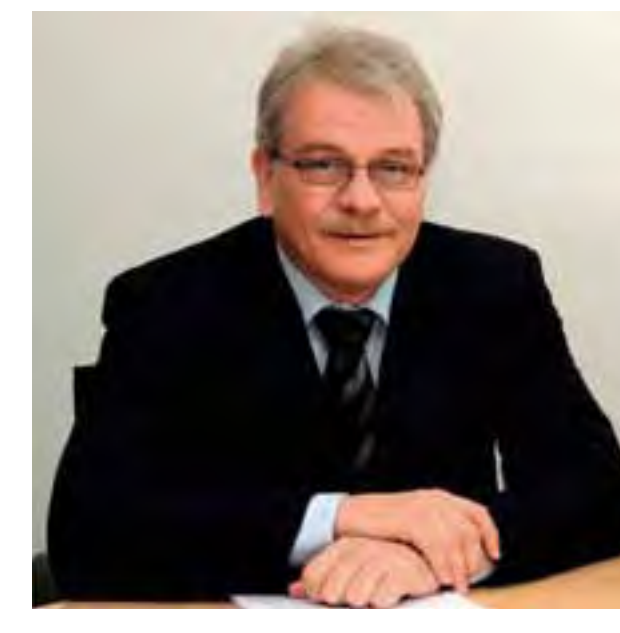

Wer seine Fähigkeiten, Interessen, persönlichen Stärken und Schwächen gut kennt, dem wird es aber sicher leichter fallen, seinen "Traumjob" zu finden. Obwohl die Zahl der Schulabgänger seit einigen Jahren deutlich zurück geht, sind in manchen Bereichen Lehrstellen nach wie vor Mangelware. Deshalb heißt es, sich rechtzeitig Alternativen zu überlegen und sich über wichtige Fragen Klarheit zu verschaffen: Hat mein Wunschberuf wirklich Zukunft? Wie viele Lehrstellen gibt es überhaupt? Wie stehen die Chancen auf eine Festanstellung nach der Lehre? Bieten sich später Aufstiegschancen und Weiterbildungsmöglichkeiten? Wie speziell ist die Ausbildung? Kann das in der Lehre angeeignete Wissen auch in anderen Berufen angewandt werden? Allein diese Punkte machen es schon deutlich, es steht eine äußerst umfangreiche Entscheidung an – quasi eine Entscheidung für`s Leben – die aber zu meistern ist. Nicht zuletzt helfen Euch die Ausbildungsberater der IHK gern bei allen Fragen rund um eine Ausbildung, etwa zu den Inhalten der verschiedenen Berufe, den Rechten und Pflichten während der Lehre, der Ausbildungszeit, den Prüfungen oder dem Berufsschulbesuch. Noch besser, Ihr kommt selber – gern auch mit Freunden und Familie – am 25. September 2010 beim IHK-Aktionstag Bildung in Dresden vorbei, bei dem mehr als 100 Unternehmen der Region ihre Ausbildungsangebote präsentieren und Euch mit ihren Azubis Rede und Antwort stehen.

Der IHK Dresden und den Machern des TAKE OFF Magazins liegt es Herzen, Euch für die zahlreichen Berufe aus Industrie, Bau, Handel, Dienstleistung und Tourismus zu begeistern und Tipps zu geben, welche Hürden es noch zu bewältigen gilt, bis die erhoffte Unterschrift auf dem Ausbildungsvertrag steht. Seid Ihr gut vorbereitet, stehen die Chancen dafür nicht schlecht! Ein guter Schulabschluss mit entsprechenden Noten und Tugenden wie Pünktlichkeit und Fleiß gehören allerdings genauso dazu.

Wir wünschen Euch für das letzte Schuljahr, die Abschlussprüfungen und bei der Berufswahl viel Erfolg. Setzt Euch in Ruhe mit den vielen möglichen Ausbildungswegen auseinander und wägt ab, ob vielleicht ein weniger angesagter Beruf sogar die bessere Wahl sein könnte, sollte er später bessere Perspektiven für eine Karriere bieten.

Dr. Detlef Hamann Hauptgeschäftsführer der Industrie- und Handelskammer Dresden

#### **Inhaltsverzeichnis**

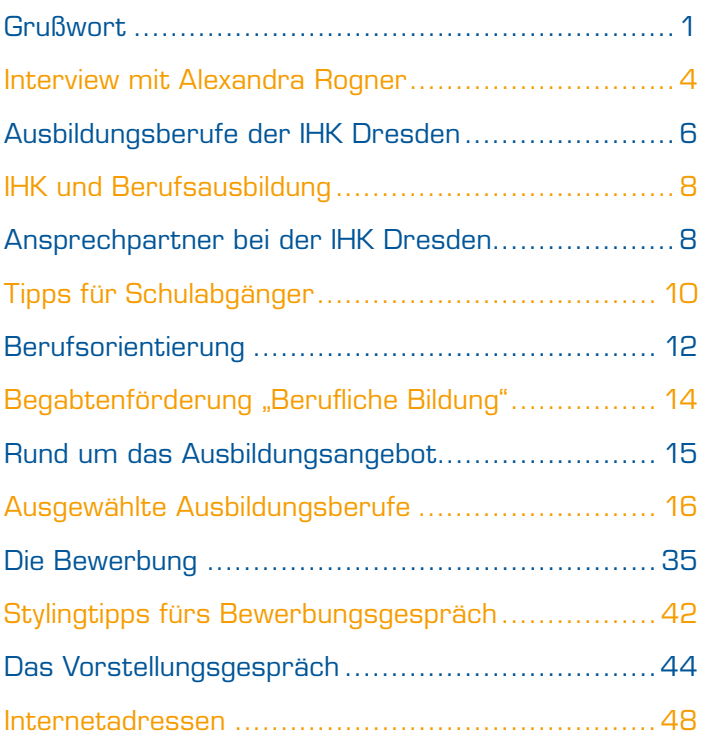

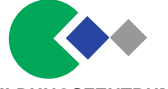

#### **Interessante Alternative BILDUNGSZENTRUM zum Studium**

des Sächsischen Handels gemeinnützige GmbH

#### **Geprüfte/r Handelsassistent/in – Einzelhandel oder Geprüfte/r Handelsfachwirt/in**

Eine betriebliche Aus- und Fortbildung im Einzel- oder Großhandel zur Vorbereitung auf den Einsatz in mittleren Fach- und Führungspositionen.

> **Zugangsvoraussetzung:** Abitur/Fachhochschulreife

> > **Ihr Vorteil:**

Unterstützung bei der Vermittlung in Ausbildungsunternehmen (z.B. Media Markt, Saturn, Deichmann, Konsum)

Die **Unternehmen** erwarten von Ihnen **Kommunikations- und Teamfähigkeit** sowie die Fähigkeit zum **kundenorientierten Denken** und **Handeln.**

**Beginn:** 1.September jeden Jahres

Vereinbaren Sie ein **persönliches Beratungsgespräch** mit unserer **Projektleiterin,** Nicole Kaden, oder senden Sie uns Ihre

> **aussagekräftigen Bewerbungsunterlagen** zu.

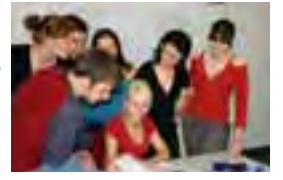

**Bildungszentrum des Sächsischen Handels gGmbH** Würzburger Straße 35, 01187 Dresden, Regionalleiterin: Frau Lätsch **Tel.: (0351) 8734 2420 • Telefax: (0351) 8734 2422** [http://www.bildung24.net •](http://www.bildung24.net) [dresden@bildung24.net](mailto:dresden@bildung24.net)

#### Universitätsklinikum Carl Gustav Carus DIE DRESDNER

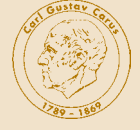

Das Universitätsklinikum Carl Gustav Carus an der Technischen Universität Dresden zählt als Krankenhaus der Maximalversorgung zu den führenden Universitätskliniken Deutschlands. In 21 Kliniken, vier Instituten, fünf Zentren und vier interdisziplinären Kompetenzzentren sorgen unsere über 4500 qualifizierten und motivierten Mitarbeiter für eine hochmoderne Patientenversorgung und eine zukunftsorientierte Forschung. Qualifizierung ist Teil unserer täglichen Aufgabe und eine Investition in die Zukunft.

Verantwortungsbewusstsein, Zuverlässigkeit, Selbständigkeit, Teamarbeit und Organisationstalent? Freude daran, anderen Menschen zu helfen? Prima! Wir haben den passenden Beruf dazu: Wir bieten folgende Ausbildungsmöglichkeiten.

- $\triangleright$  Bürokaufmann/-frau
- $\triangleright$  Hebammel **Entbindungspfleger**
- ▶ Gesundheits- und Kinderkrankenpfleger/in
- $\triangleright$  Gesundheits- und **Krankenpfleger/in**
- $\triangleright$  Medizinische/r **Fachangestellte/r**
- $\triangleright$  Operationstechnische/r **Assistent/in**
- $\triangleright$  Pharmazeutischkaufmännische/r **Angestellte/r**
- $\triangleright$  Physiotherapeut/in
- $\triangleright$  Zahnmedizinische/r **Fachangestellte/r**

Auszubildende mit sehr guten und guten Leistungen haben beste Chancen auf ein Arbeitsplatzangebot nach der Ausbildung!

Informationen zum Bewerbungsprozedere sind zu finden unter:

www.uniklinikum-dresden.de/Stellenangebote oder

www.uniklinikum-dresden.de/bildung-undkarriere/medizinische-berufsfachschule

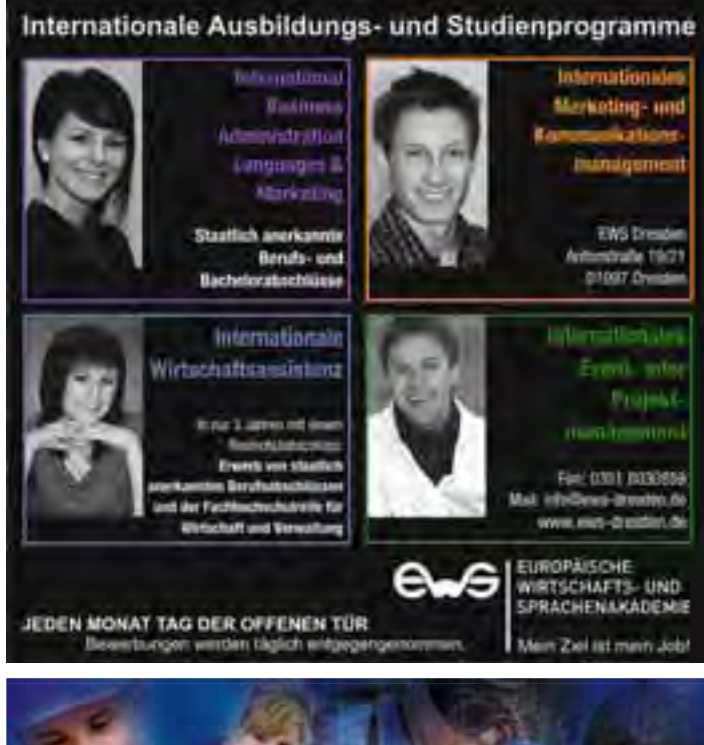

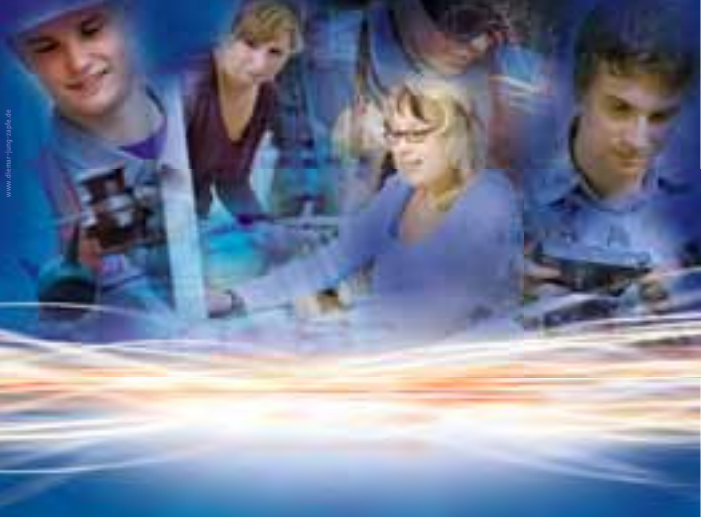

## **Du bist jung und voller Energie?**

**Wir bilden in folgenden Berufen aus:**

- **Elektroniker/-in für Betriebstechnik**
- **Elektroanlagenmonteur/-in**
- Anlagenmechaniker/-in für Instandhaltung
- Industriekaufmann/-frau
- Kaufmann/-frau für Bürokommunikation
- Informatikkaufmann/-frau EU
- Fachkraft für Lagerlogistik

**Wir bilden in folgenden Studienrichtungen aus:**

- Dipl.-Betriebswirt/-in (BA), Studienrichtung Industrie
- **Bachelor of Science, Studienrichtung Wirtschaftsinformatik**

Weitere Informationen und Ansprechpartner unter [www.enso.de/karriere](http://www.enso.de/karriere)

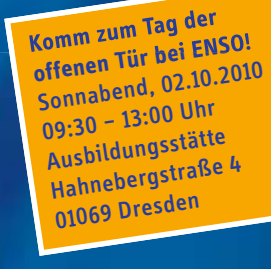

ENSC

Mehr Energie. Mehr Service.

#### **Ein Konzept, das Schule macht: Die Europäische Wirtschafts- und Sprachenakademie**

Nach dem angestaubten Image einer gewöhnlichen Schule sucht man in der Europäischen Wirtschafts- und Sprachenakademie Dresden vergebens.

Unter dem Motto "Mein Ziel ist mein Job" erwerben die Studierenden nicht nur das fachliche Handwerk, das sie als künftige internationale Wirtschaftsassistenten, Marketingund Kommunikationsmanager, Eventmanager, Projektmanager oder Betriebswirte anwenden können, sondern trainieren auch die ebenso wichtigen 'social skills'. "Die Jugendlichen, die zu uns kommen, kennen die Welt der Werbeslogans und SMS und verwechseln das oft mit ihrer Muttersprache. Deshalb ist es uns wichtig, nicht nur Fakten zu vermitteln, sondern die Kommunikationsfähigkeit unserer Studierenden zu fordern und zu fördern.", beschreibt der Leiter der EWS Dresden Lutz Huchel die Philosophie des Hauses. Francies Heinrich

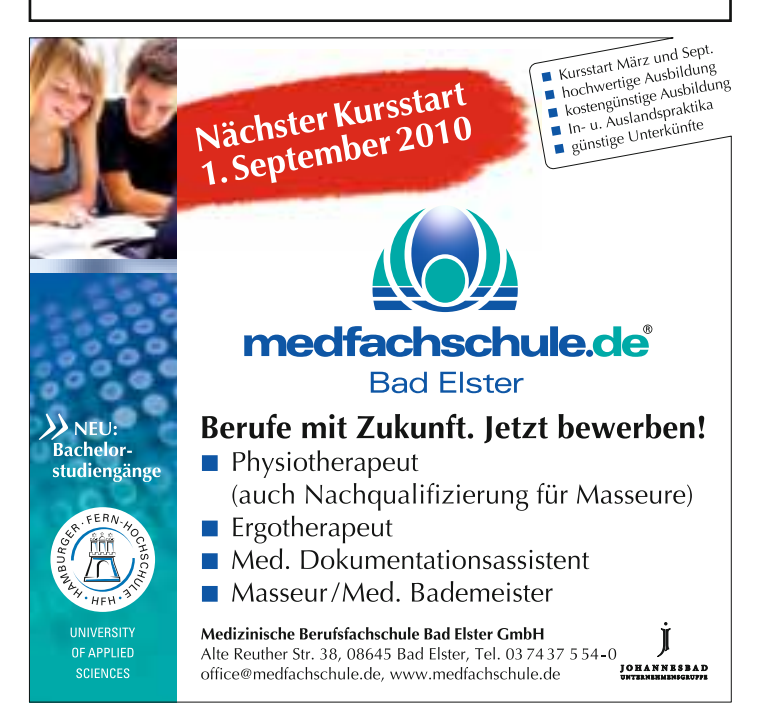

#### **Fachliche Kompetenz durch fundierte Aus- und Weiterbildung an der Medfachschule**

**Bad Elster.** Die Medfachschule Bad Elster hat sich während ihres über 19 jährigen Bestehens zu einem der führenden Ausbildungsspezialisten für die Berufe Physiotherapeut, Ergotherapeut, Masseur/Medizinischer Bademeister sowie Medizinischer Dokumentationsassistent etabliert.

Auch Schüler aus dem ostsächsischen Raum entscheiden sich seitlangem immer wieder für die gute und günstige Ausbildung an der nur knapp zwei Autostunden von Dresden entfernten Schule. Die Schule genießt national und auch international einen guten Ruf. Immer mehr Absolventen der Medfachschule beginnen ihre beruflichen Karrieren auch in anderen europäischen Ländern. Seit vielen Jahren gibt es eine erfolgreiche Zusammenarbeit mit Ausbildungseinrichtungen in ganz Europa und den USA. In Zusammenarbeit mit entsprechenden Partnereinrichtungen bietet die Medfachschule Möglichkeiten für zusätzliche direkte oder duale Studiengänge in den Bereichen Physio- und Ergotherapie zum Erwerb eines Bachelore-Abschlusses an.

Ein weiterer Service der Schule ist das Angebot der Nachqualifizierung von Masseuren zum Physiotherapeuten sowie ein umfangreiches Weiterbildungsprogramm für medizinische Fachberufe.

Viele weitere Informationen gibt es auf der Internetseite [www.me](http://www.medfach-schule.de)dfach[schule.de, oder telefonisch unter 037437/5540 oder direkt in der Medfach](http://www.medfach-schule.de)schule, z. B. beim nächsten Tag der offenen Tür am 6. November 2010 von 10 bis 15 Uhr in Bad Elster, Alte Reuther Straße 38.

**Interview mit Alexandra Rogner**

## **Interview mit Alexandra Rogner, Kreissprecherin der Wirtschaftsjunioren Dresden e.V.**

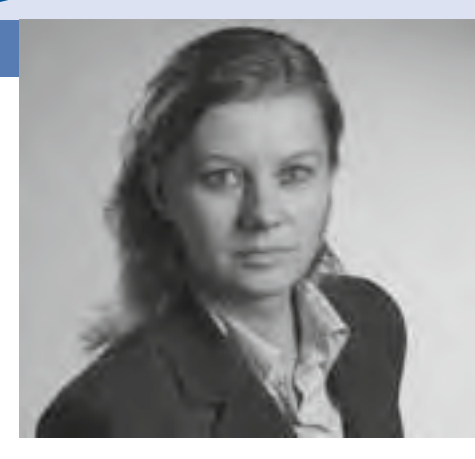

**Wirtschaftsjunioren – wer ist das und wie können sie uns bei der Ausbildungsplatzsuche helfen? Das wäre wohl die erste Frage, die Jugendliche Ihnen stellen würden. Verraten Sie ihnen die Antwort? Alexandra Rogner:** Die Wirtschaftsjunioren sind mit rund 10.000 aktiven Mitgliedern aus allen Bereichen der Wirtschaft der größte Verband junger Unternehmer und Führungskräfte in Deutschland. Wir tragen die Verantwortung für rund 300.000 Arbeitsplätze, 35.000 Ausbildungsplätze und mehr als 120 Milliarden Euro Umsatz. Unsere Mitglieder sind zwischen 18 und 40 Jahre jung, denken unternehmerisch und engagieren sich in unserem Netzwerk ehrenamtlich für die Zukunft unseres Landes.

**Die Mission der Wirtschaftsjunioren ist es, zum Fortschritt der weltweiten Gemeinschaft beizutragen, indem sie jungen Menschen Chancen und Möglichkeiten bieten. Wie setzen Sie dieses Ziel konkret um? Alexandra Rogner:** Wir Wirtschaftsjunioren investieren aktiv in die Bildung, denn sie ist ein wesentlicher Baustein für den Wohlstand und die Existenzsicherung unserer Gesellschaft. Eine Vernetzung von Schule und Wirtschaft fördert die Ausbildung unserer Kinder. Aus diesem Grund werden wir auch in diesem Jahr vom 30.10. bis 31.10.2010 wieder den Azubi-Check für die Region Dresden durchführen. Bei diesem zweitägigen Assessment-Center können sich Jugendliche der 9. und 10. Klasse aktiv den Herausforderungen stellen, welche die Wirtschaft an Schulabgänger stellt. An diesem intensiven und arbeitsreichen Wochenende werden sowohl die fachlichen Kompetenzen wie Mathe, Deutsch, Englisch, EDV und Orientierung als auch soziale Kompetenzen wie Zuverlässigkeit, Teamfähigkeit und Benehmen getestet.

#### **Assessment-Center sind der neue Trend im Bewerbungsablauf großer Firmen. Wie können die Wirtschaftsjunioren die Jugendlichen darauf vorbereiten?**

**Alexandra Rogner:** Allen Jugendlichen kann ich nur empfehlen, am AzubiCheck teilzunehmen. Der Vorteil besteht für sie darin, daß sie von vier bis fünf Trainern, die alle selbst Unternehmen leiten, auf ihre Ausbildungsreife getestet werden. Jedem Teilnehmer wird am Ende des AzubiChecks in einem persönlichen Feedbackgespräch aufgezeigt, wo seine Stärken liegen und an welchen Schwächen er noch arbeiten kann. Jugendliche, welche den AzubiCheck erfolgreich absolviert haben, erhalten ein Zertifikat, das sie ihrer Bewerbung beifügen können. Die Tür zum Traumjob kann damit leichter aufgehen.

#### **Ab auf die Karriereleiter – das ist für viele junge Führungskräfte das erklärte Ziel. Gibt es auch für diese jungen Menschen Informationen oder Veranstaltungen bei den Wirtschaftsjunioren?**

**Alexandra Rogner:** Unsere Mitglieder sind in allen Bereichen der Wirtschaft vertreten, weshalb wir vielfältige und attraktive Veranstaltungen anbieten. Diese reichen von unseren monatlich stattfindenden Stammtischen über Rhetorik-Workshops und Betriebsbesichtigungen bis hin zu unserem traditionellen Bibliotheksgespräch. Zu letzterem konnten wir beispielsweise schon Herrn Prof. Biedenkopf begrüßen. Zu unseren Veranstaltungen laden wir regelmäßig interessante Gesprächspartner aus Politik, Kultur und Wirtschaft ein und bieten damit unseren Mitgliedern einerseits die Möglichkeit zu einem vielfältigen Meinungsaustausch und andererseits eine Plattform, um persönliche Netzwerke zu knüpfen.

#### **Was raten Sie als Kreissprecherin der Wirtschaftsjunioren Dresden e.V. den Jugendlichen für die Suche nach einem geeigneten Ausbildungsplatz?**

**Alexandra Rogner:** Agieren statt reagieren! Der Besuch von Karrieremessen oder Ausbildungsbörsen bietet eine hervorragende Möglichkeit, um einen ersten persönlichen Kontakt mit den Unternehmen herzustellen und mit ihnen ins Gespräch zu kommen. Darüber hinaus halte ich es für wichtig, sich durch die Absolvierung von Praktika einen realistischen Einblick zu verschaffen, ob der gewählte Beruf auch tatsächlich den persönlichen Fähigkeiten und Neigungen entspricht. Ich bin überzeugt, wer nachhaltig und engagiert seine Ziele verfolgt, wird diese auch erreichen.

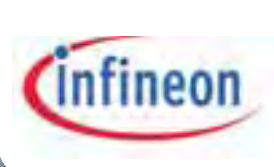

#### Fertig mit der Schule aber noch jede Menge Fragen im Kopf?

Dann haben wir etwas für Sie. Ein Team, das neugierig ist auf Ihre Ideen zum Thema "Geht das nicht leichter?".

Denn genau so machen wir's, wenn wir neue Halbleiter- und Systemlösungen entstehen lassen. Wir stellen das Heute in Frage. Und finden Lösungen für die drei zentralen Herausforderungen der modernen Gesellschaft: Energieeffizienz. Kommunikation sowie Sicherheit.

Mit Partnern wie MEA Metall- & Elektroausbildung gGmbH und dem Beruflichen Schulzentrum für Elektrotechnik Dresden bilden wir Sie an unserem Standort Dresden aus. Damit auch Sie zum Experten (m/w) werden, der die Welt verändert.

#### **AUSBILDUNG**

Für Ihren Einstieg bei Infineon sind Sie mit einem erfolgreichen Schulabschluss genau richtig. Englisch ist für Sie keine fremde Sprache und Mathematik und Physik gehören zu Ihren Lieblingsfächern. Sie wissen, wie man im Team spielt, und sind auch bereit, Verantwortung zu übernehmen.

IHR NÄCHSTER SCHRITT in Richtung Zukunft? Mit einem Klick auf www.infineon.com/ausbildung erhalten Sie mehr Infos. Wir freuen uns auf Ihre Bewerbung.

Infineon Technologies Dresden GmbH Human Resources - Ausbildung Königsbrücker Straße 180  $01099$  Dresden

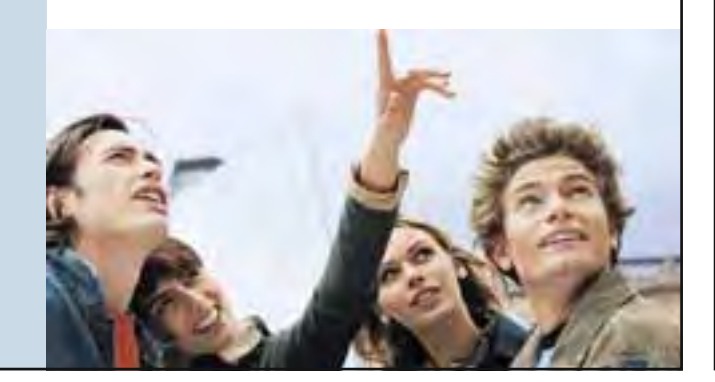

#### **INFINEON TECHNOLOGIES DRESDEN**

Wussten Sie, dass ...

- ... in jedem neuen Auto, das weltweit vom Band geht, durchschnittlich 25 Chips von Infineon stecken?
- ... fast 35% aller weltweit ausgegebenen elektronischen Pässe einen Chip von Infineon enthalten?
- ... Infineon Dresden alle Handyfunktionalitäten auf einem einzigen Chip integrieren kann?

"Nur wenige Chiphersteller weltweit bedienen ein so breites Produktspektrum wie Infineon: In unserem Dresdner Werk stellen wir rund 200 verschiedene Logikschaltkreise aus den verschiedensten Anwendungsbereichen gleichzeitig her. Um unseren Kunden höchste Qualität und Zuverlässigkeit zu bieten, gilt es, diese hohe Komplexität perfekt zu beherrschen."

(Helmut Warnecke, Geschäftsführer Infineon Technologies Dresden)

Die Infineon Technologies AG mit Sitz in München gehört zu den weltweit führenden Unternehmen der Halbleiterbranche. Als international agierendes Unternehmen stellt sich Infineon den Herausforderungen eines globalen Marktes, der sich durch unvergleichliche Dynamik auszeichnet. Konsequent setzt das Unternehmen auf seine Forschungs- und Entwicklungs- sowie Produktionsstandorte in aller Welt, um seine Spitzenposition kontinuierlich weiter auszubauen. Und das mit großem Erfolg!

Ein bedeutender Motor dieses Erfolges ist der zukunftsorientierte und innovative Entwicklungs- und Fertigungsstandort Dresden. Dafür hat Infineon Technologies Dresden die besten Voraussetzungen: Von qualifizierten, erfahrenen und motivierten Mitarbeitern über ein außerordentlich breites Spektrum an modernsten Technologien und Produkten bis hin zu einer hochflexiblen Produktion mit fertigungsnaher Entwicklung.

Kundenmuster werden in Rekordzeit gefertigt, neue Technologien in beeindruckender Geschwindigkeit qualifiziert – und das mit Weltklasse-Ausbeuten. Dass den Kunden Produkte in höchster Qualität geboten werden, versteht sich von selbst: Die sogenannte "Null-Fehler-Kultur" ist bei Infineon Dresden fest verankert und bestimmt das tägliche Handeln. Darüber hinaus werden den Kunden durchgängig höchste Sicherheitsstandards gewährleistet. Und das alles bei individuellem Kundenservice auf Weltklasse-Niveau.

Das wichtigste Kapital und zugleich wesentliche Voraussetzung für den Erfolg von Infineon sind qualifizierte und hoch motivierte Mitarbeiter. Ganz gleich in welcher Funktion, arbeiten sie stets lösungsorientiert und setzen sich ehrgeizige Ziele. Sie begreifen die kontinuierliche Optimierung in allen Unternehmensbereichen als Chance und als Notwendigkeit. Das Wissen, die Erfahrung und das Engagement sowie die Fähigkeit, schnell und sicher zu entscheiden, sind ausschlaggebend für die Beherrschung der äußerst komplexen Produktionsprozesse. Projektarbeit und Teamgedanke werden bei Infineon großgeschrieben und täglich gelebt.

**Ausbildungsberufe der IHK Dresden** 

#### **Ausbildungsberufe der IHK Dresden (Stand: Mai 2010)**

#### **Banken und Versicherungen**

- Bankkaufmann
- $\rightarrow$  Investmentfondskaufmann
- Kaufmann für Versicherungen und Finanzen

#### **Elektronik**

- Elektroniker für Automatisierungstechnik
- Elektroniker für Betriebstechnik
- Elektroniker für Gebäude und Insfrastruktursysteme
- Elektroniker für Geräte und Systeme
- Elektroniker für lufttechnische Systeme
- Elektroniker für Maschinen- und Fachkraft für Wasser-Antriebstechnik
- Industrieelektriker

#### **Druck Papier Medien**

- **Buchbinder**
- **Drucker**
- Fachangestellter für Medienund Informationsdienste
- **Film- und Videoeditor**
- Film- und Videolaborant
- Fotomedienfachmann
- Mediengestalter Bild und Ton
- Mediengestalter Digital und Print
- Medienkaufmann für Digital und Fachlagerist Print
- Papiertechnologe
- Siebdrucker

#### **Textil**

- Änderungsschneider
- **Modenäher**
- **Modeschneider**
- $\rightarrow$  Modist.

6

**Polster- und Dekorationsnäher** 

- **Polsterer**
- **Produktgestalter Textil**
- **Produktionsmechaniker Textil**
- **Produktprüfer Textil**
- **Produktveredler Textil**
- Siebdrucker
- Textillaborant
- $\rightarrow$ Textilmaschinenführer
- **Textilreiniger**

#### **Chemie**

- Biologoelaborant
- Chemielaborant
- **Chemikant**
- Fachkraft für Kreislauf- und **Abfallwirtschaft**
- Fachkraft für Rohr-, Kanal- und Industrieservice
- versorgungstechnik
- Lacklaborant
- Pharmakant
- Physiklaborant
- Produktionsfachkraft Chemie

#### **Verkehr und Logistik**

- Berufskraftfahrer
- **Binnenschiffer**
- **Bootsbauer**
- Eisenbahner im Betriebsdienst
- Fachkraft für Hafenlogistik
- Fachkraft für Lagerlogistik
- 
- Kaufmann für Speditionund Logistikdienstleistung
- Kaufmann im Eisenbahn- $\blacktriangleright$ und Straßenverkehr
- Kaufmann im Verkehrsservice
- **Luftverkehrskaufmann**
- Reiseverkehrskaufmann
- Schifffahrtskaufmann
- Servicefahrer
- Servicekaufmann im Luftverkehr

#### **Bau, Steine, Erden**

- **Asphaltbauer**
- Aufbereitungsmechaniker
- **Ausbaufacharbeiter**
- Baugeräteführer
- **Baustoffprüfer**
- Bauwerksabdichter
- **Bauzeichner**
- Berg- und Maschinenmann
- **Bergbautechnologe**
- **Bergmechaniker**
- Beton- und Stahlbetonbauer
- Betonfertigteilbauer
- **Brunnenbauer**
- **Estrichleger**
- Fachkraft für Holz- und Bautenschutzarbeiten
- **Feuerungs- und** Schornsteinbauer
- Fliesen-, Platten- und Mosaikleger
- **Gerüstbauer**
- **Gleisbauer**
- **Hochbaufacharbeiter**
- Holz- und Bautenschützer/in
- **Maurer**
- **Rohrleitungsbauer**
- **Straßenbauer**
- Stuckateur
- **Tiefbaufacharbeiter**
- **Trockenbaumonteur**
- Verfahrensmechaniker Steine- und Erdenindustrie
- **X**immerer

**Bäcker** Beikoch **Destillateur** 

Fachmann für

**Fleischer** Hotelfachmann Hotelkaufmann

#### **Hotellerie und Gastronomie**

**Fachkraft im Gastgewerbe** 

Systemgastronomie

#### **Ausbildungsberufe der IHK Dresden**

- $\blacktriangleright$  Knch
- **Restaurantfachkraft**
- Speiseeishersteller
- **Weinküfer**

#### **Informations- und Kommunikationstechnik**

- Fachinformatiker
- $\rightarrow$ Informatikkaufmann
- IT-System-Elektroniker
- **IT-System-Kaufmann**
- Mathematisch-technischer Softwareentwickler
- $\rightarrow$  Mikrotechnologe

#### **Handel**

- Buchhändler
- **Drogist**
- **Florist**
- Gestalter für visuelles **Marketing**
- Kaufmann im Einzelhandel
- **Kaufmann im Groß- und**
- Außenhandel **Musikalienhändler**
- **Musikfachhändler**
- **Verkäufer**

#### **Kaufmännische Berufe**

- Automobilkaufmann
- Bürokaufmann
- $\rightarrow$ Immobilienkaufmann
- $\rightarrow$ Industriekaufmann
- **Kaufmann für audiovisuelle** Medien
- Kaufmann für Bürokommunikation
- Kaufmann für Dialogmarketing
- Kaufmann für Marketingkommunikation
- Kaufmann für Tourismus und Freizeit
- Kaufmann im **Gesundheitswesen**
- Personaldienstleistungskaufmann Maskenbildner Servicefachkraft für
- $\rightarrow$  Dialogmarketing
- Sport- und Fitnesskaufmann

#### **Berufsbereich Metall**

- **Anlagenmechaniker**
- Fertigungsmechaniker
- Gießereimechaniker
- Industriemechnaiker
- **Konstruktionsmechaniker**
- Kraftfahrzeugmechatroniker
- Mechatroniker
- **Mechatroniker für Kältetechnik**
- Mechnaniker für Land- und
- Baumschinentechnik
- Verfahrensmechnaniker für Hütten- und Halbzeugindustrie
- Werkzeugmacher
- Werkzeugmaschinenspaner
- **Werkzeugmechaniker**
- **Zerspanungsmechaniker**

#### **Sonstige Berufe**

- Automatenfachmann
- Bestattungsfachkraft
- Brauer und Mälzer
- Fachangestellter für Markt- und **Sozialforschung**
- Fachkraft für Kurier-, Expressund Postdienstleistungen
- **►**Fachkraft für Lebensmitteltechnik
- Fachkraft für Möbel-, Küchenund Umzugsservice
- Fachkraft für Schutz und Sicherheit
- **► Fachkraft für Süßwarentechnik**
- **► Fachkraft für**
- Veranstaltungstechnik Fachkraft für Wasser-
- versorgungstechnik
- $\rightarrow$  Fachkraft für Wasserwirtschaft
- Fackkraft für **Automatenservice**
- **Fahrradmonteur**
- Fahrzeuginnenausstatter
- Fahrzeuglackierer
- **Feinoptiker**
- Flachglasmechaniker
- Holzbearbeitungsmechaniker
- Industriemechaniker
- **Kartograph**
- Klavier- und Cembalobauer
- **Kosmetiker**
- **Kürschner**
- **Leuchtröhrenglasbläser**
- Manufakturporzellanmaler  $\blacktriangleright$
- 
- **Metallblasinstrumenten macher** Müller
- Natursteinwerkmechaniker
- $\rightarrow$  Oberflächenbeschichter
- Orgel- und Harmoniumbauer
- **Produktionstechnologe**
- **Sattler**
- Schädlingsbekämpfer
- Schuh- und Lederwarenstepper
- Schuhfertiger
- Servicefachkraft für Schutz und **Sicherheit**
- Sportfachmann
- **► Technischer Modellbauer**
- **→ Technischer Zeichner**
- $\rightarrow$ Tierpfleger
- Uhrmacher

 $\blacktriangleright$ 

- Verfahrensmechaniker für Beschichtungstechnik
- Verfahrensmechaniker Glastechnik

Werkfeuerwehrmann **EXA** Zweiradmechaniker

Verfahrensmechaniker in der Kunststoff- und Kautschukindustrie

Verpackungsmittel mechnaniker

Info!

Modeberufe vermeiden!

gehören.

Vorunteil,

Schau weit über den beruflichen

... und jedes Jahr kommt eine Vielzahl never Berufe hinzul

Verabschiede dich von dem

... dass das "große Geld" nur im Büro verdient wird. Wirf einen Blick auf die breite Palette der Ausbildungsberufe, z. B. im

Metall- oder Elektrobereich oder

Sicherheit wirst du die eine oder andere interessante Alternative mit attraktiven beruflichen

Perspektiven für dich entdecken.

in Gastgewerbe, etc. Mit

Tellerrand hinaus. Da gibt es inzuischen weit mehr interessante Berufe als die, die geit Jahren zu den beliebteden

7

**IHK und Berufsausbildung / Ansprechpartner bei der IHK Dresden**

#### **IHK und Berufsausbildung**

Elementare Aufgaben der Industrieund Handelskammer Dresden sind die Beratung in allen Fragen der Berufsbildung, die Begleitung der Ausbildung in Betrieb und Berufsschule sowie die Durchführung von Zwischen- und Abschlussprüfungen. Diese Aufgaben sind der IHK gemäß Berufsbildungsgesetz übertragen und erstrecken sich darüber hinaus auf die

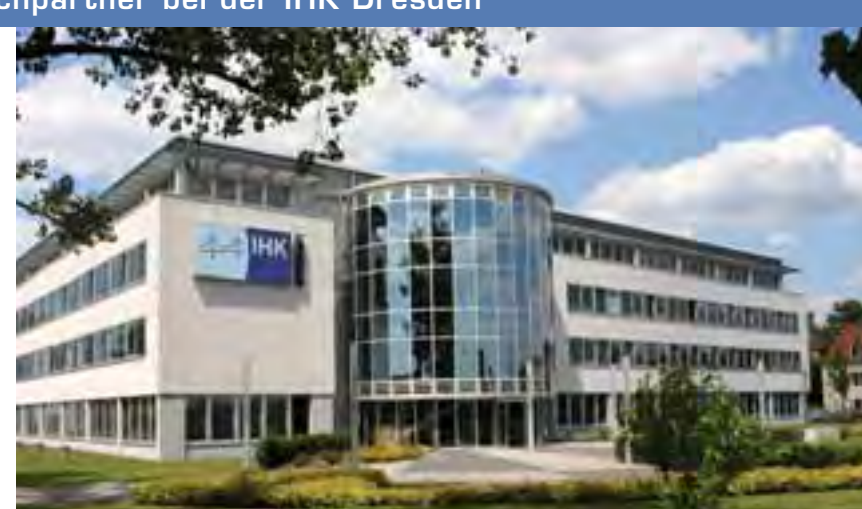

Gebäude der IHK Dresden

Begabten- und Aufstiegsfortbildungsförderung, die Gleichstellung von Abschlüssen und die Durchführung von Schlichtungsverfahren.

Im Kammerbezirk der IHK, der von seiner Ausdehnung dem Direktionsbezirk Dresden entspricht, sind derzeit rund 3.200 aktiv ausbildende Unternehmen registriert. Die IHK betreut über alle Ausbildungsjahre rund 17.500 eingetragene Ausbildungsverhältnisse. Jedes Jahr kommen rund 4.000 neue hinzu.

#### **Industrie- und Handelskammer Dresden**

Geschäftsbereich Bildung Mügelner Straße 40 01237 Dresden Telefon: (0351) 2802-0, Telefax: (0351) 2802-554 [www.dresden.ihk.de, s](http://www.dresden.ihk.de)[ervice@dresden.ihk.de](mailto:service@dresden.ihk.de)

#### **Ansprechpartner für die Ausbildungsberatung nach Berufsgruppen**

**Bahn, Bau, Glas, Holz, Keramik, Kurier-, Express- und Postdienste,Lagerwirtschaft, Schutz und Sicherheit, Sport, Zeichner,** Frank Menzer

Tel.: 0351 2802-682 Fax: 0351 2802-7682

#### **Büro, Dienstleistungen, Immobilien**

Annett Knüpfer Tel.: 0351 2802-673 Fax: 0351 2802-7673

#### **Industrie**

Babara Jonas Tel.: 0351 2802-670 Fax: 0351 2802-7670

#### **Chemie, Druck, Ernährung, Getränkeherstellung, Kraftfahrer, Kunststoff, Labor, Medien, Textil,**

Jürgen Müller Tel.: 0351 2802-678 Fax: 0351 2802-7678 **Elektro, Groß- und Außenhandel, IT-Technik, Mikrotechnologie, Spedition** Steffen Sommer Tel.: 0351 2802-679 Fax: 0351 2802-7679

**Fahrzeugtechnik, Mecha tronik, Metall** Ingo Barig Tel.: 0351 2802-681 Fax: 0351 2802-7681

**Finanzen/Versicherungen, Handel und Hotel- und Gaststättenwesen (nur Sächs. Schweiz-Osterzgebirge), Tourismus,** Christin Hedrich Tel.: 0351 2802-674 Fax: 0351 2802-7674

**Floristik, Handel (außer Sächs.**  Schweiz-Osterzgebirge) Marina Kapischke Tel.: 0351 2802-671 Fax: 0351 2802-7671

**Hotel- und Gaststätten wesen (außer Sächs. Schweiz-Osterzgebirge)** Heiko Przyklenk Tel.: 0351 2802-676 Fax: 0351 2802-7676

**Geschäftsstelle Görlitz für Landkreis Görlitz**

**Kaufmännische Berufe, Handel, Floristik, Dienstleistung, Hotel- und Gast stättenwesen (nur Bautzen)** Martina Klose Tel.: 03581 4212-42 Fax: 0351 2802-7404

#### **Fahrzeugtechnik, Hotel- und Gaststättenwesen, Mechatronik, Metall**

Thomas Kirschke Tel.: 03581 4212-44 Fax: 0351 2802-7412

## **Take off Direktionsbezirk Dresden**

Eine frühzeitige Berufsorientierung ist für jeden jungen Menschen eine zentrale Voraussetzung für den erfolgreichen Einstieg in das Berufsleben und häufig wegweisend für die künftige Erwerbsbiografie.

Die Berufsberater der Agenturen für Arbeit Bautzen, Dresden, Pirna und Riesa unterstützen diesen Prozess, indem sie Orientierungs- und Entscheidungshilfen bieten, Tipps für die richtige Bewerbung geben und Unterstützung bei der Berufswahl oder eventuellen beruflichen Alternativen leisten. Zudem pflegt die Berufsberatung in Kooperation mit dem Arbeitgeberservice enge Kontakte zur Wirtschaft, um die verschiedenen Ausbildungsmöglichkeiten transparent zu machen.

Beginnend bei ersten Informationsveranstaltungen in den Schulen über die persönlichen Beratungsgespräche bis hin zur erfolgreichen Suche nach einer Ausbildungsstelle oder einem Studienplatz begleiten sie zahlreiche Jugendliche bei ihrer Studien- und Berufswahl.

Neben einem internetgestützten Selbstinformationsangebot im Berufsinformationszentrum (BiZ) oder den berufs- und studienorientierenden Veranstaltungen mit Experten bzw. Berufsvertretern aus der Praxis bietet das Online-Portal [www.planet-berufe.de vie](http://www.planet-berufe.de)lfältige Orientierungsmöglichkeiten und Hilfen bei der individuellen Berufswahlentscheidung.

Mit **BERUFENET, KURSNET** und der **JOBBÖRSE** auf [www.arbeitsagentur.de st](http://www.arbeitsagentur.de)ehen zudem allen Ratsuchenden sowie allen Interessenten weitere Informationsmöglichkeiten zu Aus- und Weiterbildung sowie zur Ausbildungs- und Stellensuche kostenlos zur Verfügung.

Aber auch die besten Online–Angebote können eine qualifizierte Beratung nicht ersetzen. Nutzt daher das Angebot zur persönlichen Beratung und profitiert von unserer Fachkompetenz in Sachen Berufswahl. Wir nehmen uns Zeit für euch. Deshalb ist eine vorherige Terminvereinbarung erforderlich.

#### **Vereinbare einen Termin und lass` Dich von den Experten in Sachen Berufsorientierung unterstützen!**

**Kontakt zu Deiner Agentur für Arbeit bzw. Anmeldung zur Berufsberatung:**

#### **Hotline: 01801 – 555 111\* Montag bis Freitag von 8 bis 18 Uhr**

(\*3,9ct/min aus dem dt. Festnetz, Mobilfunkpreise höchstens 42ct/min)

#### **Tipps für Schulabgänger**

#### **Wie pack ich's an ...**

#### **... mich für einen Beruf zu entscheiden?**

Worin bist du besonders gut? Was tust du gerne und was magst du überhaupt nicht? Möchtest du im Freien arbeiten oder lieber in einem Büro? Willst du lieber mit einem Computer zu tun haben oder dich handwerklich betätigen?

Der "Wegweiser zur Berufs- und Studienorientierung in Sachsen" enthält die wichtigsten Informationen kompakt gebündelt und ermöglicht durch seine unkomplizierte Handhabung sowie klare Strukturen eine einfache und rasche Navigation durch sächsische Ausbildungs- und bundesweite Studien**mögl**ichkeiten.

#### Reinklicken: **[www.dresden.ihk.de/wegweiser\\_bildung](http://www.dresden.ihk.de/wegweiser_bildung)**

#### ... einen geeigneten Ausbildungsbetrieb zu finden?

Der beste Weg, um einen Beruf richtig gut kennenzulernen? Ganz klar – ein Praktikum machen. Denn so kannst du dir mal ganz konkret anschauen, was bei diesem Beruf im Tagesgeschäft so alles auf dich zukommt. Denn manches stellt man sich anders vor, als es in der Realität ist. Ein Berufspraktikum ist alles andere als eine lästige Pflicht und bietet dir Vorteile, die dir bei der späteren Bewerbungsphase viel Zeit sparen können.

In der Online-Datenbank "Verzeichnis ausbildender Unternehmen" kannst du nach Ausbildungsbetrieben bzw. nach Betrieben, die in den letzten drei Jahren ausgebildet haben, suchen.

#### Reinklicken: **[www.dresden.ihk.de /](http://www.dresden.ihk.de) docID: D23877**

(Durch Eingabe der docID im Suchfeld wird die Information im Portal dargestellt.)

#### **Ansprechpartner: Steffen Jäde**

Tel.: (0351) 2802-681 Fax: (0351) 2802-7681 [jaede.steffen@dresden.ihk.de](mailto:jaede.steffen@dresden.ihk.de) 

#### **... eine freie Lehrstelle zu fi nden?**

In der Lehrstellenbörse der IHK können Unternehmen freie Ausbildungsstellen anbieten. Außerdem kannst du ein eigenes Lehrstellengesuch für einen Monat kostenfrei aufgeben.

Reinklicken: **[www.dr](http://www.dres-den.ihk.de/lehrstellen)es[den.ihk.de/lehrstellen](http://www.dres-den.ihk.de/lehrstellen)**

#### **Ansprechpartner: Heike Bänder**

Tel.: (0351) 2802-527 Fax: (0351) 2802-7527 [baender.heike@dresden.ihk.de](mailto:baender.heike@dresden.ihk.de) 

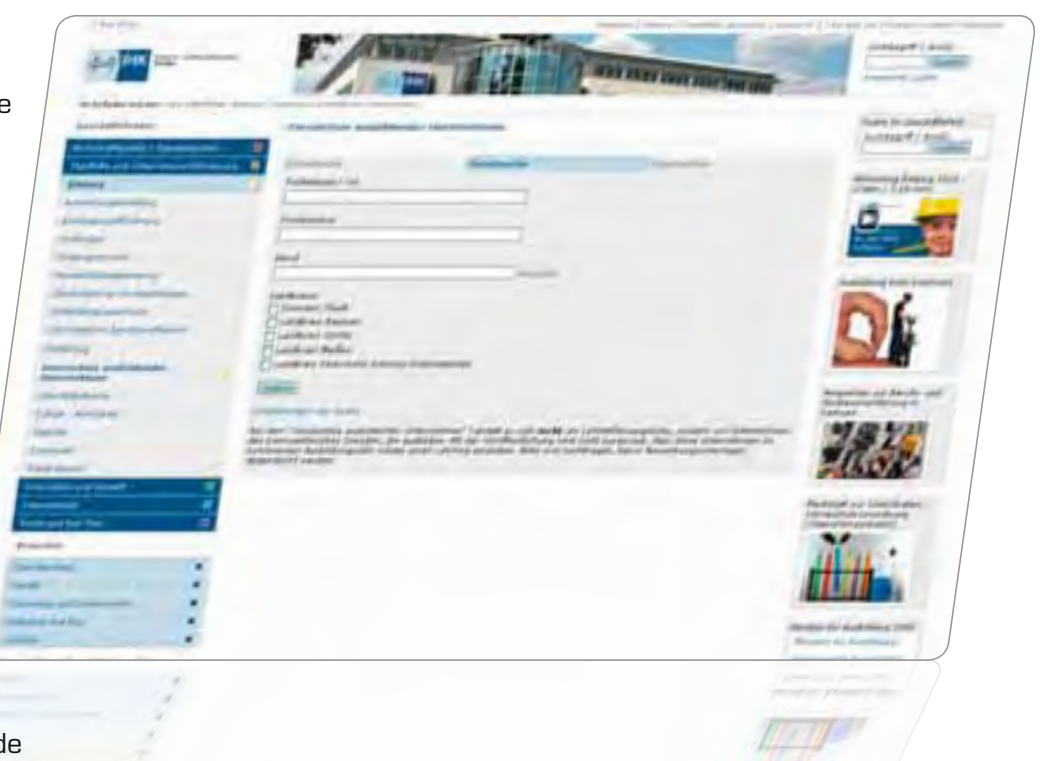

BASF Schwarzheide GmbH Diana Lehmann Personal/Ausbildung 01986 Schwarzheide Telefon (035752) 6-2889 diana.lehmann@basf.com www.basf-schwarzheide.de

#### **Deine Zukunft.** Made in Schwarzheide.

Gut ausgebildete junge Menschen sind unser Potenzial. Mehr als 50 Schulabgänger beginnen jährlich ihre Ausbildung bei der BASF in Schwarzheide. Wer uns fehlt, bist du.

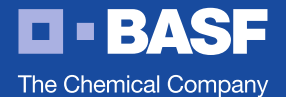

## **Deine Zukunft beginnt hier!**

**Entdecke mit uns die Welt der Chemie und starte mit uns durch.**

**BASF – The Chemical Company ist das weltweit führende Unternehmen der chemischen Industrie. Einer der modernsten Standorte der BASF-Gruppe befindet sich nur wenige Autobahnkilometer von Dresden entfernt. In der Lausitz betreibt die BASF Schwarzheide GmbH 21 hochmoderne Produktions- und Infrastrukturanlagen. Hier stellen unsere über 1.800 Mitarbeiter unter anderem Polyurethane, technische Kunststoffe, Pflanzenschutzerzeugnisse, Wasserbasislacke und Veredlungschemikalien her.**

**Unser wirtschaftlicher Erfolg gründet sich auf den Leistungswillen und die Innovationskraft unserer Mitarbeiter sowie auf deren ausgezeichnete Qualifikation. Um diesen Erfolg auch morgen zu sichern, bilden wir jährlich mehr als 50 junge Leute in folgenden Berufen aus:**

- **· Chemikant/-in**
- **· Industriemechaniker/-in**
- **· Elektroniker/-in für Automatisierungstechnik**
- **· Mechatroniker/-in.**

**Bei uns hast du auch die Möglichkeit, ein duales Studium zu absolvieren:**

- **· Bachelor of Arts**
- **· Bachelor of Engineering.**

**Wenn du mehr über deine beruflichen Chancen beim führenden Chemieunternehmen der Welt erfahren willst, dann besuche uns im Internet unter [www.basf-schwarzheide.de/karriere.](http://www.basf-schwarzheide.de/karriere)**

ه<br>© 3 3 vor-dres

den.de

**Berufsorientierung**

#### **Ein großer Schritt zu mehr Selbstständigkeit** − **mit Sicherheit**

Traumberuf gefunden? Ausbildungsbisvertrag in der Tasche? Und jetzt das Leben als Auszubildender genießen? Vorsicht! Bevor du dich auf deine Ausbildung konzentrieren kannst, solltest du dich auch ums Thema Versicherungen kümmern. Sicherlich gibt es eine Reihe staatlicher Leistungen, jedoch greifen diese nicht gleich zum Ausbildungsbeginn. Daher solltest du die Notwendigkeit einiger Standard-Versicherungen überdenken und gegebenenfalls mit deinen Eltern besprechen.

#### **Haftpflichtversicherung.**

Wer den Schaden hat ... braucht für den Spott nicht zu sorgen. Aber dennoch musst du für den Schaden aufkommen, den du verursacht hast. Damit du dafür nicht dein Sparschwein schlachten musst, empfiehlt sich eine Haftpflichtversicherung.

#### **Krankenversicherung**

Als Auszubildender bist du in der Regel Mitglied einer gesetzlichen Krankenkasse. Diese deckt die Kosten für die medizinische Versorgung im Krankheitsfall ab. Ob du eine private Krankenversicherung benötigst, hängt ganz von dir selbst ab. Bist du Brillenträger? Dann empfiehlt sich eine Versicherung, die Sehhilfen abdeckt. Auch Zahnarztkosten werden bei bestimmten Versicherungsanbietern abgedeckt.

#### **Private Altersvorsorge**

Verabschiede dich von der Vorstellung, dass die Beiträge in die gesetzliche Rentenversicherung ausreichen, um deinen Lebensabend in Saus und Braus verleben zu können. Die Tatsache ist: Ohne private Altersvorsorge lässt sich der Lebensstandard im Alter meist nicht aufrechterhalten. Vorsorgen kannst du auf unterschiedlichen Wegen: Sei es einmal eine klassische Rentenversicherung mit lebenslanger Rentenzahlung oder die vom Staat geförderte Riesterrente. Obgleich die private Altersversorge umso günstiger ist, je früher du in solch eine Versicherung einzahlst, kannst du dich auch erst nach der Ausbildung um die private Altersvorsorge kümmern.

allesdeutschland | Weitere Informationen finden Sie unter: www.alles-deutschland.de

**Thema**

d | Weitere Informationen finden Sie unter: www.alles-deutschland.de<br>|- | Weitere Informationen finden Sie unter: www.alles-deutschland.de<br>|- | Weitere Informationen finden Sie unter: www.alles-deutschland.de Heer . Luftwaffe . Marine . Zentraler Sanitätsdienst . Streitkräftebas Wehrverwaltung.

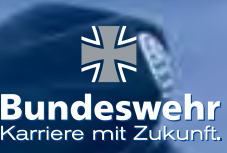

a de la contrata de la contrata de la contrata de la contrata de la contrata de la contrata de la contrata de

,我们就是一个人的事,我们就是一个人的事,我们就是一个人的事,我们就是一个人的事,我们就是一个人的事,我们就是一个人的事,我们就是一个人的事,我们就是一个人的事

## Entschieden gut. Gut entschieden: **Ihre Karriere in der Bundeswehr**

Eines vorweg: Unsere Auswahlkriterien sind genauso anspruchsvoll wie die späteren Einsätze. Wir suchen junge Frauen und Männer, absolute Leistung bringen und Verantwortung übernehmen.

#### Sie gehören dazu? Dann bewerben Sie sich jetzt.

Weitere Informationen unter:

www.bundeswehr-karriere.de Karriere-Hotline 0800 / 9 80 08 80

(bundesweit kostenlos)

.<br>Bewerbungen von Frauen sind erwünscht.<br>Sie werden bei gleicher Qualifikation bevorzugt eingestellt.

Umfassende Reformen machen die BUNDESWEHR zu einem der modernsten und attraktivsten Arbeitgeber der Bundesrepublik. Die Streitkräfte bieten Ihnen zahlreiche interessante Karrieren in einer Vielzahl abwechslungsreicher Berufe. Neben guten schulischen Leistungen, körperlicher Fitness und der Bereitschaft zu Auslandseinsätzen sollten für den Beruf des Soldaten vor allem Teamfähigkeit, Engagement und Leistungswillen zu Ihren Stärken gehören. Die Bundeswehr bietet jungen Männern und Frauen vielfältige Berufschancen.

#### 1. Der Offizier

Der Beruf des Offiziers der BUNDES-WEHR ist eine besonders anspruchsvolle und spannende Tätigkeit mit abwechslungsreichen Aufgaben. Verantwortung für ein hochtechnisiertes und komplexes Arbeitsumfeld sowie hohe Anforderungen an die eigene Führungs- und Sozialkompetenz stellen den Offizier vor große persönliche Herausforderungen.

Ein Studium ist bei einer Verpflichtungszeit von dreizehn Jahren Bestandteil der Ausbildung. Die akademischen Abschlüsse der BUNDESWEHR an den Universitäten in Hamburg und München entsprechen denen der Studienabschlüsse an öffentlichen Universitäten. Es stehen zurzeit mehr als 20 Studiengänge in den Bereichen Ingenieurs-, Wirtschafts- und Geisteswissenschaften zur Auswahl.

Die Regelstudienzeit beträgt bei Trimesterregelung 4 Jahre. Dabei studieren Sie bei vollem Gehalt (ca. 1.850,- Euro brutto) und wohnen kostenfrei auf dem Campus. Die Studien der Human- oder

コト **Bundeswehr**  Zahnmedizin, Veterinärmedizin und Pharmazie werden an einer öffentlichen Universität absolviert. Diese Studiengänge stehen Bewerberinnen und Bewerbern offen, die sich für die Sanitätsoffizierlaufbahn mit einer Verpflichtungszeit von 17 Jahren entscheiden.

#### 2. Fliegerischer Dienst

Die Pilotenausbildung ist auf Schüler mit Abitur oder Fachhochschulreife zugeschnitten. Die Bewerberinnen und Bewerber müssen in hervorragender körperlicher Verfassung sein. Die Verpflichtungszeit beträgt hier 16 Jahre. Als besonders guter Bewerber mit Abitur können Sie zusätzlich studieren.

#### 3. Fachdienstlaufbahn Der Unteroffizier - der Geselle Der Feldwebel – der Meister

In diesen Laufbahnen übernehmen Soldaten, Fachunteroffiziere mit einer Verpflichtungszeit von 9 Jahren und Feldwebel mit einer Verpflichtungszeit von 13 Jahren, als Spezialisten die Verantwortung für ein komplexes Fachgebiet. Sehr

gute Haupt- und gute Realschüler mit einer abgeschlossenen Berufsausbildung und dem Wunsch einer berufsnahen Verwendung haben die besten Möglichkeiten für diese Laufbahn.

Hier besteht sogar die Möglichkeit der Einstellung mit höherem Dienstgrad. Junge Leute mit einem elektronischen Berufsabschluss haben zurzeit besonders gute Chancen auf eine Einstellung in einer entsprechenden Verwendung.

Schüler mit sehr guten Zeugnissen können sich bei der Bundeswehr auch in einem von über 50 verschiedenen zivilberuflich anerkannten Berufen ausbilden lassen. In der Feldwebellaufbahn ist eine Fortbildung zum Meister vorgesehen. Frauen und Männer (im Alter von 17 bis 24 Jahren) stehen diese Laufbahnen gleichermaßen offen. Eine ansprechende Einstiegsbesoldung, frühe Beförderungsmöglichkeiten, langfristige Arbeitsplatzsicherheit und die Möglichkeit, lange am selben Standort zu verbleiben, machen diese Laufbahnen besonders interessant.

#### Wehrdienstberatung Dresden:

August-Bebel-Str. 19, 01219 Dresden Telefon: 0351 – 465 441 95 [wdbera.dd@bundeswehr.org](mailto:wdbera.dd@bundeswehr.org) Karriere-Hotline: 0800 / 9 80 08 80 \*

alles deutschland | Weitere Informationen finden Sie unter: www.alles-deutschland.de

**Begabtenförderung "Berufliche Bildung"**

#### Begabtenförderung − "Berufliche Bildung"

Eine Berufsausbildung im dualen System ist keine Einbahnstraße! Absolventen, die ihre Facharbeiterprüfung mit besser als "gut" abgelegt haben, können über ein Förderprogramm des Bundesministeriums für Bildung und Forschung (BMBF) fachbezogene berufl iche und berufsübergreifende Weiterbildungsmaßnahmen gefördert bekommen.

#### **Ansprechpartner bei der IHK Dresden ist:**

Jürgen Müller Telefon: 0351 2802-678, Fax: 0351 2802-7678 Email: [mueller.juergen@dresden.ihk.de](mailto:mueller.juergen@dresden.ihk.de)

#### **Gefördert werden kann, wer ...**

einen anerkannten Ausbildungsberuf abgeschlossen hat, die Berufsabschlussprüfung mit mindestens 87 Punkten bzw. der Durchschnittsnote 1,9 oder besser bestanden, bei einem überregionalen beruflichen Leistungswettbewerb unter die ersten Drei gekommen ist, seine Qualifikation durch einen begründeten Vorschlag des Arbeitgebers oder der Berufsschule nachweisen kann, weder Hochschulabsolvent ist, zum Aufnahmezeitpunkt i. d. R. jünger als 25 Jahre ist.

#### **Gefördert wird ...**

der Erwerb fachbezogener beruflicher Qualifikationen, die Vorbereitung auf Prüfungen der beruflichen Aufstiegsfortbildung (z. B. Meister, Techniker, Betriebswirt, Fachwirt, Fachkaufmann), der Erwerb fachübergreifender und allgemeiner beruflicher oder sozialer Kompetenzen (z. B. Fremdsprachen, EDV, kommunikative Fertigkeiten, Konflikt- und Projektmanagement), berufsbegleitende Studiengänge, wenn eine Berufstätigkeit von mindestens 15 Wochenstunden vorliegt und der gewählte Studiengang auf die Ausbildung und Berufstätigkeit aufbaut.

#### **Die Förderung beträgt ...**

über einen Zeitraum von maximal drei Jahren (Aufnahmejahr plus zwei Kalenderjahre) Zuschüsse bis zu 5.100 € (Der Eigenanteil beträgt 20 % der Kosten - höchstens jedoch 180 € pro Förderjahr.)

#### **Weitere Fördermöglichkeiten über den Europäischen Sozialfonds (ESF)**

#### **Förderung von Auslandsaufenthalten – wichtigste Details:**

- Förderung von Unternehmen mit weniger als 500 Mitarbeitern
- Geförderte Azubis müssen Hauptwohnsitz in Sachsen haben
- Keine Anrechnung der Ausbildungstage im Ausland auf die Verbundausbildung im Inland
- **→ 110,00 €/Teilnehmer und Woche**
- Bis zu 210,00 € Unterbringungskosten/Woche
- ► Verpflegungspauschale von 98 €/Woche
- **→** Fahrten zwischen Unterkunft und Praktikumsort bis 21 €/Woche
- **Erstattung der wirtschaftlichsten An- und Abreise**

#### **Förderung des Erwerbs von Sprachkenntnissen oder interkulturellen Kompetenzen von Azubis – wichtigste Details:**

- Ausgliederung der Sprachen aus der "Zusatzqualifizierung"
- Förderung von Unternehmen mit weniger als 500 Mitarbeitern
- Geförderte Azubis müssen Hauptwohnsitz in Sachsen haben
- → 110,00 €/Teilnehmer und Woche nur Vollzeitmaßnahmen möglich!

Diese Förderungen werden nicht dem Azubi direkt, sondern dem Ausbildungsbetrieb gewährt. Interessierte Betriebe wenden sich dafür an den Arbeitgeberservice der Arbeitsagenturen, der zu allen Fragen der Antragstellung berät. Hierzu wurde die bundesweit einheitliche Telefonnummer: 01801 664466 geschaltet.

**Rund um das Ausbildungsangebot**

#### **Rund um das Ausbildungsangebot – Wie pack ich's an ... ... einen Einblick zu bekommen?**

#### **Praktikum – der Weg in den Beruf**

Der beste Weg, um einen Beruf richtig gut kennenzulernen? Ganz klar – ein Praktikum machen. Denn so kannst du dir mal ganz konkret anschauen, was bei diesem Beruf im Tagesgeschäft so alles auf dich zukommt. Denn manches stellt man sich anders vor, als es in der Realität ist – da helfen auch noch so viele Berufsbeschreibungen aus dem Internet nicht weiter.

Ein Berufspraktikum ist alles andere als eine lästige Pflicht und bietet dir Vorteile, die dir bei der späteren Bewerbungsphase viel Zeit sparen können. Wenn dir das Praktikum gefallen hat und du in diesem Betrieb auch gerne eine Ausbildung beginnen würdest, kennst du deinen Ansprechpartner zum Beispiel bereits. Deine Bewerbung wird sich dann ganz automatisch von den anderen absetzen. Und wenn du auch noch einen guten Eindruck hinterlassen hast, steigen deine Chancen auf einen Ausbildungsplatz ganz gewaltig.

Wenn du schon einmal in den Job "reingeschnuppert" hast, hast du außerdem eine recht genaue Vorstellung davon, was später auf dich zukommt. So kannst du einen Ausbildungsabbruch und eine Neuorientierung vermeiden. Es macht schließlich gar nichts, wenn du fünf oder sechs Praktika absolvierst. Aber mit fünf oder sechs abgebrochenen Ausbildungen noch eine Stelle zu finden, ist fast unmöglich.

#### **Kleines Einmaleins fürs Praktikum...**

#### $\rightarrow$  Bewerbung

Auch für Praktikastellen musst du dich meist schon mehrere Monate im Voraus bewerben. Vorstellungsgespräche sind ebenfalls nicht unüblich.

#### $\rightarrow$  Alltag

Klingt vielleicht selbstverständlich: Sei freundlich, höflich und zuvorkommend. Damit hinterlässt du einen super Eindruck und empfiehlst dich als späterer Azubi.

#### $\blacktriangleright$  Fragen

Stelle so viele Fragen wie möglich, auch wenn du dir dabei aufdringlich vorkommst. Du willst schließlich etwas über den Beruf lernen!

#### Bestätigung

Lass dir für deine Bewerbungsunterlagen eine Praktikumsbestätigung geben.

**Ausgewählte Ausbildungsberufe im Berufsbereich Banken und Versicherungen**

**"Jetzt weiß ich viel über Firmen und deren Rechte"**

**Dominik Otschik, 20 Jahre Kaufmann für Versicherungen und Finanzen**

#### **Über den Beruf:**

Als Azubi durchlaufe ich viele verschiedene Abteilungen, damit ich mir einen guten Überblick über die Arbeit hier verschaffen kann. Da gibt es zum Beispiel die Kfz- Abteilung und die Hausratversicherungsabteilung, die sich auch mit den Schäden des Sturmes Kyrill beschäftigt hat. Später gibt es auch die Möglichkeit, eine Weile im Außendienst zu arbeiten. Mittlerweile bin ich bereits in der dritten Abteilung und kümmere mich dort um die betriebliche Altersvorsorge. Das heißt, ich bearbeite Neuanträge, bei denen ich die Annahmerichtlinien überprüfe. Dabei muss ich auch die Richtlinien des Geldwäsche- Gesetztes einhalten und die Namen auf der sogenannten Taliban- Liste prüfen, damit das Geld nicht für terroristische Zwecke genutzt werden kann. Für die Aus-

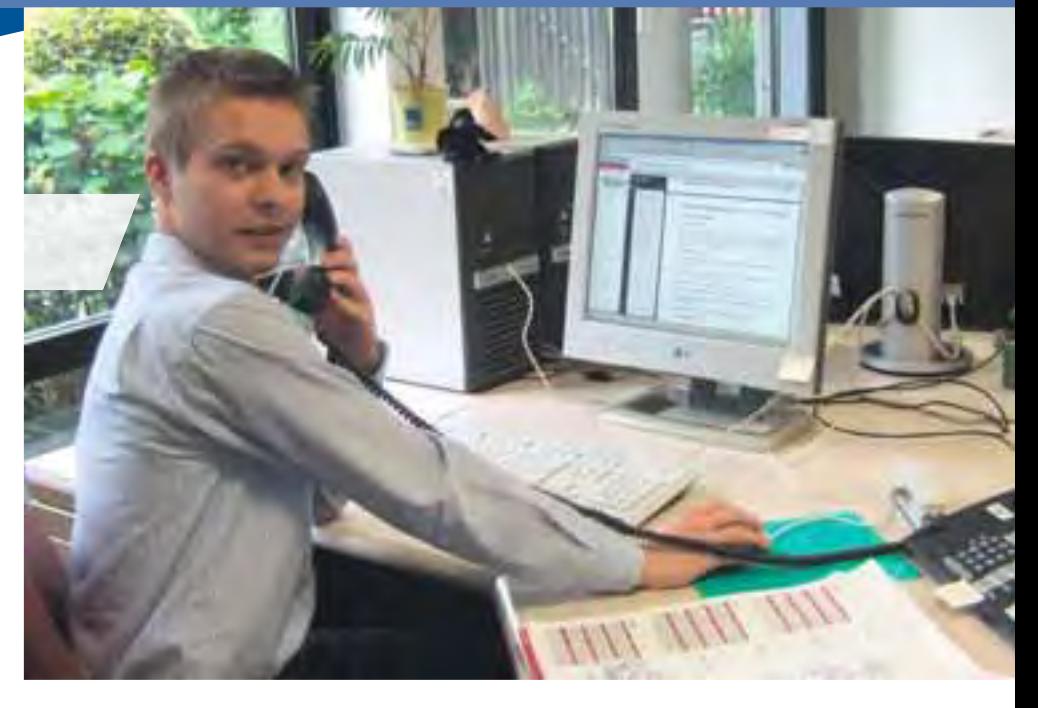

bildung hier solltest du auf jeden Fall motiviert sein und Einsatzfreude zeigen, außerdem musst du natürlich Spaß an Kundenkontakt haben.

#### **Mein Weg in den Beruf:**

Ich wollte eigentlich schon immer einen Beruf ausüben, der mit dem Finanzwesen zu tun hat.

#### **Meine Ziele:**

Ich möchte mir auf jeden Fall viele Abteilungen ansehen und davon auch so viel wie möglich für mein Privatleben mitnehmen, schließlich begegnen dir Versicherungen auch im Alltag ständig. Ich will mir auch mal den Außendienst anschauen und sehen, wie es mir da gefällt. Später möchte ich in

einer Abteilung arbeiten, in der ich viel Kundenkontakt habe.

#### **Mein Plus im Privatleben:**

Ich habe durch meine Arbeit hier ein sehr breites Wissen über Firmenarten und deren Rechte erworben, außerdem finde ich es sehr interessant. wie Betriebe funktionieren und was es zum Beispiel bedeutet, wenn Aktien gekauft werden. Ich mache mir zudem viel mehr Gedanken über mögliche Gefahren in meinem Alltag und wie ich mich gegen sie absichern kann.

#### **Bankkaufmann** Ausbildungsdauer: 3 Jahre

Money makes the world go round – und genau daran arbeiten die Bankkaufleute. Dein wesentlicher Aufgabenbereich ist die Beratung von Privat- und Geschäftskunden. Dabei geht's meist um den täglichen Zahlungsverkehr, Geldanlagen, Finanzierungen oder Devisen für den nächsten Urlaub. Viele interessante Tätigkeiten warten aber auch an Aktienbörsen oder im nationalen und internationalen Wertpapierhandel auf dich.

Schreibt oder sigt den Unternehmen,<br>es hier in der Take Off-Broschüre<br>gefühlen habt.

#### **Ausgewählte Ausbildungsberufe im Berufsbereich Elektronik**

#### **"Ich weiß wie der Strom in die Steckdose kommt"**

#### **Dominik Reidl, 24 Jahre Elektroniker für Betriebstechnik**

#### **Über den Beruf:**

Für diese Ausbildung solltest du einen Realschulabschluss haben und außerdem ein gewisses technisches Verständnis mitbringen. Elektroniker arbeiten viel draußen, daher solltest du auf jeden Fall wetterfest sein. Ich persönlich bin jetzt schon im dritten Lehrjahr, daher dreht sich bei mir gerade alles um die Prüfungsvorbereitung für den praktischen Teil meiner Abschlussprüfung. Während meiner Ausbildung habe ich viele verschiedene Abteilungen durchlaufen, die mit Stromversorgung zu tun haben. Da gibt es zum Beispiel die Überlandkolonne, die sich mit der Wartung der Netze rund um Gießen beschäftigt und dort zum Beispiel Störungen behebt oder neue Häuser anschließt. In der Abteilung Netzstation und Trafos beschäftigst du dich vor allem mit der Wartung der Transformatoren oder verdrahtest Verteilerschränke. In der Zählerabteilung brauchst du manchmal ein dickes Fell und

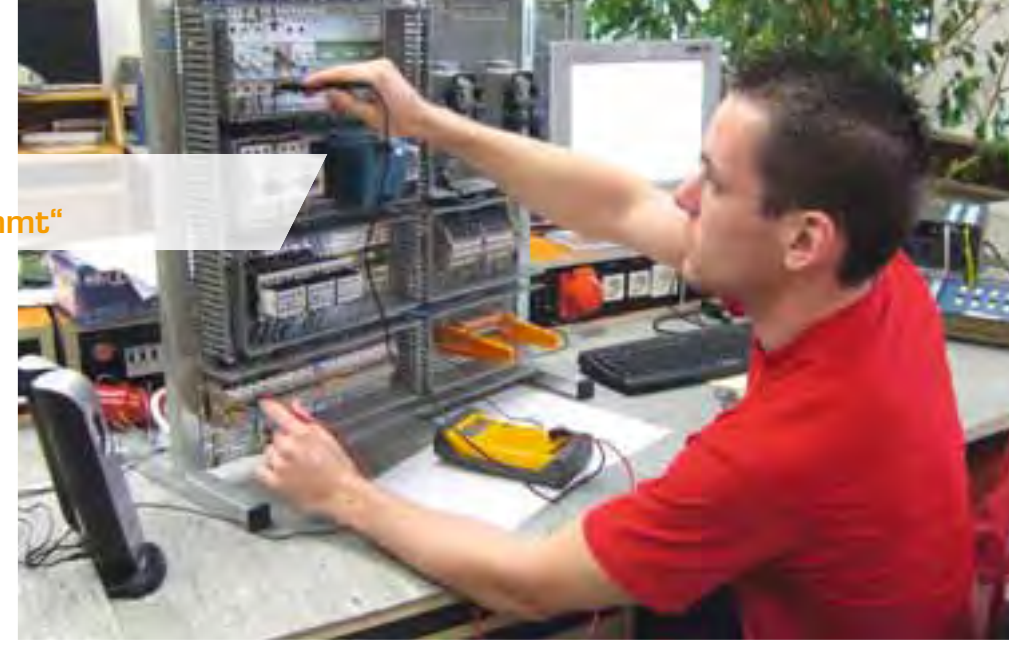

starke Nerven, denn du bist meist im Team bei den Privatkunden direkt vor Ort und nimmst deren Anlage in Betrieb. Da kann es natürlich auch mal vorkommen, dass der Kunde einen schlechten Tag hatte und daher weniger freundlich ist.

#### **Mein Weg in den Beruf:**

Ich habe Abitur gemacht und dabei schon den Leistungskurs Elektrotechnik belegt. Das fand ich damals schon sehr interessant und es hat mir großen Spaß gemacht, daher wollte ich auch beruflich in diese Richtung gehen.

#### **Meine Ziele:**

Mein Hauptziel ist es natürlich, erst mal die Ausbildung zu schaffen. Danach möchte ich

mich gerne weiterbilden, das kommt dann aber auch auf das Arbeitsverhältnis an, in dem ich beschäftigt bin. Ich könnte mir zum Beispiel vorstellen, per Abendschule den Meister zu machen, aber auch ein Studium im Bereich Elektrotechnik käme für mich infrage.

#### **Mein Plus im Privatleben:**

Hin und wieder kann ich jetzt auch privat Kabel verlegen oder anschließen. Außerdem nimmst du einfach viel Hintergrundwissen auch ins Private mit, zum Beispiel das Verständnis dafür, wie der Strom eigentlich in die Steckdose kommt. Das ist mir auch schon viel wert.

#### **Elektroniker mit Fachrichtung Automatisierungstechnik**  Ausbildungsdauer: 3 ½ Jahre

Ganz gleich, ob in der Chemie-, Stahl- oder zum Beispiel der Lebensmittelindustrie – in den meisten Unternehmen laufen die Produktionsanlagen mittlerweile vollkommen automatisch. Das klappt allerdings nur, wenn computergesteuerte Anlagen zuverlässig zum Beispiel Druck, Volumen oder Temperatur messen und prüfen, ob alles im "grünen Bereich" ist. Diese Anlagen steuern und regeln den gesamten Produktionsablauf und stimmen die einzelnen Produktionsschritte genau aufeinander ab. Störungen bringen den gesamten Prozess ins Stocken. Da ist wiederum der Mensch hinter der Technik gefragt: Als Elektroniker für Automatisierungstechnik achtest du genau darauf, dass kein Fehler auftritt. Du installierst die Anlagen, stellst sie ein, programmierst und prüfst sie. Kommt es doch zu Unterbrechungen, bist du natürlich sofort zur Stelle, findest die Ursache und behebst sie. Kurz: Du sorgst mit deinem ganzen technischen Geschick dafür, dass die Maschinen Tag und Nacht laufen.

**Ausgewählte Ausbildungsberufe im Berufsbereich Druck/Papier/Medien und Textil**

#### **Druck/Papier/Medien**

#### **Buchbinder**

Ausbildungsdauer: 3 Jahre

*Job-Steckbriefe*  $0 - 5$ Kbrief

Deine Berufsbezeichnung stammt von der D Herstellung des gebundenen Buches und H diese traditionelle Kunstfertigkeit musst du d <mark>auch in der heutigen Zeit noch beherrsc</mark>hen. Allerdings hat sich das Berufsbild des Buch-A binders seit Guttenbergs Zeiten durch den b <mark>technischen Fort</mark>schrit<mark>t na</mark>türlich geändert. Deine Hauptaufgabe in diesem Beruf ist heute D die Verarbeitung von Druckerzeugnissen wie Broschüren, Warenhauskatalogen, Muster- B <mark>büchern und Zeitschriftenbänden.</mark> Die von der Druckerei gelieferten, gedruckten Bogen bearbeitest du durch Schneiden, Falzen, <mark>Zusammentragen und Heften, so</mark> dass am <mark>Ende ein schlüssiges und ansehnliches</mark> Produkt entsteht. Der Beruf wird in den Fachrich-e tungen Buchfertigung (Serie), Einzel- und Sonderfertigung und Druckweiterverarbeitung S (Serie) ausgebildet. (

#### **Drucker** Ausbildungsdauer: 3 Jahre

Ohne Drucker würde in der Welt moderner Printmedien wenig vorwärts gehen – es gäbe keine Zeitungen, Comics oder Bücher. Sie werden mit Hilfe von zum Teil rechnergestützten Druckmaschinen in hoher Auflage hergestellt und verbreitet. Dabei werden neben Papier auch viele anderen Materialien wie zum Beispiel Folien oder Textilien nach unterschiedlichen Verfahren bedruckt - Künstler der Popart haben mit Drucktechniken sogar ihre Bilder verwirklicht! Als Drucker triffst du alle Vorbereitungen für den Druck und richtest die Maschinen ein. Während des Drucks achtest du unter anderem darauf, ob die Farben richtig abgestimmt sind und korrigierst sofort mögliche Fehler. Die Qualität der fertigen Produkte wird ebenfalls von dir geprüft. Du betreust also den gesamten Druckprozess vom Anfang bis zum Ende. Der Beruf wird in den Fachrichtungen "Flachdruck", "Hochdruck", "Tiefdruck" und "Digitaldruck" ausgebildet.

#### **Textil**

#### **Änderungsschneider** Ausbildungsdauer: 2 Jahre

Hose zu lang oder zu kurz, Loch im Lieblingspulli, Kleid zu weit? Als Änderungsschneider kannst du bei solchen Problemen Abhilfe schaffen. Entsprechend den Wünschen deiner Kunden reparierst und änderst du Kleidungsstücke maßgerecht. Du nähst aber zum Beispiel auch Raumdekorationen. Einen Arbeitsplatz findest du als Anderungsschneider überwiegend in Änderungsateliers, Nähateliers und Konfektionsabteilungen von Mode- und Kaufhäusern.

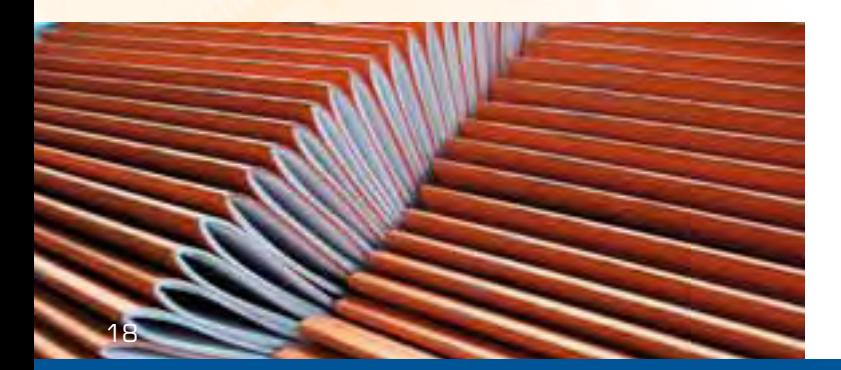

#### **Siebdrucker**

Ausbildungsdauer: 3 Jahre

Auch Pop-Art Künstler wie zum Beispiel Andy Warhol wussten um die Vorteile dieser Drucktechnik und setzten sie vielfach für ihre berühmten Werke ein. Während deiner Ausbildung bekommst du es zwar eher selten mit herausragenden Gemälden zu tun, dafür bedruckst du jedoch die unterschiedlichsten Stoffe und Materialien: So zum Beispiel Tassen, Glastüren, Plakate oder verschiedene dekorative Stoffe. Um deine Kundenwünsche auf den Druckstoff zu bringen, bestreichst du zunächst das Sieb mit einer lichtempfindlichen Emulsion, legst anschließend die gewählte Schablone darüber und belichtest im letzten Schritt mit UV-Strahlen. Nach dem Auswaschen lassen die Teile, die nicht belichtet worden sind, die Farbe durch. Voraussetzungen für diesen Beruf sind Teamfähigkeit, die Bereitschaft selbstständig zu arbeiten, technisches Verständnis ein gewisses handwerkliches Geschick.

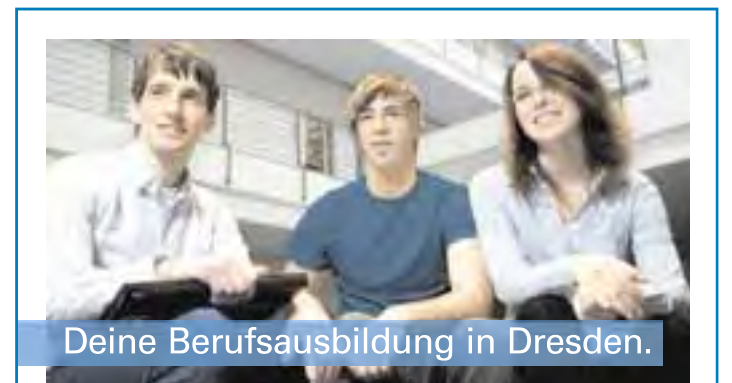

Anerkannte Berufsabschlüsse erwerben in:

- **Tourismus**
- · Informatik
- Gestaltung/Moderne Medien
- Altenpflege

Fachoberschule für Technik u. Gestaltung (FH-Reife in 1 Jahr)

Verkürztes Studium zum Bachelor of Engineering mit integrierter Berufsausbildung (m/w):

· Industrie-, Konstruktions- od. Zerspanungsmechaniker (IHK)

• Verfahrensmechaniker Kunststoff- u. Kautschuktechnik (IHK) Ihre Ansprechpartnerin: Silke Nebe

Tel. 0351 21859-20 · tuev-ps-dresden@de.tuv.com www.tuv.com/schule-dresden

**TÜV Rheinland** Bildungswerk gGmbH Schandauer Str. 34 01309 Dresden

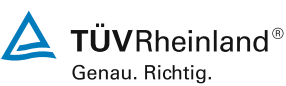

## **Bei uns stimmt die CHEMIE**

Azubis gesucht:

- ¨ **Chemielaborant/-in**
- ¨ **Biologielaborant/-in**
- ¨ **Physiklaborant/-in**
- ¨ **Lacklaborant/-in**
- ¨ **Mechatroniker/-in**
- ¨ **Chemikant/-in**
- ¨ **Produktionsfachkraft Chemie**
- ¨ **Verfahrensmechaniker/-in für Beschichtungstechnik**
- ¨ **Fachkraft für Wasserversorgungstechnik**
- ¨ **Fachkraft für Abwassertechnik**
- ¨ **Fachkraft für Kreislauf- und Abfallwirtschaft**

Bewerbungen an: Frau Steffi Schwandt Tel.: 0351 4445-717

[s.schwandt@sbgdd.de](mailto:s.schwandt@sbgdd.de)

**Sächsische Bildungsgesellschaft für Umweltschutz und Chemieberufe Dresden mbH (SBG)** Gutenbergstraße 6 - 01307 Dresden Tel.: 0351 4445-60 Fax: 0351 4445-612 [info@sbgdd.de](mailto:info@sbgdd.de) [www.sbgdd.de](http://www.sbgdd.de)

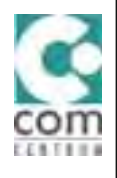

Die SBG ist ein gemeinnütziger Bildungsträger, welcher im Auftrag von über 120 Unternehmen überbetrieblich in naturwissenschaftlichen und umwelttechnischen Berufen ausbildet.

#### **Topfit für den Einstieg in Job und Karriere**

Allen, die als qualifizierte Fachkräfte für Tourismus und Informatik oder Gestaltung und Medien zügig in eine Erstanstellung einsteigen oder studieren wollen, bietet die Berufsfachschule für Wirtschaft und Technik in Dresden interessante Möglichkeiten. Die zweijährige Berufsausbildung ist wirtschaftsnah gestaltet und beinhaltet viele Extras. Wer die Fachhochschulreife erlangen will und über einen mittleren Berufsabschluss und eine abgeschlossene Berufsausbildung verfügt, hat dazu in Dresden ebenfalls die Möglichkeit - und das in nur einem Jahr!

Erfahren Sie mehr über uns und besuchen Sie uns zur Messe CHANCEN Dresden vom 22. bis 23. Juni 2010 an unserem Messestand.

Gemeinnützige Gesellschaft TÜV Rheinland Bildungswerk mbH Schandauer Str. 34 01309 Dresden Tel. 0351 21859-0 [www.tuv.com/schule-dresden](http://www.tuv.com/schule-dresden)

Du bist Dir noch nicht sicher, ob ein naturwissenschaftlicher oder umwelttechnischer Beruf zu Dir passt? Dann probier Dich aus. Wir bieten Dir die Ferienakademie, bei der Du Spaß und Wissen in einem bekommst:

**Kurs Chemie:** 

- **Kurs Biologie:**
- **sssCCChhheeemmmiiieee:::** CHEMIE? Echt ätzend! - Gibt es das 5. Element?
- Alles Bio, alles gut?
	- DNA? Was ist das?

**Kurs regenerative Energien:** - Fossile Brennträger?

- Kurzschlussstrom?

**Kurs Verfahr** 

- Was ist eine Salzlösung? - Wer steuert da?

#### **Die nächsten Kurse inden Ferien 2010/2011**

immer montags-freitags 8:00-14:30 Uhr mit Freizeitprogramm, Übernachtung und Verpflegung \*)

#### **NEUGIERIG?**

Frag´ nach bei: Frau Ingrid Weißwange, Tel.: 0351 4445-751 oder [i.weisswange@sbgdd.de](mailto:i.weisswange@sbgdd.de)

Weitere Informationen findest Du auch auf unserer Internetseite **[www.sbgdd.de/Aktuelles](http://www.sbgdd.de/Aktuelles)**

\*) Kurse kostenfrei; Unkostenbeitrag für Rahmenprogramm 35,00 €

#### **Ausgewählte Ausbildungsberufe im Berufsbereich Chemie**

#### **"Ich bin viel konzentrierter geworden"**

#### **Florian Fulop, 18 Jahre Chemielaborant**

#### **Über den Beruf:**

Meine Hauptaufgabe besteht darin, den Inhalt der pharmazeutischen Kapseln zu überprüfen und zu wiegen. Ich arbeite dabei mit einem Flüssigkeitschromatographen, der den Stoff auftrennt. Somit kann ich die Reinheit des Stoffes bestimmen und eventuelle Verunreinigungen erkennen und beseitigen. Ich dokumentiere die Ergebnisse meiner Analyse genau und nach einer weiteren Überprüfung wird die Kapsel freigegeben. Die Ausbildung ist dual angelegt, ich bin also nach dem Blocksystem jeweils zwei Wochen im Betrieb und besuche dann eine Woche lang die Berufsschule. In dieser Ausbildung musst du dich auf jeden Fall gut über lange Zeit konzentrieren können, denn am Nachmittag stehen oft umfangreiche Rechnungen an. Außerdem solltest du über eine gewisse Fingerfertigkeit

verfügen und auf jeden Fall viel Respekt vor deiner Arbeit haben, da die Stoffe, mit denen du dich beschäftigst, manchmal nicht ganz ungefährlich sind. Daher musst du die Hygienevorschriften auch genau einhalten und einen Realschulabschluss mitbringen.

#### **Mein Weg in den Beruf:**

Ich habe lange nicht gewusst, welchen Beruf ich lernen möchte. Dann hatten wir in der achten Klasse das erste Mal Chemie und mein Lehrer meinte damals, Chemiker sei ein Beruf mit Zukunft. In der zehnten Klasse habe ich dann ein Praktikum bei R.P. Scherer absolviert, das mir so gut gefallen hat, dass ich mich drei Wochen später hier beworben habe.

#### **Meine Ziele:**

Ich möchte im Anschluss an meine Ausbildung gerne noch den Techniker machen. Denn mein Verständnis für chemische Reaktionen berührt eigentlich bisher nur die

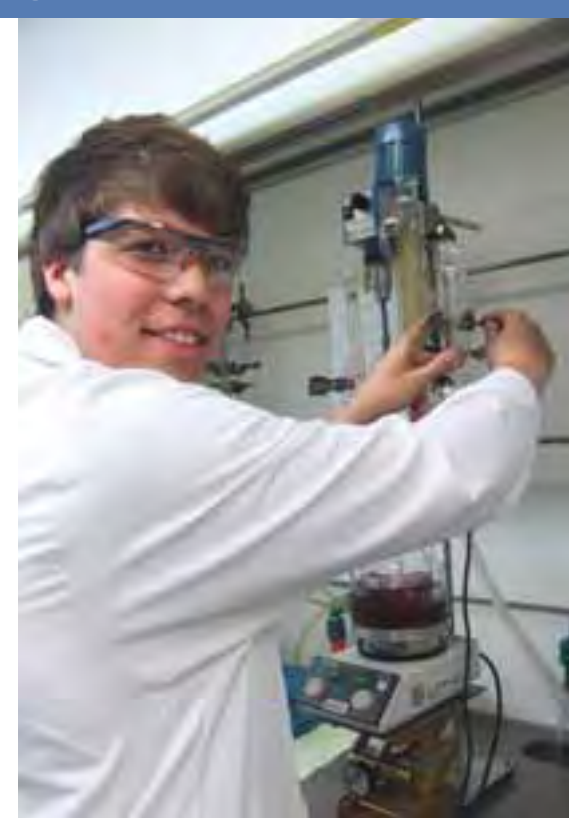

Oberfläche, beim Techniker wird dieses Wissen dann noch vertieft und du lernst mehr Details.

#### **Mein Plus im Privatleben:**

Ich bin viel konzentrierter geworden. Früher habe ich immer ein bisschen mit den Händen gezittert, das hat mittlerweile komplett aufgehört. Außerdem kann ich meinem Vater oft weiterhelfen, wenn er eine Frage zu chemischen Stoffen hat.

**Biologielaborant** Ausbildungsdauer: 3 ½ Jahre

Als Biologielaborant bereitest du Untersuchungen an Tieren, Pflanzen, Mikroorganismen und Zellkulturen vor und führst sie nach Anleitung von Wissenschaftlern und Wissenschaftlerinnen durch. Du beobachtest und kontrollierst Versuchsabläufe und wertest die Ergebnisse aus. Deine Arbeitgeber findest du meist in der medizinischen und biologischen Forschung, der angewandten Medizin und im öffentlichen Gesundheits wesen. In der

Industrie bist du beispielsweise bei Pharmaund Kosmetikherstellern beschäftigt, bei Lebensmittelherstellern und in Betrieben, die biotechnische Produkte herstellen. Deine Arbeit übst du vorwiegend in Laboratorien, teilweise auch in Tierversuchsstationen aus. Daher solltest du dich schon vor Beginn der Ausbildung fragen, ob du auch Tierversuche durchführen könntest.

**Ausgewählte Ausbildungsberufe im Berufsbereich Verkehr und Logistik**

**"Ich traue mir jetzt viel mehr zu"**

#### **Lisa da Costa, 18 Jahre Fachkraft für Lagerlogistik**

#### **Über den Beruf:**

Ich bin im ersten Lehrjahr und werde noch viele verschiedene Abteilungen durchlaufen. Da gibt es zum Beispiel den Wareneingang, das Lager oder auch das Sekretariat. In einer Abteilung bleibe ich immer zwischen vier und sechs Wochen. Meine Hauptaufgaben kreisen jedoch meist um die Annahme der Waren und die Kontrolle der beiliegenden Begleitpapiere. In der Disposition und Beschaffung sorge ich dafür, dass die Ware zur richtigen Zeit an den Ort kommt, an dem sie bestellt wurde. Die Ausbildung dauert insgesamt drei Jahre. Während dieser Zeit besuche ich ein bis zwei Tage in der Woche die Berufsschule. Dort geht es dann zum Beispiel darum, wie genau Ware bestellt wird oder wie ein Stapler aufgebaut ist, außerdem haben wir fachbezogenes Englisch. Wenn du dich für diese Ausbildung interessierst, solltest du mit

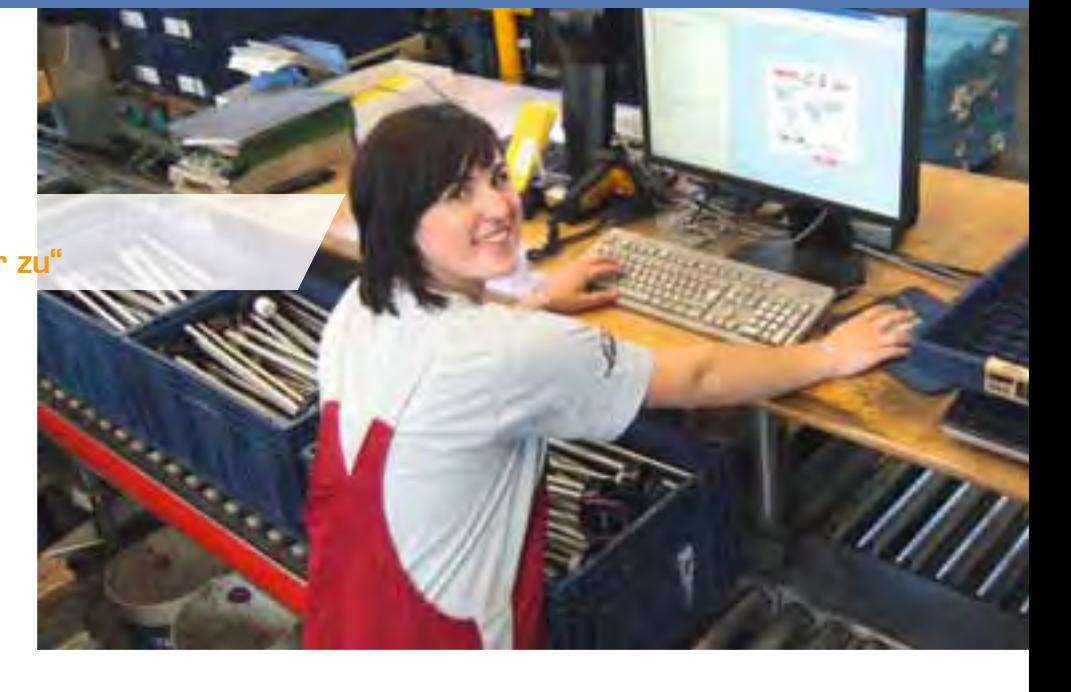

logischem Denken keine Probleme haben und kontaktfreudig sein. Auch Englischkenntnisse solltest du haben, denn du musst häufig mit Lieferanten telefonieren.

#### **Mein Weg in den Beruf:**

In dem Jahr vor meinem Realschulabschluss habe ich ein Praktikum gemacht, das mir sehr gefallen hat. Nach meiner Bewerbung wurde ich zu einem Einstellungstest mit anschließendem Gespräch eingeladen.

#### **Meine Ziele:**

Ich würde auf jeden Fall gerne übernommen werden. Dann gibt es viele verschiedene Weiterbildungsmöglichkeiten,

zum Beispiel berufsspezifische Weiterbildungen zum Logistiker oder Fachwirt. Ein Studium wäre natürlich auch noch einen Möglichkeit.

#### **Mein Plus im Privatleben:**

Ich bin auf jeden Fall viel selbstbewusster geworden, weil ich jetzt selber arbeite und mein eigenes Geld verdiene. Außerdem traue ich mich jetzt auch mal an Aufgaben, die ich mir früher wahrscheinlich eher nicht zugetraut hätte.

#### **Kaufmann für Spedition und Logistikdienstleistung**  Ausbildungsdauer: 3 Jahre

Deine Aufgabe als Kaufmann für Spedition und Logistikdienstleistung ist insbesondere die Steuerung und Überwachung logistischer Abläufe. Du organisierst den Güterversand und berücksichtigst dabei wie schnell das Produkt befördert werden muss, wie viel Raum es dafür braucht und von wo aus der Transport beginnen und wo er enden soll. Du kümmerst dich zudem um den Warenempfang und die Lagerung unter Auswahl und Bereitstellung geeigneter Transportmittel. Du entscheidest, welches Produkt wie verpackt werden soll und vermittelst Speditions-, Transport- und Lagerversicherungen. Auf deinem Tisch landen außerdem Schadensmeldungen und Rechnungen. Du sorgst für einen möglichst reibungslosen Ablauf bezüglich des Zollverkehrs. Für alle Vorgänge suchst du die günstigste Versandart und stellst dich immer aufs Neue zahlreichen logistischen Problemlösungen, um den Umschlag der Ware für den Kunden zu optimieren. Fremdsprachenkenntnisse, vor allem in Englisch, gewinnen hier zunehmend an Bedeutung.

#### **Thema Ausgewählte Ausbildungsberufe im Berufsbereich Bau, Steine, Erde**

**Baugeräteführer**  Ausbildungsdauer: 3 Jahre

Im Hochbau hast du jeden Tag Gelegenheit, dich einmal so richtig abzureagieren, zum Beispiel, wenn du alte Gebäude mit schweren Räumgeräten abreißt. Du bist aber auch Herr über allerlei anderes technisches Spielgerät.

Du versorgst nämlich Bauhandwerker mithilfe von Kränen und Bauaufzügen mit den benötigten Baumaterialien: Baustahl für Bewehrungen, Steine zum Mauer- und Wandbau oder vorgefertigte Einbauteile wie Fenster- und Treppenstürze. Mit dem Schwenkarm deines Turmkrans kannst du die Materialien punktgenau am richtigen Ort absetzen. Du bedienst bald auch Betonpumpen und lieferst damit den Beton für Decken und Böden.

Mithilfe von Mobilkränen stellst du große technische Anlagen auf. Außerdem verlegst du beispielsweise fertige Betonrohre für die Kanalisation. Auch im Straßenbau gibt es vielfältige Aufgaben: du legst Böschungen an und führst Planierraupen, steuerst Straßenfertiger für den Beton- und Asphaltstraßenbau, fährst Walzen und überwachst Aufbereitungsanlagen für den alten Straßenbelag.

#### **Estrichleger**

Ausbildungsdauer: 3 Jahre

Als Estrichleger kommst du auf die Baustelle, wenn die Rohdecken in einem Gebäudeneubau fertiggestellt sind. Denn du bist die Fachkraft für die gesamte Fußbodenkonstruktion - vom Schall- und Wärmeschutz über den Einbau des Estrichs selbst bis hin zum Bodenbelag. Eine deiner hauptsächlichen Aufgaben sind Estriche als Unterböden für Beläge oder als unmittelbare Nutzböden zu verlegen und dabei Wärme- und Schalldämmungen einzubauen. Dabei darf kein Fehler geschehen, denn ist der Estrich erst einmal fertig, kann dieser nicht mehr behoben werden.

#### **Fachkraft für Holz- und Bautenschutzarbeiten** Ausbildungsdauer: 2 Jahre

Nasse Kellerböden, verfaulte Holzwände und feuchtes Mauerwerk – für Schäden an Bauwerken gibt es zwei neue Ausbildungsberufe: Die zweijährige Fachkraft für Holz- und Bautenschutzarbeiten und den dreijährigen Holz- und Bautenschützer. Es handelt sich um Querschnittsberufe, die eine Vielzahl an Tätigkeiten des Holz- und Bautenschutzes beinhalten. Die Inhalte der zweijährigen Ausbildung zur Fachkraft für Holz- und Bautenschutzarbeiten sind mit den ersten beiden Jahren des Holz- und Bautenschützers identisch. Wenn du die zweijährige Ausbildung erfolgreich abgeschlossen hat, besteht für dich also die Möglichkeit, deine Ausbildung bei entsprechendem betrieblichem Bedarf im dritten Jahr fortzusetzen.

#### **Fliesen-, Platten- und Mosaikleger**

Ausbildungsdauer: 3 Jahre

Kunstvolle Eingangsbereiche verziert mit zahlreichen Mosaiksteinen, hochwertige Steinfliesen in edlem schwarzen Look oder verspielte Fliesenmuster im Bad – Als Fliesen-, Plattenund Mosaikleger sorgt du in vielerlei Hinsicht für den besonderen Hingucker in den Häusern deiner Kunden. Du verkleidest Wände, Böden und Fassaden mit Plattenbelägen aus Keramik, Glas und Natur- oder Kunststeinen. Auch der Einbau von Dämmstoffen für den Wärme-, Kälte-, Schall- und Brandschutz gehört zu deinem Aufgabenbereich. Im Nachhinein prüfst du die Ausführungsqualität der Arbeiten und berechnest natürlich deine Leistungen.

#### **Gerüstbauer**

Ausbildungsdauer: 3 Jahre

Nicht Stein auf Stein sondern eher Stahl auf Stahl oder Holz auf Holz setzen Gerüstbauer. Um auch in der Höhe konzentriert arbeiten zu können, solltest du auf jeden Fall schwindelfrei sein, wenn du diese Ausbildung absolvieren möchtest.

Damit Gerüste und Sonderkonstruktionen an Hochhäusern, Kirchen und Industriebauwerken als sichere Arbeitsplattform dienen können werden sie meist "maßgeschneidert". Dazu musst du zunächst genau berechnen, welche Möglichkeiten es gibt. Anschließend transportiert du das Material an den Montageort und setzt die Einzelteile zusammen. Ein ausgeprägtes Sicherheitsbewusstsein sowie Teamfähigkeit und handwerkliches Geschick sind die Grundvoraussetzungen für die Ausbildung zum Gerüstbauer.

#### **Ausgewählte Ausbildungsberufe im Berufsbereich Hotellerie und Gastronomie**

#### **"Oft schnappe ich tolle Rezepte auf"**

#### **Julia Götz, 20 Jahre Restaurantfachfrau**

#### **Über den Beruf:**

Am meisten mag ich an meiner Ausbildung, dass ich so viel mit anderen Menschen zu tun habe. Im Moment bin ich in der Küche tätig, wo ich Salate anmache oder Desserts vorbereite. Ansonsten bin ich im Servicebereich, nehme Bestellungen auf, serviere Getränke oder räume die Tische ab. Außerdem kümmere ich mich um das Gedeck und die Dekoration des Tisches, falte also zum Beispiel die Servietten. Ich erledige auch jede Menge Büroarbeit an der Rezeption. Im dritten Lehrjahr wechsle ich an eine andere Schule und mache dort ein spezielles drittes Lehrjahr für Restaurantfachleute. Dort erlerne ich dann das Tranchieren und Filetieren sowie die Zubereitung von Cocktails. Die

Ausbildung dauert eigentlich drei Jahre, mit vielen Vorkenntnissen könntest du sie allerdings auch verkürzen. Für diese Ausbildung solltest du sehr spontan und flexibel sein, auch im Bezug auf die Arbeitszeiten. Daneben sind Kreativität, zum Beispiel beim Dekorieren der Speisen, und Ausdauer wichtig. Geschicklichkeit nicht zu vergessen, wenn du zum Beispiel viele Gläser auf einem Tablett transportierst.

#### **Mein Weg in den Beruf:**

Ich habe in einem Restaurant als Aushilfe angefangen und das hat mir so gut gefallen, dass ich gleich dort geblieben bin – und das, obwohl ich mich eigentlich früher nie in diesem Beruf gesehen habe.

#### **Meine Ziele:**

Ich will auf jedem Fall in diesem Beruf bleiben und mich vielleicht auch weiterbilden. Es gäbe da die Möglichkeit,

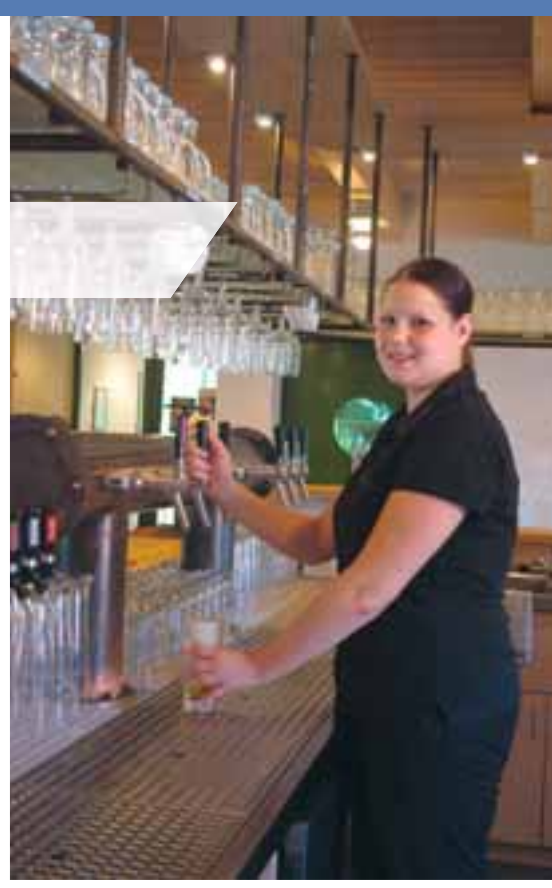

Ausbilderin oder Restaurantleiterin zu werden.

#### **Mein Plus im Privatleben:**

Ich bin auf jeden Fall organisierter geworden und gehe nicht mehr so planlos vor. Durch die Ausbildung bin ich auch viel flexibler. Außerdem schnappe ich in der Küche hin und wieder tolle Rezepte auf.

#### **Bäcker**

Ausbildungsdauer: 3 Jahre

Wenn andere noch schlafen, bist du als Bäcker längst schon mittendrin im Geschehen und stürzt dich in die Arbeit, denn nur so können deine Kunden zum Frühstück frische Brötchen genießen. Du stellst dabei neben Backwaren aus Blätter-, Mürbe- oder Hefeteig auch Torten, Desserts und kleine Snacks her. Für diesen Beruf musst du außerdem ein hohes Maß an Sorgfalt mitbringen, wenn es um die

genaue Einhaltung der Rezepte geht. Von dir wird auch viel Verantwortungsbewusstsein verlangt, schließlich müssen lebensmittelrechtliche Vorschriften stets eingehalten werden. Als Bäcker kannst du sowohl in der Nahrungsmittelindustrie, in Großbäckereien sowie in Spezial- und Diätbäckereien arbeiten, aber auch eine abwechslungsreiche Beschäftigung in der Gastronomie und im Catering-Bereich ist möglich.

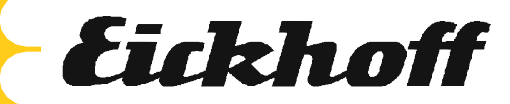

**Eickhoff ist eine weltweit auf diversen Wachstumsmärkten agierende Unternehmensgruppe der Antriebs- und Gewinnungstechnik mit insgesamt über 1.000 Beschäftigten. Unternehmenssitz und Standort des Hauptwerkes ist Bochum.**

**Seit Januar 2009 produziert die Tochtergesellschaft Eickhoff Wind Power GmbH vor den Toren Dresdens auf modernsten Bearbeitungsmaschinen große Serien von Verzahnungsteilen und Getriebekomponenten sowohl für die eigene Montagelinie von Windkraftgetrieben als auch für das Stammwerk in Bochum.**

**Für unseren neuen modernen Fertigungsstandort in Klipphausen suchen wir jedes Jahr engagierte Auszubildende (m/w) zum** 

#### ® **Zerspanungsmechaniker** ® **Industriemechaniker** ® **Mechatroniker**

**Bei uns erwarten Sie verantwortungsvolle Tätigkeitsfelder, abwechslungsreiche Aufgaben und ein ideales Umfeld für Ihre berufliche und persönliche Entwicklung.**

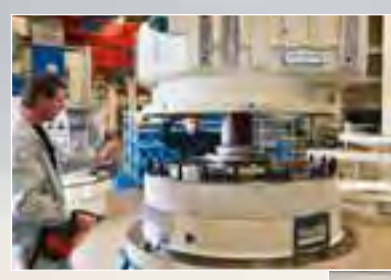

**Wenn Sie:**

- **einen Realschulabschluss mit guten Noten in Mathe und Physik mitbringen,**
- **über technisches Verständnis und handwerkliches Geschick verfügen,**
- **aufgeschlossen, engagiert und zuverlässig sind,**
- **gern im Team arbeiten und**
- **nah am Geschehen in der modernen Industrie sein möchten,**

**dann richten Sie Ihre Bewerbung mit den üblichen Unterlagen per Post oder per Mail bitte an:**

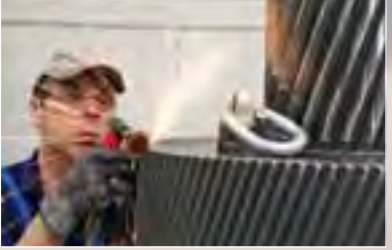

**Eickhoff Wind Power GmbH Anett Heinicke Eickhoffstr. 1, 01665 Klipphausen** **Eickhoff Wind Power GmbH**

**[a.heinicke@eickhoff-bochum.de](mailto:a.heinicke@eickhoff-bochum.de)  035204/271103**

**Weitere Informationen unter [www.eickhoff-bochum.de.](http://www.eickhoff-bochum.de)**

# [www.](http://www.mein-profi.de)[mein-profi.de](http://www.mein-profi.de)

mein-profi

Das Handwerker portal für Bauen, Wohnen und Sanieren

**Ausgewählte Ausbildungsberufe im Berufsbereich Information und Kommunikation**

**"Ich plane meine Termine viel sorgfältiger"**

#### **Timo Rühl, 20 Jahre Informatikkaufmann**

#### **Über den Beruf:**

Ich bin jetzt gerade in meiner ersten Abteilung. Vorher habe ich in der IT- Ausbildung die technischen Grundlagen bei meinem Ausbilder erlernt. Ich habe auch schon verschiedene Projekte bearbeitet, zum Beispiel eine Internetseite optimiert. Dabei war ich zuständig für die interne sowie für die externe Kommunikation. Außerdem habe ich meinen ECDL-Führerschein gemacht. Dabei legen wir in verschiedenen Modulen, wie zum Beispiel Word oder Excel, eine Prüfung ab und bekommen am Ende ein Zertifikat ausgestellt. In den Abteilungen bin ich meist für ungefähr neun Wochen, dann habe ich drei bis vier Wochen Blockunterricht. Die Fächer sind dabei sehr breit gefächert und reichen von Buchungssätzen bis hin zur Arbeit mit dem Programm Java. Der kaufmännische Teil überwiegt hier ebenso wie in der gesamten Ausbildung. Da du hier im

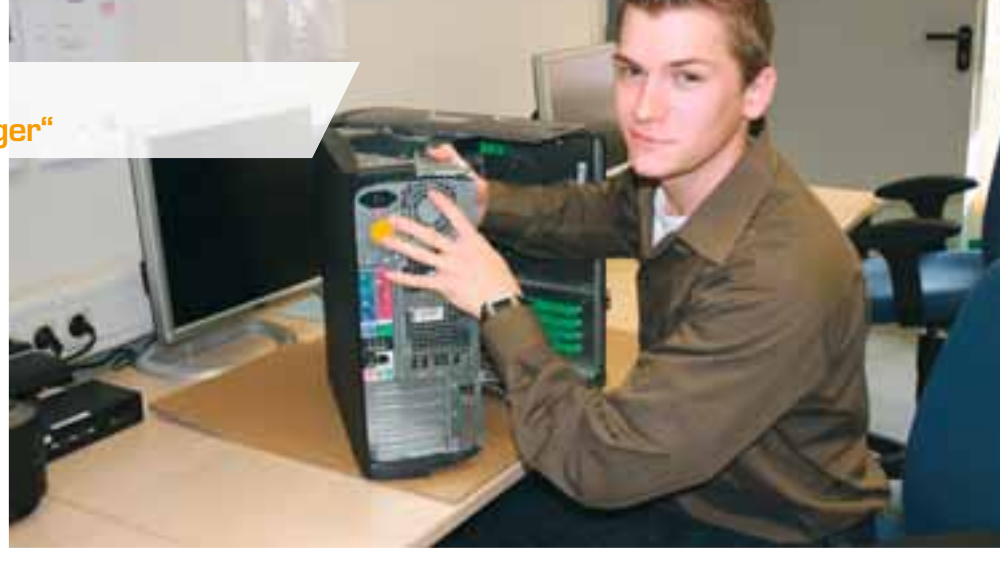

Betrieb viele neue Leute kennen lernst, solltest du kontaktfreudig sein und gerne mit Menschen umgehen.

#### **Mein Weg in den Beruf:**

Nach dem Abitur habe ich mich über verschiedene Berufe informiert und dann erst einmal Chemie studiert. Mit dem Studium war ich allerdings nicht besonders zufrieden, daher habe ich mich dann im Internet auf die Stelle beworben und bin zu einem Test mit an schließendem Bewerbungsgespräch eingeladen worden.

#### **Meine Ziele:**

Ich würde gerne erst einmal weiter arbeiten. Vielleicht fange ich auch noch mal ein

Studium an, über die Details habe ich mich aber noch nicht genau informiert.

**Mein Plus im Privatleben:**

Ich bin im Umgang mit anderen viel sicherer geworden. Außerdem plane ich meine Termine und meinen Urlaub sorgfältiger.

#### **Mathematisch-technischer Softwareentwickler** Ausbildungsdauer: 3 Jahre

Zahlenkünstler und Rechenasse aufgepasst! Im Mittelpunkt deiner Tätigkeit stehen mathematische Modelle zur Entwicklung von Softwarelösungen – wie kann zum Beispiel eine Datenbank möglichst benutzerfreundlich gestaltet werden und wie werden Programme dazu gebracht, miteinander zu kommunizieren? Dein Berufsprofil umfasst den Entwurf, die Anwendung und die programmtechnische Umsetzung mathematischer Methoden, Modelle und Algorithmen. Auch die Erstellung von Software neben Benutzer- und Systemdokumentationen bis hin zur Schulung und Einweisung der späteren Anwender gehört zu deinen Aufgaben. Anders als zum Beispiel bei den Fachinformatikern bestehen viele enge Bezüge sowohl zur höheren Mathematik als auch zu wissenschaftlichen Problemstellungen. Deine Arbeitgeber können Softwareentwickler in Unternehmen, Forschungseinrichtungen, Rechenzentren, IT Unternehmen, Versicherungen, aber auch Banken und Hochschulen sein.

**Thema Ausgewählte Ausbildungsberufe im Berufsbereich Handel und kaufmännische Berufe**

#### **Handel**

#### **Buchhändler**

Ausbildungsdauer: 3 Jahre

Als Buchhändler bist du schon lange nicht mehr nur mit dem Verkauf von Büchern und Zeitschriften beschäftigt, sondern du vertreibst auch CDs, Spiele, Audio- und Videokassetten oder Landkarten in deinem Laden. Einkauf, Verkauf und Marketing sind deine wichtigsten Aufgaben: Aus dem immensen Angebot der Verlage stellst du zunächst ein marktgerechtes Sortiment zusammen, kalkulierst Verkaufspreise und kümmerst dich um die Warenpräsentation, das Rechnungswesen und die Lagerhaltung. Der ideale Beruf für die geborenen Lesenratten, die für die fachkundige Beratung ihrer Kunden das Hobby zum Beruf machen können. Auch am neuen Marketingkonzept bist du beteiligt, das du mit Hilfe von Werbung und Öffentlichkeitsarbeit geschickt umsetzt.

#### **Florist**

Ausbildungsdauer: 3 Jahre

Hast du originelle Ideen und ein Händchen für kreative, dekorativ zusammengestellte Blumenarrangements? Genau das ist der Job des Floristen. Aus dem immer vielfältigeren Angebot stellst du – je nach Jahreszeit – aus lebenden oder getrockneten Pflanzen, aus Blumen, Zweigen oder auch Früchten geschmackvolle Arrangements zusammen. Ein Teil der Ware wird nicht im Laden verkauft, sondern gleich zu Gestecken, großen Arrangements oder Kränzen verarbeitet. Du lernst sowohl mit Pflanzen in Erde als auch in Hydrokultur umzugehen. Neben den fachlichen Themen wird dir auch betriebswirtschaftliches und kaufmännisches Rüstzeug vermittelt, denn als Florist sollst du nicht nur kreativ sein, sondern auch kaufmännisch denken und handeln können.

#### **Kaufmännische Berufe**

#### **Kaufmann für Bürokommunikation**  Ausbildungsdauer: 3 Jahre

Schreibst du in der Schule gern Aufsätze? Telefonierst du gerne und hast kein Problem damit, dich oft auf neue Menschen einzulassen? Dann hast du die idealen Voraussetzungen, um als Kaufmann für Bürokommunikation zu arbeiten. In Industrie, Handel und Verwaltung übernimmst du typische kaufmännische Funktionen sowie Assistenz- und Sekretariatsaufgaben oder bist im Personal- und Rechnungswesen mit von der Partie. Dein Haupteinsatzgebiet ist dabei meist das geschriebene Wort.

#### **Kaufmann im Gesundheitswesen** Ausbildungsdauer: 3 Jahre

Du bist ein Verwaltungsass, planst und organisierst gerne auch unübersichtliche Vorgänge und möchtest bei deiner Ausbildung am liebsten beides im medizinischen Bereich anwenden? Dann bist du bei der Ausbildung zum Kaufmann im Gesundheitswesen genau richtig. Du hast hier viel Kontakt zu Menschen und kannst im Umgang mit den Patienten immer wieder deine Geduld beweisen. Denn der Umgang mit kranken Menschen, die manchmal verwirrt sind oder Angst haben, stellt ganz besondere Anforderungen an dich. Deine Aufgaben sind sehr breit gefächert, denn sie erfordern auch Kenntnisse über rechtlichte Grundlagen sowie Aufbau und Struktur des Gesundheitswesens. Ein Schwerpunkt deiner Ausbildung liegt zudem im Dokumentations- und Berichtswesen, wenn du zum Beispiel die Patientenakten ordnest oder Patientendaten verwaltest. Rechnungs- und Finanzwesen sowie Personalwirtschaft gehören ebenfalls zu deinen Aufgabenfeldern, du solltest also möglichst wenig Angst vor Zahlen haben. Deine Ausbildungsbetriebe sind: Krankenhäuser, Pflegeeinrichtungen, Vorsorgeund Rehabilitationseinrichtungen, Krankenkassen und Medizinische Dienste, Arztpraxen mit kaufmännischer Verwaltung sowie Rettungsdienste und Verbände der freien Wohlfahrtspflege.

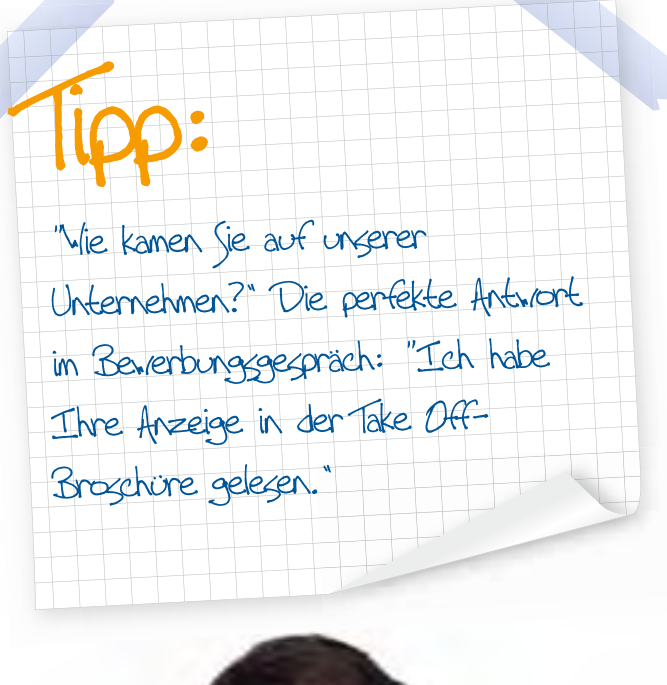

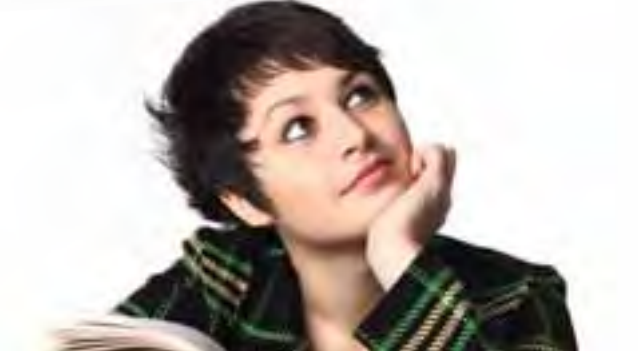

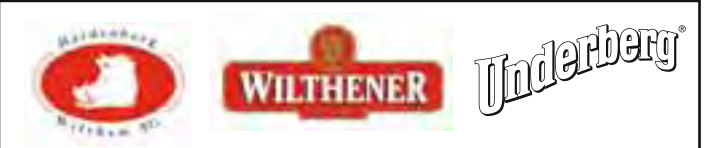

**Wir produzieren bekannte Markenspirituosen wie Wilthener Goldkrone und Cachaca Pitu.**

**Unsere Stammhäuser der Marken Underberg und Hardenberg zählen zu den führenden Anbietern alkoholischer Getränke in Europa.**

**Wir bieten Vielseitigkeit und die Chance auf einen spannenden Beruf mit echter Perspektive!**

**Wir suchen Auszubildende zur Fachkraft für Lebensmitteltechnik.**

**Sie lernen alle Bereiche unseres Betriebes, die Herstellung und Verarbeitung, Abfüllung und Verpackung, Qualitätssicherung und Produktionsplanung von Markenspirituosen, kennen und werden bei uns zum gesuchten Fachmann der Lebensmittelbranche!**

> **Sie bringen mit Spaß an neuen Aufgaben, Engagement, Teamgeist und einen guten Realschulabschluss.**

> > **Wir freuen uns auf Sie!**

**Vollständige Bewerbungsunterlagen richten Sie bitte schriftlich bis zum 31. Mai 2010 an:**

**Santa Barbara Spirituosengesellschaft mbH, z. Hd. Frau Trommer St.-Barbara-Platz 8, 02681 Wilthen**

Wir sind ein äußerst erfolgreiches sächsisches Unternehmen der Luxusuhren Branche im obersten Qualitäts- und Preissegment mit internationaler Ausrichtung. Seit unserem Comeback im Jahre 1994 gehört A. Lange & Söhne zu den meist beachteten Uhrenmarken im Luxusbereich.

#### "MACH KLEINE DINGE **ZUM GRÖSSTEN FÜR DICH"**

#### Wir suchen für das Ausbildungsjahr 2011

#### Auszubildende zum Uhrmacher (m/w)

Sie könnten von dem Umfeld und der Erfahrung einer der angesehensten Uhrenmanufakturen der Welt profitieren. Wir befinden uns im ostsächsischen Glashütte und bieten Ihnen eine ausgezeichnete - alle Teilbereiche des Handwerks umfassende - dreijährige Lehrausbildung in einer hochmodernen Lehrwerkstatt.

Sie sollten mit Fokus auf die naturwissenschaftlichen Fächer über einen guten bis sehr guten Realschul- bzw. Gymnasialabschluss verfügen. Darüber hinaus besitzen Sie handwerkliches Geschick, arbeiten sorgfältig und Sie interessieren sich für mechanisch-technische Prozesse. Wenn zudem Geduld und Konzentrationsfähigkeit zu Ihren Voraussetzungen gehören, freuen wir uns auf Ihre Bewerbung.

Bitte senden Sie Ihre vollständigen Bewerbungsunterlagen mit tabellarischem Lebenslauf, mit Kopien der letzten zwei Schulzeugnisse und ärztlichem Attest bis zum 31. Oktober 2010 an unsere Personalabteilung in Glashütte: Lange Uhren GmbH, Altenberger Straße 15, 01768 Glashütte, Tel. +49 35 053 440, Fax +49 35 053 44 5069, - gern auch als PDF-file an personal@lange-soehne.com. Wenn Sie mehr über uns erfahren möchten schauen Sie unter www.lange-soehne.com.

Wir möchten Sie einladen, uns zum IHK-Aktionstag am 25. September 2010 zu besuchen und sich am Uhrmachertisch selbst auszuprobieren.

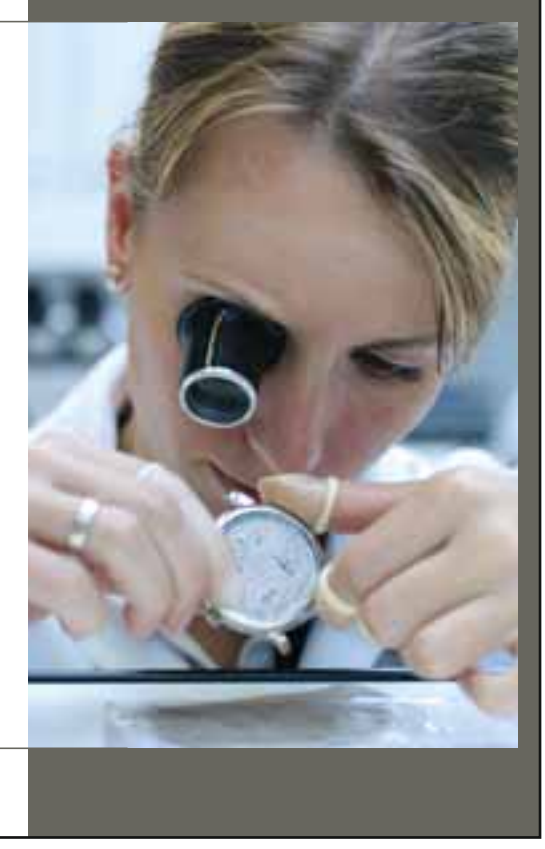

 $\mathcal{P} \cdot \mathcal{P}^{\text{NGE}} \overset{\text{\textit{of} S}{\leftarrow} \text{SG}}{\longrightarrow} \mathcal{P} \mathcal{P}$ 

**Ausgewählte Ausbildungsberufe im Berufsbereich Metall**

#### **"Bei Motoren macht mir keiner etwas vor"**

#### **Demir Damla, 19 Jahre Fertigungsmechanikerin**

#### **Über den Beruf:**

Ich war bisher bereits in drei verschiedenen Abteilungen, in denen mir alle Produkte und deren Fertigung gezeigt wurden: der Hydraulik-, Hobmastund Fahrzeugmontage. Meistens werden dir hier kleinere Tätigkeiten aufgetragen, mit denen du dich dann den ganzen Tag beschäftigst, bis du die Handgriffe verinnerlicht hast. Außerdem bin ich gerade an einem Projekt beteiligt. Dabei werden wir Azubis in Teams eingeteilt und betreuen selbstständig ein Projekt innerhalb der Firma. Neben der Berufsschule nehme ich außerdem auch immer wieder an betriebsinternen Kursen teil, wie zum Beispiel Pneumatik- und Hydraulikkursen. Für diese Ausbildung solltest du handwerkliches Geschick, sowie Ehrgeiz und Geduld mitbringen. Es kann nämlich schon mal vorkommen, dass du dich vier Wochen lang

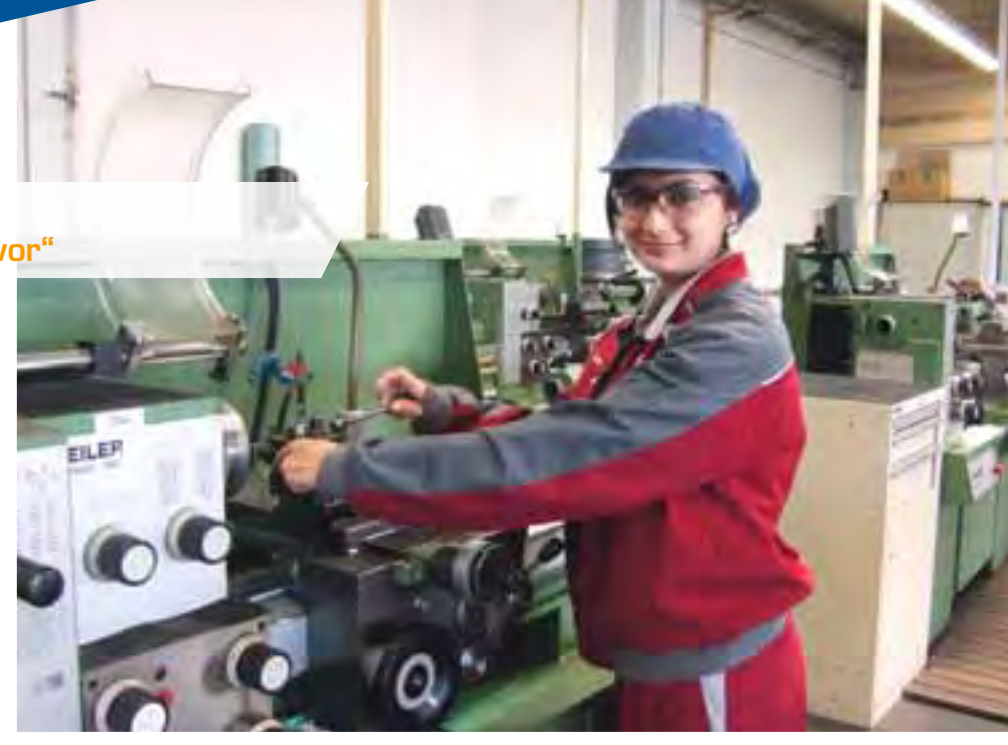

nur mit Feilen beschäftigst. Zudem wird ein Hauptschulabschluss verlangt.

#### **Mein Weg in den Beruf:**

Beim Girls-Day habe ich in einem Betrieb mit einigen Auszubildenden geredet. Die haben mir erzählt, dass die Ausbildung großen Spaß macht und es viel zu lernen und zu entdecken gibt.

#### **Meine Ziele:**

Ich würde sehr gerne übernommen werden. Dann möchte ich den Techniker machen, falls es möglich ist, weiterhin

Teilzeit zu arbeiten. Ein Studium käme vielleicht auch noch infrage, aber das liegt noch ein bisschen zu weit in der Zukunft für mich.

#### **Mein Plus im Privatleben:**

Mittlerweile verfüge ich über sehr viel technisches Know how, da können mir meine Freunde natürlich nichts mehr vormachen, wenn sie sich zum Beispiel über Automotoren unterhalten. Außerdem bin ich viel kontaktfreudiger geworden, schließlich lernst du ständig neue Leute kennen. Das macht dich auch flexibler.

#### **Zerspanungsmechaniker** Ausbildungsdauer: 3 ½ Jahre

Millimetergenaue Arbeit liegt dir und außerdem verfügst du über stark ausgeprägtes technisches Interesse? Dann könntest du bei dieser Ausbildung richtig Karriere machen. Du sorgst als Zerspanungsmechaniker dafür, dass Präzisionsbauteile von Maschinen, Fahrzeugen oder auch Haushaltsgeräten ganz genau in das jeweilige Gerät passen. Um zum Beispiel aus einem Werkstück einen Motorkolben herzustellen, muss es mit Hilfe von Schleif-, Drehoder Fräsmaschinen bearbeitet werden. Dabei trägst du als Zerspanungsmechaniker so dünne Schichten ab, dass wie beim Hobeln nur feine Späne entstehen. Du bist Spezialist für präzises Arbeiten. Dabei helfen dir computergesteuerte Maschinen, die du programmierst und einrichtest. Du arbeitest mit vielen unterschiedlichen Bearbeitungstechniken und Materialen, die natürlich viel Spezialwissen erfordern, daher wirst du in einer der vier Fachrichtungen ausgebildet: "Drehtechnik", "Automaten-Drehtechnik", "Frästechnik und Schleiftechnik".

## Wie verpackt man<br>2300 Bonbons pro Minute?

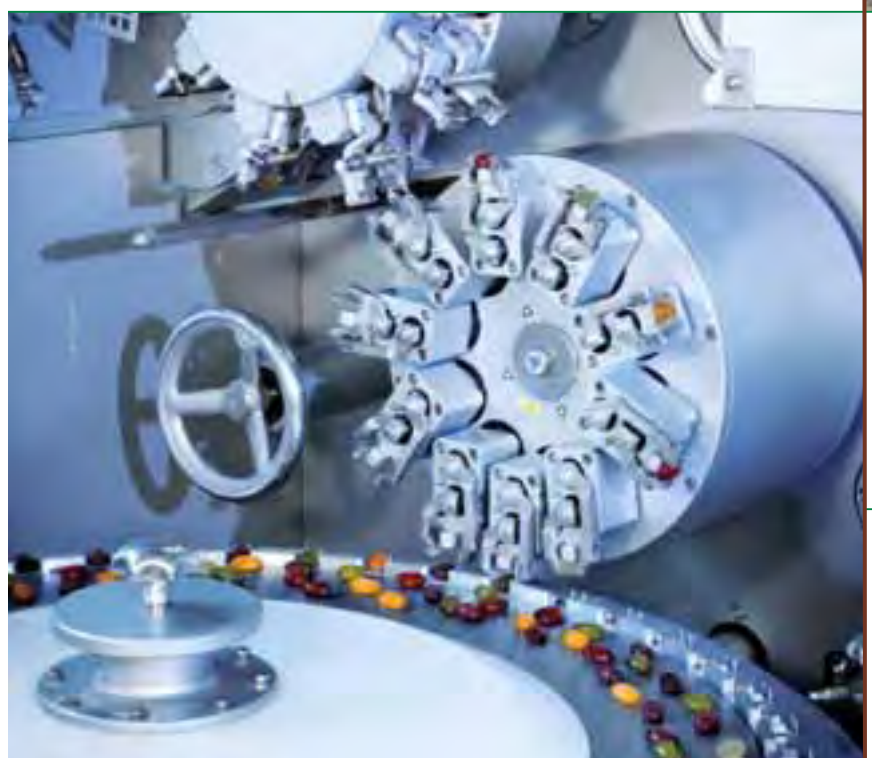

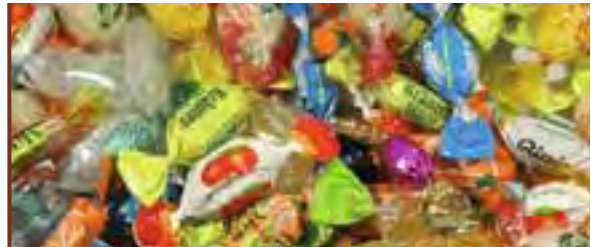

Finde es heraus während deiner Ausbildung als

#### Zerspanungsmechaniker/in

oder

#### Mechatroniker/in

bei Theegarten-Pactec, einem der weltweit führenden Hersteller von Verpackungsmaschinen für Süßwaren mit Geschäftspartnern und Kunden auf allen Kontinenten.

THEEGARTEN-PACTEC GmbH & Co. KG Breitscheidstr. 46 D – 01237 Dresden  $Tel·+49 351 2573-0$ 

Fax: +49 351 2573-329 [pactec@theegarten-pactec.de](mailto:pactec@theegarten-pactec.de) [www.theegarten-pactec.com](http://www.theegarten-pactec.com)

**THEEGARTEN Z PACTEC** 

The smarter solution in packaging.

**Die Dresdener Firma THEEGARTEN-PACTEC entwickelt und produziert Verpackungsmaschinen für Süßwaren. Die Maschinen verpacken all die kleinen Leckereien, die man sich nur vorstellen kann - Bonbons, Kaugummis, Pralinen, Schokoladenriegel, Schokoladentafeln… Zu den Kunden von THEEGARTEN-PACTEC zählen namhafte internationale Konzerne wie Ferrero, Kraft, Storck, Nestlé usw., aber auch Unternehmen aus aller Herren Länder, die in Deutschland nicht so bekannt sind.**

**Die Grundlage für die Produktion hochwertiger Maschinen ist ein gut ausgebildetes Personal. Im Bereich der Konstruktion arbeitet THEEGARTEN-PACTEC sehr eng mit der TU Dresden zusammen. Erste Kontakte zu späteren Mitarbeitern entstehen durch anspruchsvolle Praktika und Diplomarbeiten, in denen die Studenten in konkrete Forschungs- und Entwicklungsaufgaben eingebunden werden. Als Absolventen stehen den Jung-Ingenieuren dann alle Türen offen, sich bei THEEGARTEN-PACTEC persönlich und beruflich weiterzuentwickeln. Die Wünsche der Kunden und deren Produkte sind immer sehr speziell – schließlich unterscheidet sich jedes Bonbon, jeder Kaugummi und auch jede Schokolade voneinander. Daher verbringt der Konstrukteur (ob mechanisch oder elektronisch) einen großen Teil seiner Zeit mit der Anpassung der Maschinen gemäß der projektbezogenen Spezifik. Dies geschieht am Reißbrett, an den Maschinen in der Montage oder auch direkt beim Kunden. Neben den aktuellen Aufgaben, die sich aus den Kundenaufträgen ergeben, sind die Konstrukteure für die Entwicklung neuer und die Verbesserungen bestehender Verpackungsmaschinen verantwortlich.**

**Neben der Konstruktion stellt die Fertigung und Montage das Herzstück des Unternehmens dar. In diesen Bereichen sorgen gut ausgebildete Zerspanungsmechaniker und Mechatroniker für die Produktion qualitativ hochwertiger Verpackungsmaschi-** **nen. Jedes Jahr bietet THEEGARTEN-PACTEC Schulabgängern die Möglichkeit, einen der beiden Berufe im Unternehmen zu erlernen, so dass die Auszubildenden immerhin rund 10 % der Belegschaft ausmachen. Als Zerspanungsmechaniker arbeitet man in der Regel mit computergestützten Werkzeugmaschinen. Mit diesen CNC-Maschinen kann man diverse Metalle bearbeiten wie z.B. Stahl oder Aluminium. Als Zerspanungsmechaniker lernt man alles, was man über die Verarbeitung von Metallen wissen muss und welche Werkzeugmaschinen zu verwenden sind. Das Einrichten und die Bedienung der Bearbeitungsmaschinen ist die zentrale Aufgabe des Zerspanungsmechanikers. Der Zerspanungsmechaniker befiehlt durch das Einlesen des Programmes der Maschine, was zu tun ist. Nach der Fertigung überprüft er, ob die Maschine genau gearbeitet hat und alle Qualitätsstandards eingehalten wurden.**

**Auf Bruchteile eines Millimeters genau gefertigte Metallteile sind die Grundvoraussetzung dafür, dass die Verpackungsmaschinen von THEEGARTEN-PACTEC bis zu 2300 Produkten pro Minute einwickeln können. Für die Montage der Maschinen zeichnen die Mechatroniker verantwortlich. In der Ausbildung zu diesem Beruf erlernt man alles, was man bezüglich Metallverarbeitung und Elektrotechnik wissen muss und wie man das Erlernte bei der Montage von Verpackungssystemen anwendet. Nach 3 ½ Jahren ist man in der Lage, komplexe Systeme elektronisch und mechanisch zu montieren und in Betrieb zu nehmen. Neben der kompletten Montage bei THEEGARTEN-PACTEC in Dresden gehört die anschließende Installation der Maschinen bei den Kunden rund um den Globus zu den Aufgaben des Mechatronikers. Der Mechatroniker vereinigt die Teilgebiete Mechanik, Elektronik und Informatik in einem Beruf. Verständnis und Interesse für alle drei Gebiete sollte man mitbringen, wenn man sich für eine Ausbildung zu diesem Beruf entscheidet.**

#### **Ausgewählte Ausbildungsberufe**

#### **Bestattungsfachkraft**  Ausbildungsdauer: 3 Jahre

Bei dieser außergewöhnlichen Ausbildung sind immer wieder starke Nerven gefragt, denn der Tod ist natürlich allgegenwärtig . Deine Aufgaben umfassen alle kaufmännischen und organisatorischen Tätigkeiten rund um eine Bestattung. Du berätst Kunden im Bereich Bestattungsvorsorge, arbeitest dazu Angebote und Finanzierungen aus, organisierst Überführungen und die Aufbewahrung Verstorbener. Die Betreuung der Angehörigen ist eine der wichtigsten Aufgaben, bei der du oft viel Geduld und vor allem Taktgefühl und Einfühlungsvermögen mitbringen musst. Typische Arbeitgeber der Bestattungsfachkräfte sind Bestattungsunternehmen und Friedhofsverwaltungen.

#### **Fachkraft für Kurier-, Express- und Postdienstleistungen** Ausbildungsdauer: 2 Jahre

Mit der schrittweisen Öffnung der Postmärkte steigt die Zahl der Unternehmen, die Kurier-, Express- und Postdienstleistungen (KEPDienstleistungen) anbieten. Das Spektrum reicht von weltweit tätigen Universaldienstleistern (zum Beispiel Deutsche Post) bis hin zu mittelständischen Unternehmen, die ausgewählte Regionen und Kundengruppen bedienen (zum Beispiel Stadtkuriere). Als Fachkraft für Kurier-, Express- und Postdienstleistungen planst du die Zustellfolge, sortierst Sendungen und stellst sie zu, bereitest sie für den weiteren Versandweg vor und kümmerst dich um die Nachbereitungen von Zustellungen.

#### **Fachkraft für Schutz und Sicherheit**  Ausbildungsdauer: 3 Jahre

In diesem Beruf bist du die deutsche Version von Kevin Costner in "Bodyguard". Du arbeitest bei Wach- und Sicherheitsunternehmen und bist an sehr vielseitigen Orten einsetzbar, zum Beispiel an Flughäfen, bei Messen oder in Labors. Du bist für die Planung und Durchführung von Maßnahmen zur Gefahrenabwehr zuständig, gewährleistest aber auch die Sicherheit von Personen, schützt wertvolle Objekte und Anlagen. Du überprüfst und überwachst Sicherheitsbestimmungen, speziell für Arbeits-,

Brand-, Umwelt- und Datenschutz. Auch bei Veranstaltungen oder Messen sorgst du für allgemeine Ordnung und Sicherheit. Außerdem übernimmst du diverse Aufgaben bei Verkehrskontrollen.

#### **Fachkraft für Veranstaltungstechnik**  Ausbildungsdauer: 3 Jahre

Du bereitest hinter den Kulissen die ganz großen Auftritte vor. Und wer kann sonst von sich behaupten, dass sein Arbeitsplatz die Bühne einer berühmten Rockband ist? Bei Konzerten, aber auch bei Messen, Kongressen und anderen "Events" planst und organisierst du professionell Licht, Bild, Ton und jede Art von technischer Ausstattung wie Projektions- und Datenübertragungseinrichtungen. Du baust Podeste und Gerüste auf oder montierst Bühnenausstattungen. Und auch wenn die aufwendige Bühnentechnik der großen Pop- und Rockstars zwar eher die Ausnahme sein wird, gibt es nicht viele Jobs, bei denen so viel Kreativität und Perfektion im Spiel ist.

#### **Fahrradmonteur**

Ausbildungsdauer: 2 Jahre

Hier beschäftigst du dich mit allem, was es rund um den "Drahtesel" zu tun gibt: Du montierst Fahrräder aus Bauteilen, Baugruppen und Systemen und hältst sie instand. Dabei änderst du Fahrräder im Rahmen gegebener Einstellmöglichkeiten und durch Austausch von Komponenten nach Kundenwünschen und rüstest Fahrräder mit Zubehör- und Zusatzeinrichtungen aus. Die meiste Zeit arbeitest du selbständig und verantwortlich für die vollständige Ausführung deiner Arbeitsaufträge. Nach dieser zweijährigen Ausbildung kannst du als Fahrradmonteure die Berufsausbildung im Ausbildungsberuf "Zweiradmechaniker, Fachrichtung Fahrradtechnik" auch noch weiter fortsetzen.

#### **Fahrzeuginnenausstatter**

Ausbildungsdauer: 3 Jahre

Das neue Berufsbild löst den Ausbildungsberuf Fahrzeugpolsterer ab. In dieser Ausbildung bringst du in vielerlei Hinsicht den Innenraum diverser Fahrzeuge auf Vordermann.

#### **Ausgewählte Ausbildungsberufe**

Du kümmerst dich zum Beispiel darum, dass Sitze und Lehnen durch einen Stoff-, Lederoder Kunstlederbezug wieder in neuem Glanz er strahlen. Auch die Installation eines Cabrioverdecks fällt in deinen Aufgabenbereich. Dazu kommen auch Tätigkeiten, die sowohl Qualitätssicherung, als auch das Prüfen steuerungstechnischer Elemente oder das Verlegen elektrischer und hydraulischer Leitungen umfassen.

#### **Naturwerksteinmechaniker**

Ausbildungsdauer: 3 Jahre

Marmor, Granit und Sandstein sind wertvolle und seltene Natursteine, die zum Beispiel zu Platten, Fassaden, Säulen oder Grabsteinen verarbeitet werden. Bei der Ausbildung zum Naturwerksteinmechaniker hast du dabei die Möglichkeit, dich für eine von drei Fachrichtungen zu entscheiden: "Maschinenbearbeitungstechnik", .Schleiftechnik" und "Steinmetztechnik".

Als Naturwerksteinmechaniker der Fachrichtung Maschinenbearbeitungstechnik stellst du mit Hilfe von Maschinen Platten, Fliesen oder massive Stücke aus Naturstein her. Dazu trennst du Tranchen (Teilstücke) von Rohblöcken, schneidest sie auf Maß und bearbeitest die Flächen und Kanten.

Bei der Fachrichtung Schleiftechnik verzierst du Natursteine mit kunstvollen Schriften und Ornamenten oder führst Einlegearbeiten durch. Dazu bearbeitest du die Natursteine überwiegend in Handarbeit.

Um Flächen und Kanten glatt zu schleifen und zu polieren, setzt du aber auch Maschinen ein. In der neu hinzugekommenen Fachrichtung Steinmetztechnik führst du eine Palette unterschiedlichster Produkte. Du stellst zum Beispiel Grabsteine oder auch dekorative Steinskulpturen für Brunnen her und bearbeitest Naturwerksteinfassaden von Gebäuden.

#### **Oberfl ächenbeschichter**

Ausbildungsdauer: 3 Jahre

Als Oberflächenbeschichter stehst du auch hin und wieder mal unter Strom. Du bearbeitest Oberflächen von Metallen und anderen Werkstoffen. Um dabei den Galvanisierungsprozess

einzuleiten, nutzt du sowohl Chemikalien als auch einen Stromkreis. Da versteht es sich von selber, dass Sicherheitsvorschriften genau eingehalten werden müssen.

Auch die Oberflächenbeschichtung durch Verchromen, Phosphatieren, Vernickeln oder beispielsweise Eloxieren ist ein wichtiger und unverzichtbarer Beitrag zur Sicherung von Funktion und Lebensdauer wichtiger Komponenten. Die selbstständige Analyse der für die Oberflächenbeschichtung benötigten chemischen Lösungen, die Festlegung der Arbeitsabläufe sowie die Prüfung und Qualitätssicherung gehören ebenfalls zur Arbeitsaufgabe.

#### **Servicekraft für Schutz und Sicherheit**  Ausbildungsdauer 2 Jahre

Deinen Hund an der Seite, kontrollierst du noch einmal, ob alle Türen und Fenster geschlossen sind, sich keine unbefugten Personen auf dem Areal befinden und die Alarmanlage eingeschaltet ist und funktioniert. Oder du bist auf dem Flughafen tätig und untersuchst Menschen und Koffer auf gefährliche Gegenstände und Waffen. Auch bei Veranstaltungen kommst du als Servicekraft für Schutz und Sicherheit zum Einsatz. Hier kontrollierst du ebenfalls die Besucher, behältst das gesamte Areal nach möglichen Gefahrenquellen und Unruhen im Blick und verweist Betrunkene des Geländes. Ganz egal, in welchem Gebiet du im Einsatz bist, immer steht bei dir die Sicherheit deiner Mitmenschen an erster Stelle.

#### **Ausbildungsberufe im Fokus**

**Fluggerätemechaniker** Ausbildungsdauer: 3 Jahre

Um Horrormeldungen in den Nachrichten zu vermeiden, sollte eine Maschine natürlich vollkommen funktionstüchtig sein, ehe sie in sonnige Gefilde oder auf Geschäftsreise starten darf. Genau hier beginnt deine Aufgabe als Fluggerätemechaniker. Es gibt drei Fachrichtungen, die sich diesen Aufgabenkomplex "teilen". Als Fluggerätemechaniker mit Fachrichtung Instandhaltungstechnik musst du die Flugzeuge regelmäßig und akribisch genau durchchecken

#### **WWW.BWB Group.COM**

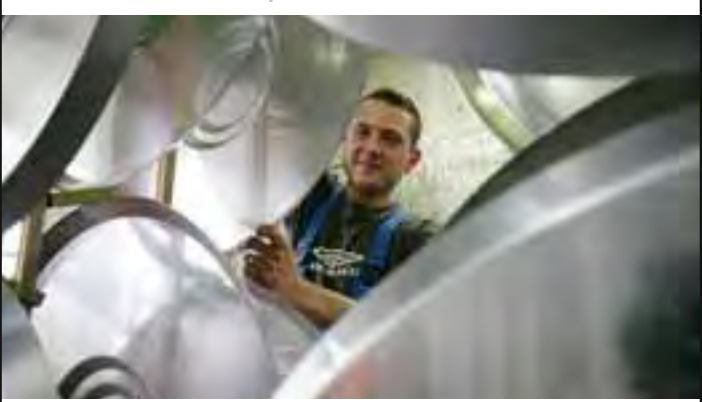

### **VIELFALT IN DER OBERFLÄCHENTECHNIK.**

#### Die perfekte Lösung für Sie.

Deine Zukunft. Ausbildung bei der BWB. Gut ausgebildete junge Menschen sind unser Potenzial.

Wir bieten auch für das Lehrjahr 2010/2011 wieder Ausbildungsplätze im Ausbildungsberuf Oberflächenbeschichter/in.

**Nehlsen-BWB Flugzeug-Galvanik** Dresden GmbH & Co. KG Grenzstraße 2 01109 Dresden

Telefon 0351/88 31 400 Telefax 0351/88 31 404 E-Mail info@flugzeuggalvanik.de www.flugzeuggalvanik.de OBERFLÄCHENTECHNIK

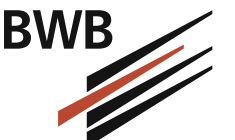

und konzentriert Wartungs- und Überholungsarbeiten erledigen. Bist du Mechaniker mit Fachrichtung Fertigungstechnik, reparierst du Einzelteile für Flugzeugrumpf, Leitwerk oder Tragfl äche, bei Bedarf fertigst du diese sogar extra an. In der Fachrichtung Triebwerkstechnik hast du es mit dem Motor, dem eigentlichen Herz des Flugzeugs, zu tun.

#### Ohne Oberflächenveredlung läuft gar nichts! Oberflächenbeschichter, eine echte

#### Alternative auf dem Arbeitsmarkt.

Oberflächenbeschichter/in

#### Ausbildungsdauer: 3 Jahre

Tagtäglich kommt jeder Mensch moderner Gesellschaftssysteme mit galvanisch behandelten Gegenständen in Berührung, ohne es zu wissen. Vom Brillengestell über Leiterplatten und Steckverbindern in der Kaffeemaschine, von der verchromten Wasserarmatur am Waschtisch bis zu verzinkten Elementen im Auto - Überall sind galvanische Schichten im Spiel. Dabei gewinnt neben der Veredlung von Metallen das Galvanisieren von Kunststoffen immer mehr an Bedeutung. Oder hättest Du gedacht, dass Dein Brausekopf heutzutage in aller Regel aus Kunststoff besteht, wo er doch so schön metallisch glänzt?

Aber auch die Dünnschichttechnik (das Beschichten im Vakuum auf physikalischer oder chemischer Basis) und das Feuerverzinken (Beschichten im schmelzflüssigen Zink) sind Teilgebiete der Ausbildung.

In diesem Beruf erlernst Du das Beschichten mit Metallen. die Oberflächenumwandlung für funktionelle und dekorative Zwecke. Notwendig dafür sind Kenntnisse der Mathematik zum Berechnen von Oberflächen, Volumen und Stromstärken. Längenmesstechnik, physikalische Messmethoden und chemische Nachweise werden Dir im Laufe der Lehrzeit nahegebracht. Sämtliche Vor- und Nachbehandlungsverfahren, sowie das Interpretieren von technischen Zeichnungen sind ebenfalls Bestandteil der Ausbildung.

Der Arbeits-, Umwelt- und Gesundheitsschutz hat einen hohen Stellenwert bei der Ausübung dieses Berufes. Auch das Überprüfen, Warten und Pflegen der Produktionsanlagen gehört zu Deinen Aufgaben.

Jeden Tag warten neue interessante Aufgaben auf Dich, ob an einer kleinen Handanlage oder an einem großen Galvanisierautomaten. Das Beschichten von Präzisionsteilen oder das Aufarbeiten von Oldtimern birgt ständig neue Herausforderungen.

Vielleicht entscheidest Du Dich nach der Ausbildung auch zur Weiterbildung zum Techniker oder Meister.

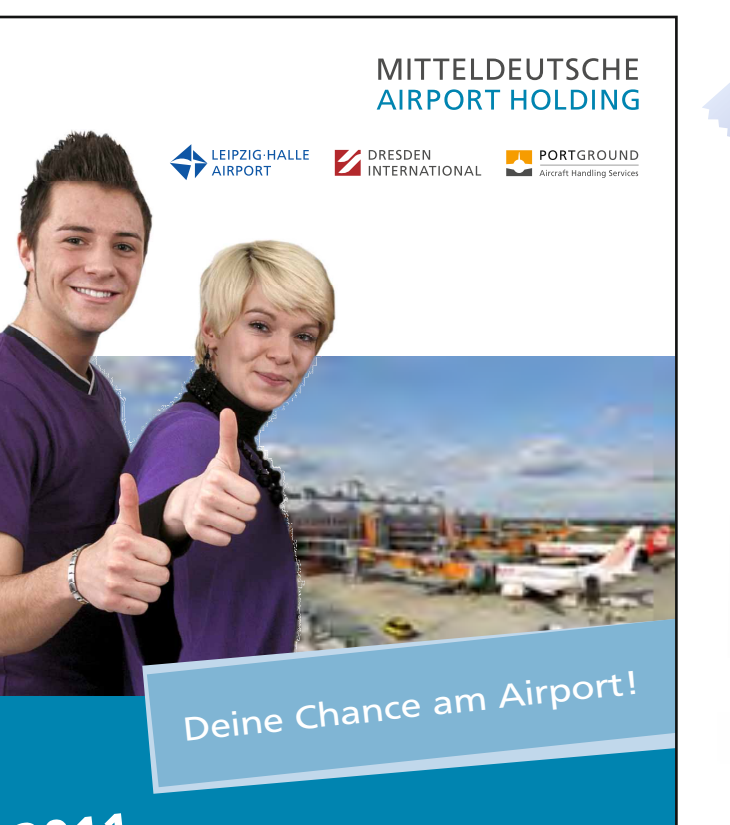

**}ÄÄ**

**2012** 

#### **Wir bilden aus:**

Bürokauffrau/-mann Elektroniker/-in für Automatisierungstechnik Elektroniker/-in für Betriebstechnik Fachkraft für Lagerlogistik Immobilienkauffrau/-mann KFZ-Mechatroniker/-in

Bürokauffrau/-mann Fachkraft für Lagerlogistik IT-Systemelektroniker/-in KFZ-Mechatroniker/-in

Mehr Informationen findest Du unter www.mdf-ag.com

**IIpp:** Mit Take Off zur Ausbildungsstelle. Gerne könnt ihr dem Unternehmen, bei dem ihr euch bewerbt gagen, dags ihr durch diege Brogchüre aufmerkann geworden geid.

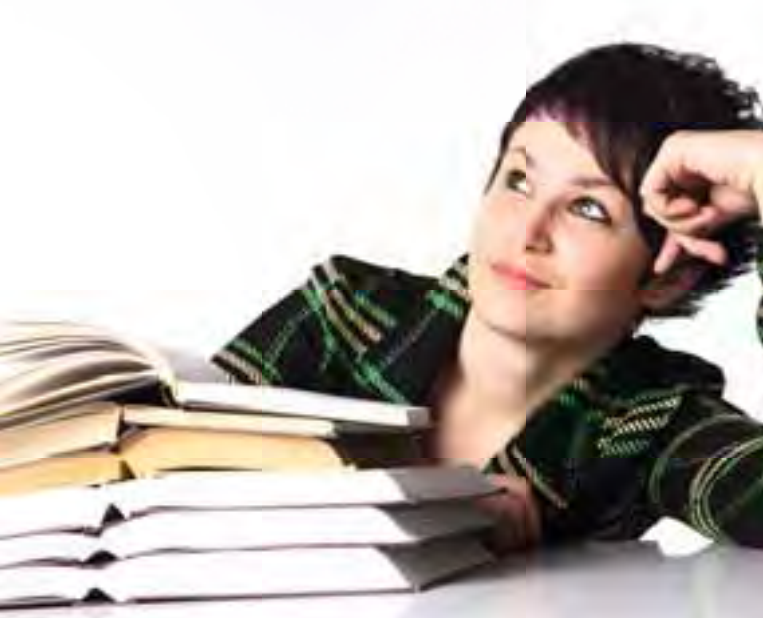

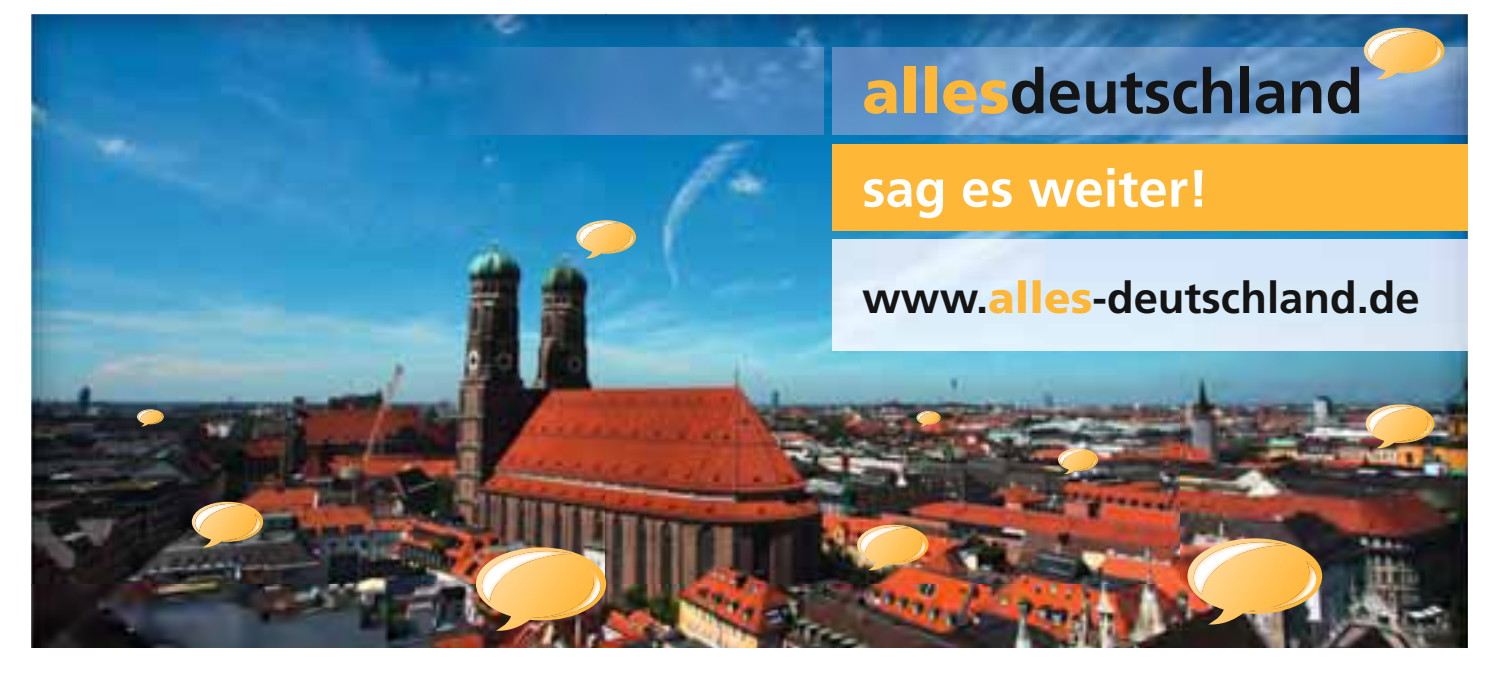

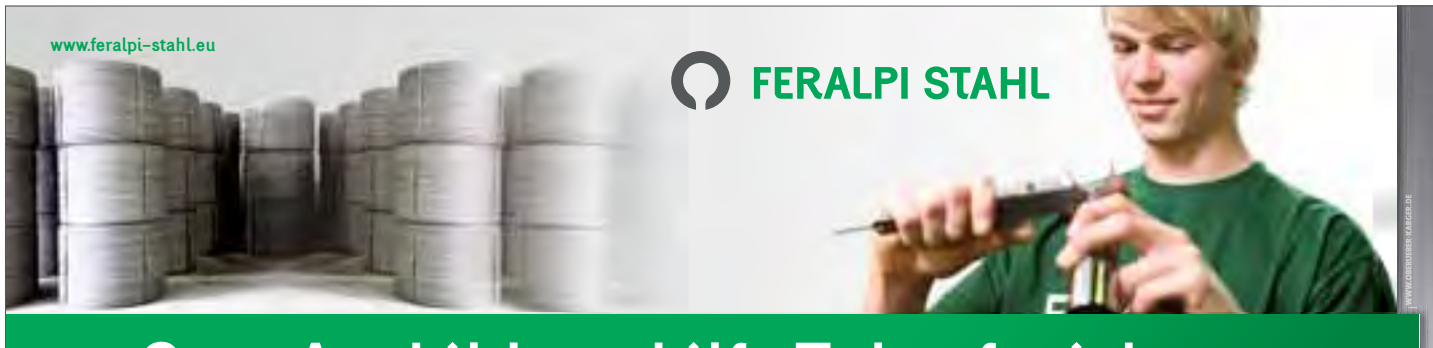

## Gute Ausbildung hilft Zukunft sichern.

Fertigen und wachsen mit Achtung vor dem Menschen und der Umwelt. [Carlo Pasini 1924 - 1983]

#### **Metall- und Elektroberufe bei Feralpi Stahl**

Interesse an einem Beruf in der Metall- und Elektrobranche? Feralpi Stahl bietet auch 2011 Absolventen die Chance zur Ausbildung in den Berufen Industriemechaniker, Verfahrensmechaniker in der Hütten- und Halbzeugindustrie, Elektroniker für Betriebstechnik oder Zerspannungsmechaniker. Das Unternehmen, das in vier Firmen in Riesa 580 Mitarbeiter beschäftigt und jährlich zirka 950.000 Tonnen Stahl aus Schrott produziert, bildet derzeit 40 Lehrlinge aus. In den letzten vier Jahren ist die Zahl der Azubis kontinuierlich gestiegen. "Wir sind stets auf der Suche, nach gutem Nachwuchs mit technischem Verständnis, handwerklichem Geschick und hoher Belastbarkeit", erklärt Werksleiter Frank Jürgen Schaefer. "Das Motto von Feralpi heißt "Produzieren und Wachsen mit Respekt vor Mensch und Umwelt" – Ausund Weiterbildung sind für uns dazu wichtige Bausteine", so der Manager weiter. Für eine erfolgsorientierte Partnerschaft von Anfang an. Das sichere auch die Zukunft des Stahlstandortes Riesa, den Feralpi in Einklang mit allen Interessengruppen weiter entwickeln wolle.

Bewerbungen sind schriftlich zu richten an: Feralpi Stahl, Gröbaer Straße 3, 01591 Riesa.

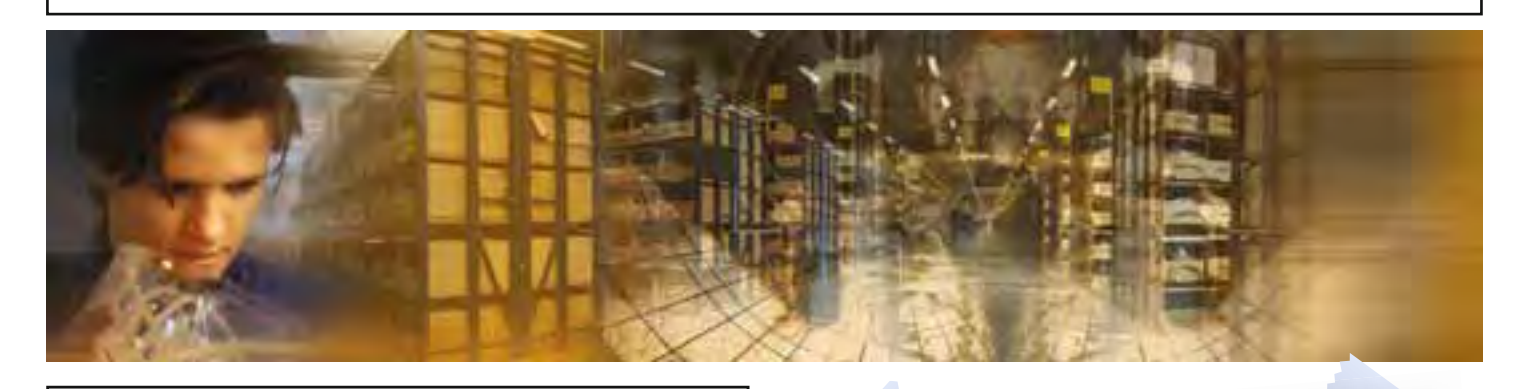

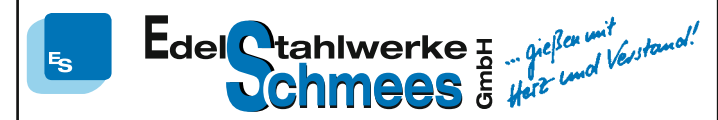

#### Realschüler aufgepasst!

Wenn Sie technisches Interesse haben, zupacken können, körperlich fit sind, verantwortungsvoll arbeiten können und Mathe und Physik nicht zu Ihren "Angstfächern" gehören, können Sie sich bei uns für eine Ausbildung zum

#### **Gießereimechaniker, Zerspanungsmechaniker, Industriemechaniker**

bewerben. Schicken Sie Ihre Bewerbungsunterlagen an **Edelstahlwerke Schmees GmbH, Basteistr 60, 01796 Pirna** Der penfekte Einstieg: Sagt im<br>Vorstellungsgespräch, dass ihr den<br>Ausbildungsbetrieb in dieser Take Off-Brogchure gefunden habt.

#### **Die Bewerbung**

#### **Wie pack ich's an ... mich zu bewerben?**

Du hast dich für eine Ausbildung entschieden und dich über Betriebe in deiner Umgebung informiert? Dann geht es jetzt ans Eingemachte – die Bewerbung steht an.

#### **Von der Masse abheben**

Jeder Teil deiner Bewerbung – egal ob Anschreiben, Lebenslauf oder Vorstellungsgespräch – verfolgt ein Ziel: Du willst dich von der Masse abheben. Denn in großen Betrieben ist es heutzutage keine Seltenheit mehr, dass einige hundert Bewerbungen auf eine einzige Stelle eingehen.

Mit deinen Bewerbungsunterlagen musst du dich an formale Vorgaben halten; hier hast du also relativ wenig Spielraum für Individualität. Daher kann es durchaus sinnvoll sein, schon vor Versenden deiner Unterlagen in Form eines Telefonats mit deinem Ansprechpartner Kontakt aufzunehmen. Dann kannst du dich im Anschreiben auf dieses Telefonat beziehen. Aber Vorsicht: Solche Telefonate wollen gut vorbereitet sein! Du solltest dich in einer ruhigen und entspannten Atmosphäre befinden und dir bereits vorher überlegen, was du von deinem Gesprächspartner wissen möchtest. Wenn du am Telefon sehr unsicher bist oder dir gar keine Fragen einfallen, solltest du allerdings lieber die Finger davon lassen!

#### **Formgerecht statt "langweilig"**

Um dich von der Masse abzuheben, solltest du allerdings nicht zu rabiaten Mitteln wie einer quietschbunten Bewerbungsmappe greifen. Auch der Innenteil sollte Ordentlichkeit und Souveränität ausstrahlen und zum Beruf passen. Auf ausgefallene Layouts und Textformatierungen oder phantasievolle Rechtschreibregeln solltest du daher

Merken! Ordre deine Dokumente am besten nach Ordre deine Vokumer<br>diezer Reihenfolge:<br>1. Anzchreiben<br>2. Lebendauf 2. Lebengan<br>3. Zeugnisse 2. Lebenson<br>3. Zeusnisse<br>4. Praktikumsbescheinigung und<br>4. Sprylige Dokumente

meistens lieber verzichten. Das hinterlässt zwar sicherlich Eindruck, aber bestimmt keinen positiven. Ansprechen müssen die Argumente, die du im Anschreiben anbringst, und die Qualifikationen, die du in deinem Lebenslauf aufführst. Ausnahmen bestätigen allerdings die Regel: Wenn du dich als Mediengestalter mit einem coolen Layout bewirbst, ist das natürlich etwas anderes.

Info! Und vas gall ich nun fragen? Vier Richtige für 's Felefonat<br>Und vas gall ich nun fragen? Vier Richtige für 's Felefonat 1. Gibt es freie Ausbildungsplatze? (Falls du dich auf<br>1. Gibt es freie Ausbildungsplatze? (Falls du dich auf<br>1. Gibt es freie Ausbildungsplatze? (Falls du dich auf s sall ler i<br>Gibt es freie Ausbildungsburg<br>eigene Initiative bewinterstall<br>eigene Initiative Bewerburg ros sol la freie Ausbildungen<br>- Gibt es freie Ausbildungen<br>- eigene Initiative benratung adressiert sein?<br>2. An vien soll die Chancen, nach der Ausbildung<br>2. An vien soll die Chancen, nach der Ausbildung Gibt es Initiative bernies.<br>eigene Initiative Berresburg adressiert som "<br>2. Hr vien soll die Bancen, nach der Auspildung<br>3. Vie sind die Chancen, nach der Auspildung<br>stormenmen zu vierden? the sind die Chancen, had<br>whe sind die Chancen, had<br>whermomen zu werden? 3. Vie gind die Champerder?<br>Unemannen zu vierder?<br>4. Gibt es Ausbildungsschwerpunkte

allesdeutschland | Weitere Informationen finden Sie unter: www.alles-deutschland.de

#### **Die Bewerbung**

#### **Werbung in eigener Sache** − **das Anschreiben**

#### **Die Checkliste fürs Anschreiben**

Diese Punkte solltest du unbedingt im Anschreiben ansprechen

- Wieso hast du dich gerade für diesen Betrieb entschieden und wie bist du auf ihn aufmerksam geworden?
- Warum willst du diese Ausbildung machen beziehungsweise diesen Beruf ausüben?
- Warum bist du für die Ausbildung geeignet beziehungsweise welche Stärken und Qualitäten zeichnen dich besonders aus?
- **► Wann beendest du mit.** welchem Abschluss deine Schullaufbahn?

Falls du bereits ein Praktikum in diesem Berufsfeld absolviert hast, macht sich diese Erfahrung natürlich ebenfalls sehr

Merken!<br>Hospites "Don't" and fictionable<br>und Aufahlungszeichen im Anschreiben.<br>W solltest deine flänken,<br>Vorstellungen und Beweggründe<br>unbedingt ausformulieren.

gut in deinem Anschreiben. Denn dann kannst du genau darauf eingehen, welchen Tätigkeiten du dabei nachgegangen bist und warum sie dir gefallen haben.

#### **Muster eines klassischen Bewerbungsschreibens**

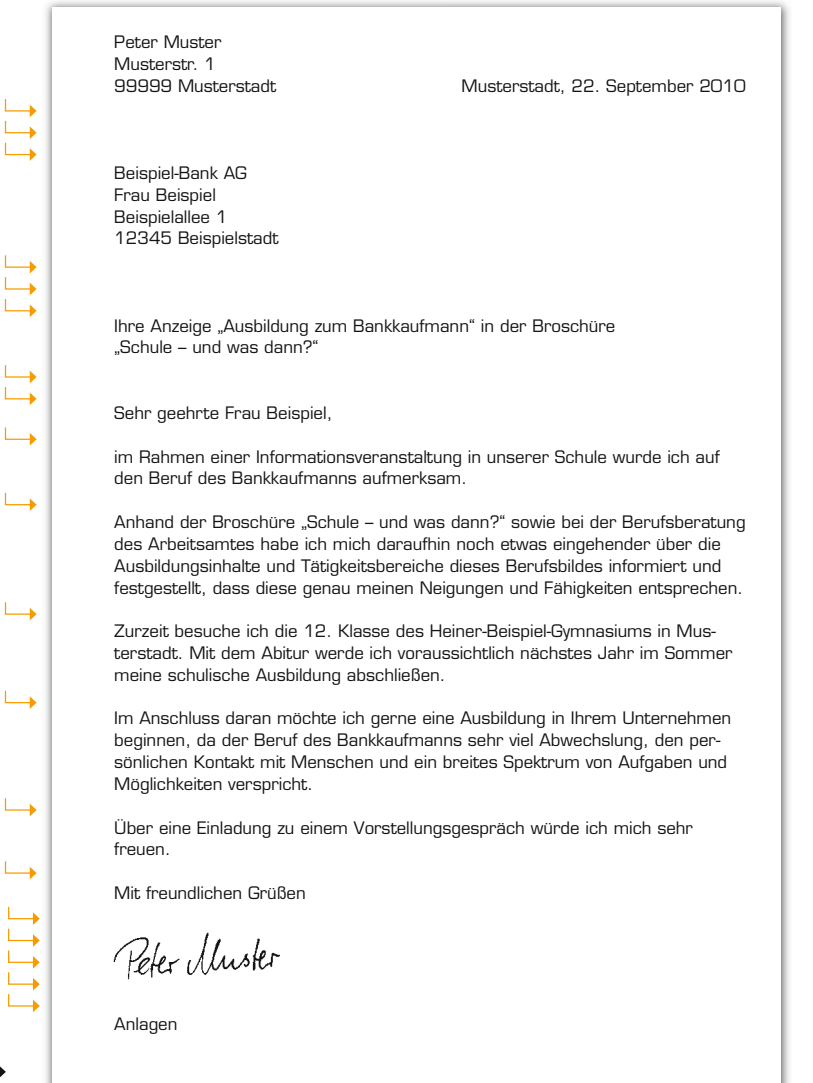

- **1.** Deine Kontaktdaten. Wenn du schwer zu erreichen bist, gib am besten deine Handynummer mit an. Ganz wichtig: E-Mail-Adressen wie ["schmusekatze@aol.com"](mailto:schmusekatze@aol.com%E2%80%9C)  wirken sehr unprofessionell!
- **2.** Die Kontaktdaten des Betriebs. Nenne gleich hier deinen Ansprechpartner.
- **3.** Eine persönliche Anrede ist um einiges besser als "Sehr geehrte Damen und Herren".
- **4.** Falls vorhanden, macht sich ein persönlicher Bezug an dieser Stelle gut. Ansonsten ist es ratsam, einfach mit der Tür ins Haus zu fallen.
- **5.** Der wichtigste Teil deines Anschreibens: Du erläuterst deine Motivation und deine Fähigkeiten.
- **6.** Nicht vergessen: Wann schließt du die Schule ab? Dann weiß der Betrieb, wann du mit der Ausbildung beginnen kannst.

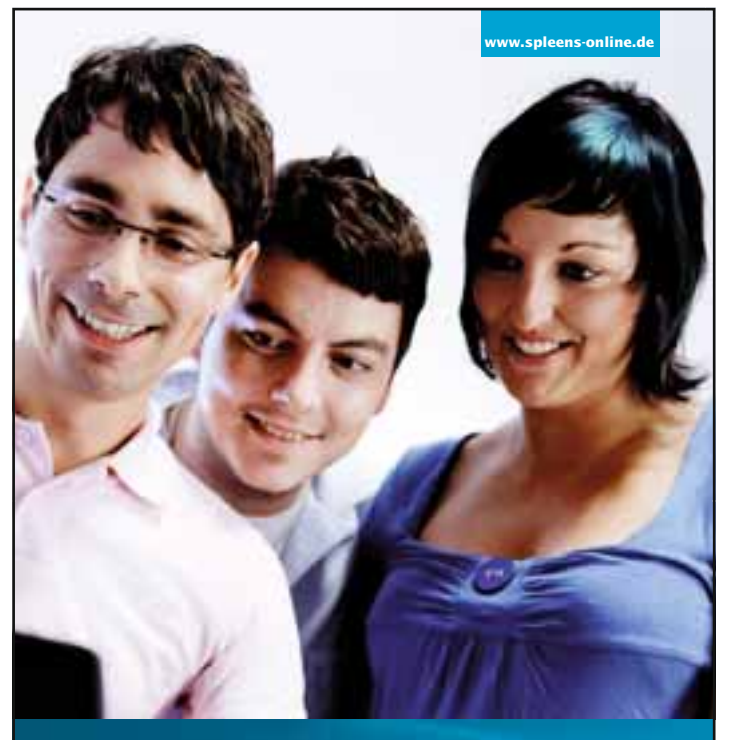

## Berufsstart perfekt ...

#### ... mit den IKK-Jugendberatern!

Berufsstarterpaket – hol dir die Extras bei deinen IKK-Jugendberatern!

Jugendberater-Hotline 0800 455 8888 kostenfrei E-Mail: [jugendberater@ikk-classic.de](mailto:jugendberater@ikk-classic.de)

#### Da fühl ich mich gut.

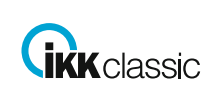

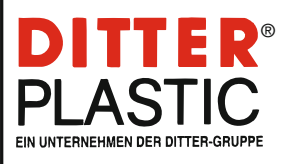

**Haslach • Hausach • Meißen** mit über 700 Beschäftigten

Wir entwickeln, konstruieren und produzieren hochwertige technische

Kunststoffspritzgießteile. Zu unserem besonderen Know-how gehören die

Oberflächenveredelung, wie verschiedene Druckverfahren, das Lackieren, verstärkt Hydrolacke, das Lasern im Tag- und Nachtdesign sowie die Baugruppenendmontage

Als Systemlieferant bieten wir wirtschaftliche Lösungen aus einer Hand

Modernste Fertigungsverfahren und die kreativen Leistungen unserer Mitarbeiter haben diesen Erfolg ermöalicht. Innovation und Qualität unsere Zukunft

**Gute Ausbildung ist Zukunftssicherung** Als hoch technologisches und<br>expandierendes Unternehmen der Kunststoffindustrie bieten wir qualifizierte, zukunftsorientierte und vor allem praxisbezogene Ausbildungen in den vielseitigen und höchst interessanten Berufen

Werkzeugmechaniker / in **Fachrichtung: Formentechnik** 

Verfahrensmechaniker / in für Kunststofftechnik **Fachrichtung: Formteile** 

Mathematik, Physik und Chemie bilden die<br>Basis dieser Berufe,deshalb sind gute Noten Basis alssor Borarc, assinats official

Unsere qualifizierten, erfahrenen Ausbilder und ein gut eingerichtetes Ausbildungszentrum bieten beste<br>Voraussetzungen für eine intensive Ausbildung.

Anschließend unterstützen wir gerne – durch interne und externe Weiterbildun-<br>gen – einen guten beruflichen Aufstieg.

Permanente **Perspektiven** in:<br>Konstruktion, Entwicklung und Umsetzung<br>neuer Kunststofftechnologien,<br>technischem Vertrieb und unterschiedlichen technischen Bereichen.

Sind Sie an diesen greifbaren Chancen interessiert, dann freuen wir uns auf Ihre<br>kompletten Bewerbungsunterlagen an<br>unsere Personalabteilung.

**DITTER PLASTIC GmbH Meißen** Köhlerstraße 26 01640 Coswig / Neusörnewitz Telefon: 03523 5305-0 www.ditter-plastic.de

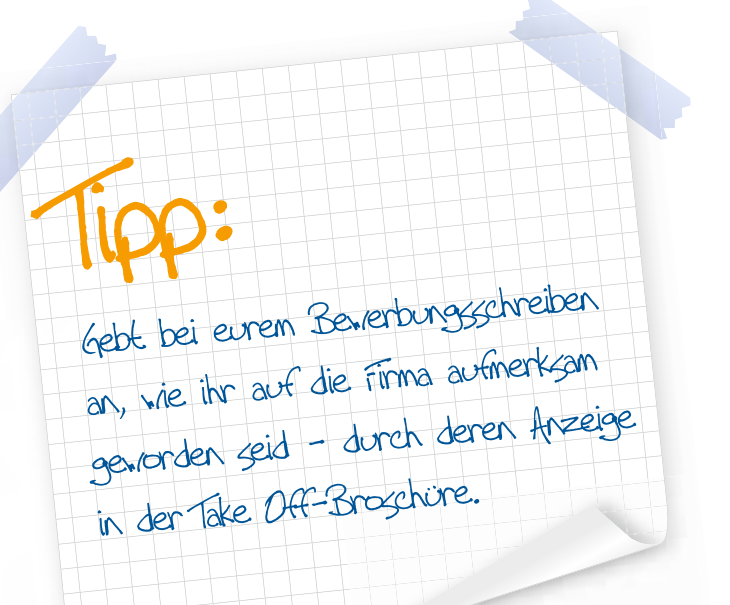

alles deutschland | Weitere Informationen finden Sie unter: www.alles-deutschland.de

**Die Bewerbung**

### **Chronologie gefragt** − **der Lebenslauf**

#### **Die Checkliste für den Lebenslauf**

#### **Daten zu deiner Person**:

Name und Anschrift, Geburtsdatum und Geburtsort. Mach Angaben zu deinen Eltern, Geschwistern oder deiner Religion am besten nur dann, wenn sie zu deinem Berufswunsch passen (beispielsweise wenn deine Mutter in einer Bank arbeitet und du dich im Anschreiben darauf beziehst) oder sie vom Arbeitgeber gewünscht sind.

#### **Deine schulische Laufbahn:**

Die von dir besuchten Schulen in chronologischer Auflistung. Du kannst auch deine Lieblingsfächer nennen, falls sie zu deinem Berufswunsch passen und deine Noten gut sind. Sehr gut kommen auch andere schulische Aktivitäten wie zum Beispiel deine Mitarbeit bei der Schülerzeitung an!

#### **Besondere Kenntnisse, praktische Erfahrungen, Hobbys...:**

Hier ist Platz für deine Persönlichkeit! Zu den besonderen Kenntnissen zählen unter anderem Fremdsprachen- und EDV-Kenntnisse. Wenn du Praktika gemacht hast, solltest du diese unbedingt angeben. Bei deinen Hobbys ist Vorsicht geboten: Sport im Verein oder das Lesen der Tageszeitung sind Hobbys, die Positives über deine Persönlichkeit verraten. Auch Ehrenämter hinterlassen einen guten Eindruck. Dass du gerne Partys besuchst, lässt du im Lebenslauf besser weg.

#### **Datum, deine Unterschrift:**

Pass auf, dass du sowohl Anschreiben als auch Lebenslauf unterzeichnet hast und das Datum übereinstimmt.

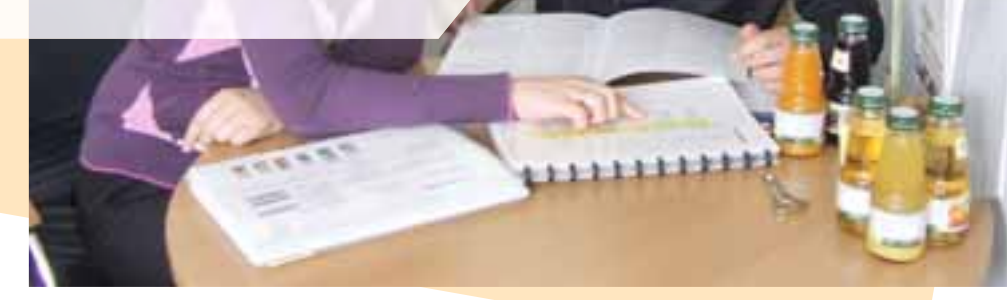

#### **Bleib bei der Wahrheit!**

Vielleicht hast du das Gefühl, dass dein Lebenslauf viel zu unspektakulär ausfällt, weil du noch kein Praktikum absolviert hast oder nicht seit mehreren Jahren Mitglied eines Vereins bist. Keine Sorge! Das geht vielen anderen Jugendlichen genauso. Und das ist auch nicht weiter schlimm, denn vielleicht wolltest du dich lieber auf die Schule konzentrieren.

Fatal wäre nun allerdings, wenn du in diese Lücken einfach etwas "hineinflunkerst". Denn spätestens beim Bewerbungsgespräch wirst du sehr schnell auffliegen, falls dir der Personalchef gezielte Fragen stellt. Das Gleiche gilt für den Fall, dass du in der Schule ein Jahr wiederholt oder eine Ausbildung abgebrochen hast. Lässt du diese Daten einfach weg, fragt der Personalchef garantiert nach. Erkläre lieber kurz, wie diese Situation zustande gekommen ist. Aber Vorsicht: Es macht sich nicht gut, Lehrer oder Chef schlecht zu machen.

#### **"Cheese!" – ein Bild sagt mehr als tausend Worte**

Das Bewerbungsfoto ist wichtiger, als manch einer denken mag. Ein unprofessionelles Bild, bei dem im Hintergrund vielleicht sogar der heimische Herd zu sehen ist, kann jede noch so gut geschriebene Bewerbung von einer Sekunde zur nächsten zu Nichte machen. Oder, noch schlimmer, das Bild sorgt dafür, dass deine Bewerbung nicht einmal eines Blickes gewürdigt wird.

Um dem vorzubeugen, solltest du das Fotografieren deines Bewerbungsfotos einem Profi in die Hände legen. Das ist zwar nicht ganz billig und nimmt etwas Zeit in Anspruch, aber es lohnt sich! Denn letztendlich kann ein gutes Bild darüber entscheiden, ob du die Ausbildungsstelle bekommst oder nicht. Zudem solltest du immer ein aktuelles Bild verwenden.

Das Bild klebst du am besten rechts oben auf deinen Lebenslauf. Bewerbungsbilder sind übrigens etwas größer als normale Passfotos.

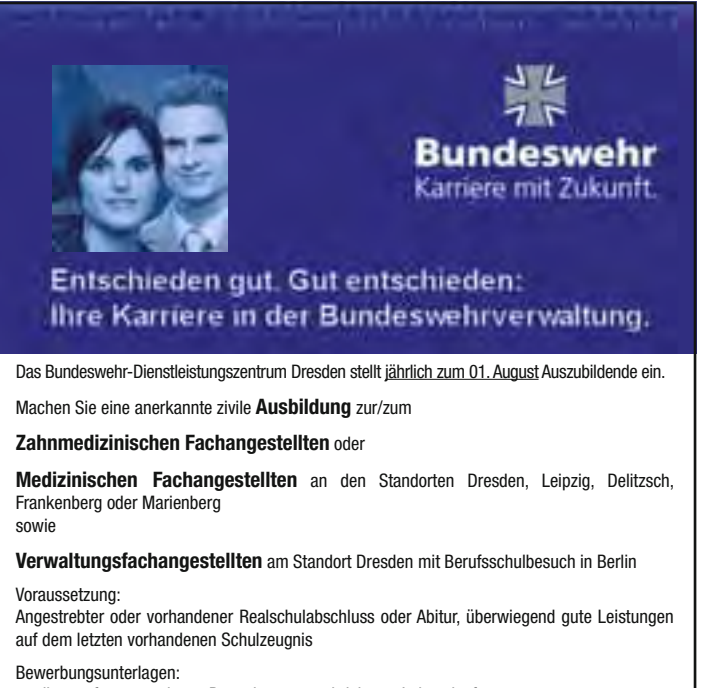

- selbst verfasster und vom Bewerber unterschriebener Lebenslauf
- ein Bewerbungsbild (nicht älter als sechs Monate)
- Einverständniserklärung der/des gesetzlichen Vertreter/s (wenn unter 18)
- eine beglaubigte Abschrift/Kopie des letzten Schulzeugnisses
- ggf. weitere beglaubigte Abschriften/Kopien vom 9. und 10. Kl.-Zeugnis
- ggf. Kopien von Praktikaeinschätzungen und besuchten Lehrgängen

Bei gleicher Eignung werden schwerbehinderte Bewerber/-innen bevorzugt berücksichtigt

Bewerbungsschluss: 31.12. jeden Jahres

Die Bewerbungsunterlagen sind zu richten an: Bundeswehr Dienstleistungszentrum Dresden, z.H. Ausbildungsbeauftragte,

August-Bebel-Straße 19, 01219 Dresden, Tel.-Nr.: 0351/4654-4795, www.bundeswehr-karriere.de

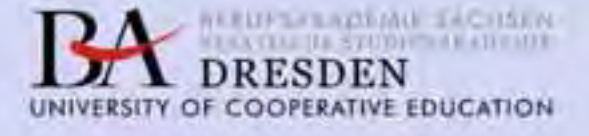

#### **Bitte informieren Sie sich** unter www.ba-dresden.de!

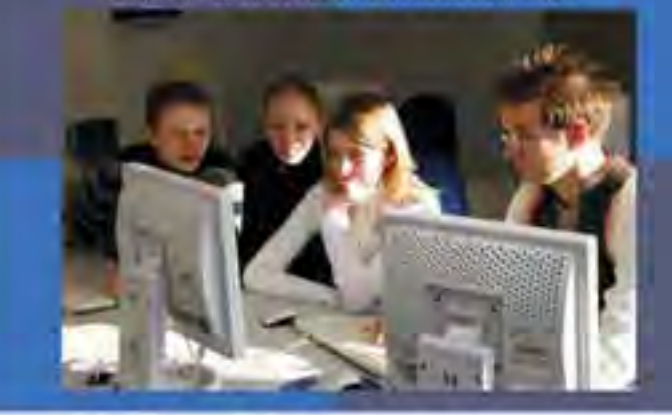

#### Studienangebote

Agrarmanagement, Betriebswirtschaft, Bioinformatik, Finanzwirtschaft, Holz und Holzwerkstofftechnik, Informationstechnik, Medieninformatik, Steuern Prüfungswesen Consulting, Wirtschaftsinformatik

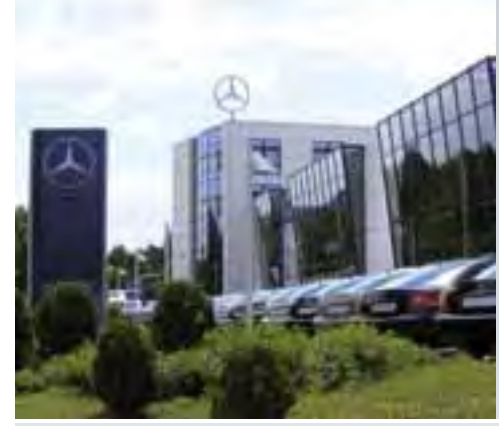

## Talent trifft Stern.

Unsere Berufsausbildung bietet Schulabgängern alle Chancen.

Bewerben Sie sich für eine Ausbildung in der Mercedes-Benz Niederlassung Dresden. Alle Infos auf www.dresden.mercedes-benz.de

Mercedes-Benz

Mercedes-Benz Niederlassung Dresden, Fritz-Meinhardt-Straße 1, 01239 Dresden, Telefon 0351/28 22-216

#### "Talent trifft Stern." - 2011 ist Ihr Start bei Mercedes-Benz.

Die Mercedes-Benz Niederlassung Dresden bietet Ihnen als Schulabgänger hervorragende Ausbildungsmöglichkeiten. Das namhafte Unternehmen mit über 300 Mitarbeitern an drei Standorten in und um Dresden ermöglicht unter besten Voraussetzungen eine Ausbildung zum/zur

- Automobilkaufmann/-frau
- Kfz-Mechatroniker/-in
- Mechaniker/-in für Karosserieinstandhaltung
- Diplom-Betriebswirt/-in (BA) Handel

Was Sie erwarten können: Neben einer qualifizierten fachlichen Betreuung werden Sozialkompetenz und die Grundlagen für eine gute Zusammenarbeit vermittelt. Sie lernen durch aktiven Einsatz und Mitarbeit alle relevanten Bereiche - entsprechend des gewählten Berufsbildes - der Niederlassung kennen. Konkrete Informationen und Anforderungen zu den einzelnen Ausbildungsberufen erfahren Sie auf der Homepage der Mercedes-Benz Niederlassung Dresden. Interessenten können sich ab August 2010 online auf [www.dresden.mercedes-benz.de be](http://www.dresden.mercedes-benz.de)werben. Ausbildungsstart ist 2011.

#### **Thema Die Bewerbung**

#### **Was sonst noch über deine Bewerbung entscheiden kann ...**

Freunde-Communities wie Facebook oder Schüler-VZ nutzt mittlerweile eigentlich so gut wie jeder. Vielleicht bist du ja selbst auch angemeldet und stellst fleißig Fotos oder Tagebucheinträge von dir ins Netz.

Was das mit deiner Bewerbung zu tun hat? Die meisten Personalchefs nutzen heute auch das Internet, um sich über potentielle Azubis näher zu informieren und nennen das dann "B-Profil". Und

da macht es sich natürlich gar nicht gut, wenn du bei den Infos zu deiner Person angibst, dass Arbeiten nur was für Spießer ist oder deine Profilfotos dich beim Flatrate-Saufen in der örtlichen Bar zeigen. Deswegen solltest du vorsichtig sein, welche Informationen von dir ins Netz kommen. Auf jeden Fall ist es ratsam, vor einer Bewerbung noch einmal das eigene Profil zu überdenken und eventuell Inhalte daraus zu löschen.

## Benerburg via Internet

Von allen grozze Finnen bieten dir heute an, deine Bewerbung<br>Von allem grozze Finnen bieten dir heute an, deine Bestriebe bestehe Vor allem grozze Firmen bieten dir heute an, deine Lember<br>gleich über das Internet abzugeben. Manche Betriebe bestehen<br>Quina-Bauerburg. Das birgt einergeits natürlich for allem grozze min:<br>gleich über das Internet abzugeben. Manche Inergeits natürlich<br>spaar auf eine Online-Bevierbung. Das birgt einergeits natürlich gleich über aus Internetzung. Das birgt einergeris haben<br>1998 auf eine Chline-Bewerbung. Das birgt einergeris haben<br>1970-see Vorteille, denn du musst nicht extra zum Gepyshop um gegen af<br>grozze Vorteile, denn du muzzt nicht eta a = "<br>die Ecke rennen oder dir Gedonken um die richtige die Erke rennen oder dir Gedanken um die minder<br>Bewerburgsmappe machen. Aber Vorsjeht, denn eine de Communistration en la vorgan, communistration<br>Continue-Benerburg verführt viele zur Schlanpigkeit.<br>Chline-Benerburg verführt viele zur Spagebogen mit

Online-Benerburg verführt viele zum<br>Meigtens muzzt du zunächzt einen Fragebogen mit deinen meisters must du zunächst einen Fragebogen mit der<br>Peisters must du zunächst eine dem du nicht viel falsch<br>Derschlichen du Vlaamischen deine Individualität gefragt is Veigens mussel<br>perzönlichen Angaben ausfüllen, bei dem du nicht vier ist,<br>machen kannst. Vienn jedoch deine komekte Rechtschreibung perzönlichen historik<br>machen kanngt. Vienn jedoch deine Individualität gentighreibung<br>gallbegt du auf jeden Fall auf eine korrekte Rechtgchneibung nachen formatik achten fall auf eine konnekte heutiger<br>solltegt du auf jeden fall auf eine auf eine ausführliche<br>und Grammatik achten. Mail vonzeht, füngiert die E-Mail und Grammatik achten. Venn die finna eine die E-Mail<br>und Grammatik achten. Vennycht, fürgiert die E-Mail<br>Beverburg per E-Mail vongehen und splite entsprechend and channel per E-Mail viorgeht, turglere au<br>Beverburg per E-Mail viorgeht, turglere entgreehend<br>gelbgt als dein fryghreiben. Die Zeugnige ganngt selver om 3 i<br>selbst als dein Anschreiben und sollte einstruckten<br>sorgfältig gestaltet vierden. Die Zeugnisse spannste<br>de in ein gongfâlkig gegrafiere vid en<br>du am beglen und fûggt gie in ein Ju an Dessen on vlord-Dokument ein, in Indianatel.<br>sjeh aveh der Lebenslauf befindet.

#### **Der kleine Formulierungsguide**

#### **Die Betreffzeile**

- **So lieber nicht:** Betreff: Bewerbung
- **Besser so: Bewerbung Ihre Anzeige** "Ausbildung zur Bankkaufmann" in der Broschüre "Schule und was dann?"
- **Dder so: Bewerbung um einen Ausbildungs**platz als Bankkaufmann(Falls du dich spontan bewirbst, ohne eine Anzeige gelesen zu haben)

Betreff" oder "Betr." wird heute nicht mehr verwendet. Zudem hat so ein Betreff keine Aussagekraft – es wird nicht deutlich, warum und für welche Stelle du dich bewirbst. Üblicherweise solltest du bereits im Betreff erwähnen, wie du auf die Stelle aufmerksam geworden bist.

#### **Der Einleitungssatz**

- **So lieber nicht:** Sehr geehrte Frau Beispiel,hiermit bewerbe ich mich auf einen Ausbildungsplatz als Bankkaufmann.
- **Besser so:** Sehr geehrte Frau Beispiel, die Ausbildung als Bankkaufmann interessiert mich sehr, weil...

Du verschenkst nur wertvollen Platz, wenn du den Inhalt deiner Betreffzeile noch einmal wiederholst. Du kannst ruhig mit der Tür ins Haus fallen und einfach loslegen.

#### **Deine Stärken**

- **So lieber nicht:** Ich verfüge über große Sozialkompetenz und bin sehr teamfähig.
- **Besser so:** Im Unterricht arbeite ich gerne in der Gruppe. Außerdem bin ich seit meinem elftem Lebensjahr aktives Mitglied im Sportverein XY.

Über große Sozialkompetenz kann eigentlich jeder behaupten. Zudem hört sich diese Aussage gestelzt und auswendig gelernt an. Um dich von der Masse abzuheben, solltest du deine Stärken stets durch Beispiele illustrieren. Wie kommst du denn darauf, dass du sehr teamfähig bist?

#### **Der Abschluss**

- **So lieber nicht:** Ich würde mich total freuen, von Ihnen zu hören!
- **Besser so: Für ein persönliches Gespräch** stehe ich Ihnen gerne zur Verfügung
- **Oder so:** Ich freue mich auf eine Einladung zu einem persönlichen Gespräch.

Übertreibungen wie "total", "super" oder "einmalig" solltest du im gesamten Anschreiben vermeiden, da solche Formulierungen heuchlerisch wirken. Zudem darf der Abschluss deines Anschreibens ruhig etwas selbstbewusster sein.

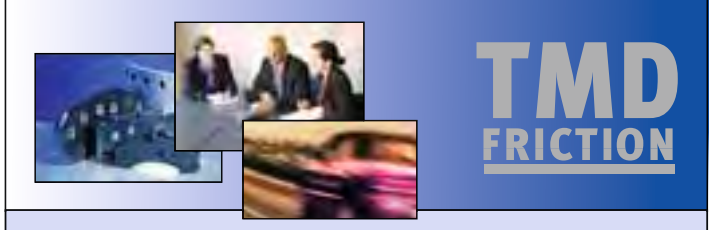

Die TMD Friction Gruppe ist der weltweit führende Hersteller von Bremsbelägen für die Erstausrüstung der Automobil- und Bremsenindustrie. Zum Produktportfolio zählen neben Scheiben- und Trommelbremsbelägen für Pkw und Nfz auch Bremsbeläge für den Rennsport und Reibmaterialien für Industrieund Eisenbahnanwendungen. Mit den Marken Textar, Pagid, Mintex, Don, Cobreq und Cosid versorgt TMD Friction den weltweiten Ersatzteilmarkt. TMD Friction hat vier Niederlassungen in Deutschland, vier Standorte im europäischen Ausland sowie weiter in den USA, Brasilien, Mexiko, China und Japan.

Für unseren Standort in Coswig/Sachsen suchen wir zum 01.09.2011 Auszubildende zum/zur

#### **Verfahrensmechaniker/-in Kunststoff- und Kautschuktechnik Industriemechaniker/-in**

#### **Wir erwarten von Ihnen:**

- Einen guten Realschulabschluss Gute naturwissenschaftliche
- Kenntnisse, speziell auf dem Gebiet Mathematik und Physik Technisches Verständnis und
- handwerkliches Geschick Verantwortungsbewusstsein, Ein-
- satzbereitschaft und Teamfähigkeit Selbstständige, zielorientierte und
- sorgfältige Arbeitsweise

#### **Wir bieten Ihnen:**

Einen guten Start ins Berufsleben mit einer hohen Ausbildungsqualität sowie einem freundlichen Betriebsklima. Weitere Informationen zur

Berufsausbildung in unserem Unternehmen finden Sie unter [www.tmdfriction.com/images/stories/](http://www.tmdfriction.com/images/stories/) downloads/ausbildungtmd.pdf

**Haben wir Ihr Interesse geweckt?** Dann freuen wir uns über ihre aussagefähigen Bewerbungsunterlagen (Anschreiben, tabellarischer Lebenslauf, Kopie der letzten 3 Zeugnisse).

TMD Friction GmbH Personalabteilung Annett Wenzel · Tel. 03523/ 96371 Industriestraße 9 · 01640 Coswig [annett.wenzel@tmdfriction.com](mailto:annett.wenzel@tmdfriction.com) [www.tmdfriction.com](http://www.tmdfriction.com)

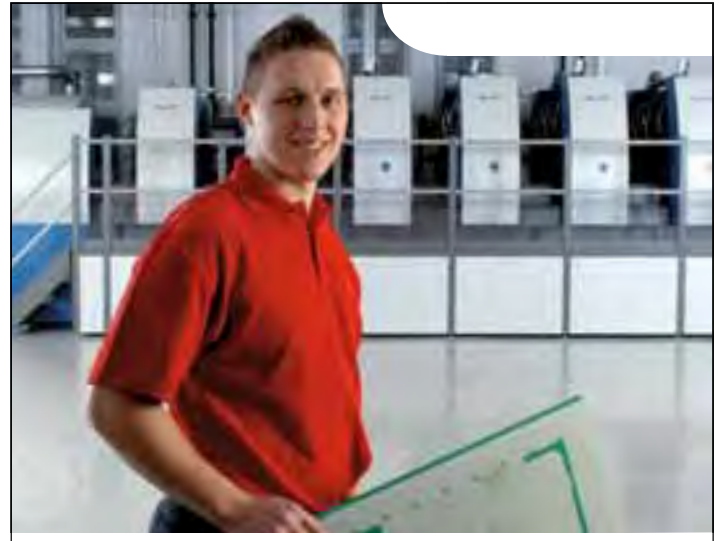

### Ausbildungsbeginn am 22. August 2011  **-**

Wir freuen uns über Deine Bewerbung für eine Ausbildung in den Berufen:

Mechatroniker/-in Industriemechaniker/-in Zerspanungsmechaniker/-in Drucker/-in Industriekauffrau/-mann

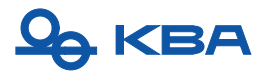

Sende Deine Unterlagen bitte an: Koenig & Bauer AG Bogenoffsetmaschinen Herrn Jochen Mann Berufsausbildung Friedrich-List-Str. 47 01445 Radebeul Jochen.Mann@kba.com 0351/833-2445

www.kba.<mark>co</mark>m

#### **Ausbildung bei TMD Friction EsCo GmbH**

... ist fundiert, zukunftsweisend und praxisorientiert.

#### **Verfahrensmechaniker - Kunststoff- und Kautschuktechnik**

… sind Fachkräfte für die Fertigung. Sie stellen in unterschiedlichen Verarbeitungsverfahren Halbzeuge oder Formteile wie z. B. Reibbeläge her. Sie richten ihre Maschinen selbstständig ein, bedienen diese und achten dabei auf die Qualität der Produkte, um Qualitätsabweichungen zu verhindern.

#### **Industriemechaniker**

… sind in erster Linie Dienstleister für die Fertigung, um eine größtmögliche Verfügbarkeit aller Maschinen und Anlagen sicherzustellen. Wesentliche Aufgaben sind dabei die Instandsetzung bzw. Inbetriebnahme, die Verkettung und anschließende Qualitätskontrolle, die Beseitigung von Störquellen und Fehlern sowie die Instandhaltung der Maschinen und Anlagen.

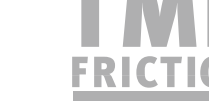

[www.tmdfriction.com](http://www.tmdfriction.com)

#### **Berufsausbildung im KBA-Werk Radebeul**

Die Unternehmensgruppe Koenig & Bauer ist mit dem breitesten Produktprogramm der Branche einer der größten Druckmaschinenhersteller der Welt. Muttergesellschaft ist die 1817 gegründete Koenig & Bauer AG (KBA) mit den deutschen Werken in Würzburg, Frankenthal, Radebeul und Trennfeld.

Zur engeren KBA-Gruppe gehören außerdem die Maschinenfabrik KBA-Mödling AG bei Wien in Österreich, KBA Grafitec in Tschechien, KBA Metalprint in Stuttgart sowie die KBA North America Inc. in Dallas, Texas. Rund 7000 Mitarbeiter sind in den Kernunternehmen der KBA-Gruppe tätig.

KBA betreibt in langer Tradition zur Sicherung des eigenen Fachkräftenachwuchses an allen Produktionsstandorten eine eigene Berufsausbildung. Der Standort Radebeul trägt dabei die Komplettverantwortung für das KBA-Bogenoffset-Programm, beginnend von der Entwicklung über die Fertigung, die Montage bis hin zum Service und Vertrieb. Der Schwerpunkt der Ausbildung in Radebeul liegt somit auf den in der Anzeige genannten Berufsbildern.

Seit dem Jahr 2000 wurde das KBA-Werk Radebeul in ununterbrochener Folge jährlich als hervorragender Ausbildungsbetrieb von der IHK Dresden ausgezeichnet. Grundlage dafür waren hervorragende Prüfungsergebnisse in allen Ausbildungsberufen.

Jochen Mann Abteilungsleiter Berufsausbildung KBA-Werk Radebeul

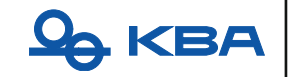

**Stylingtipps fürs Bewerbungsgespräch**

#### **Freut mich, Sie kennenzulernen!** − **das Vorstellungsgespräch**

**Glückwunsch, du u** hast die Einladung<br>zu einem<br>Vorstellungs-<br>gespräch in der **zu einem Vorstellungsgespräch in der Tasche! Damit hast du eine wich-ch**tige Hürde bereits<br>genommen. Aber **ge nommen. Aber was denn nun anziehen...?**

**So nicht!**

#### **Haare**

Zottelmähne oder fettige Haare, das geht gar nicht! Die Frisur muss nicht spießig sein, aber gepflegt sollte sie schon aussehen.

#### **Gesicht**

Bei den Mädels wirkt zu viel Farbe im Gesicht aufdringlich und unprofessionell. Und für die Jungs gilt: Ordentlich rasiert und ohne Dreckspuren im Gesicht solltest du erscheinen, auch wenn du gerade noch an deinem Moped rumgeschraubt hast.

#### **Klamotten**

Das ausgeflippte Outfit solltest du für diesen Termin im Schrank lassen. Muss ja nicht gleich ein Rollkragenpulli sein, aber Mickymaus und Laufmasche machen beim Vorstellungsgespräch keinen guten Eindruck. Auch abschreckende Totenkopf-T-Shirts und heraushängende Unterwäsche bestärken dein Gegenüber nur darin, dich nicht einzustellen.

#### **Schuhe**

Keine knallbunten Treter, farbige Strümpfe oder ausgelatschte Turnschuhe! Außerdem sollten die Schuhe geputzt sein und du musst dich sicher in ihnen bewegen können.

#### **Haare**

Für die Mädels gilt: Bei einer ordentlichen Frisur sehen offene Haare schön aus. Auch eine Hochsteckfrisur passt meistens gut. Und die Jungs sollten folgenden Ratschlag beherzigen: Ordentlich gekämmt und frisch gewaschen soll's sein!

#### **Gesicht**

Bei den Mädels ist weniger mehr! Entscheide dich für ein dezentes Make-up. Frisch rasiert und geduscht macht bei den Jungs einen guten Eindruck. Ein dezentes Deo ist erlaubt, aber Vorsicht, nicht dass du eine penetrante Duftwolke um dich hast.

#### **Klamotten**

Du solltest dir überlegen, welches Outfit zum Berufsbild passt, für das du dich bewirbst. Hemd oder Bluse (gebügelt!) sind meistens eine gute Wahl. Blazer und Hose müssen farblich zusammenpassen.

#### **Schuhe**

Die Schuhe gehören genauso zum Styling wie der Rest. Sie müssen nicht immer schwarz sein, sollten aber zum restlichen Outfit passen.

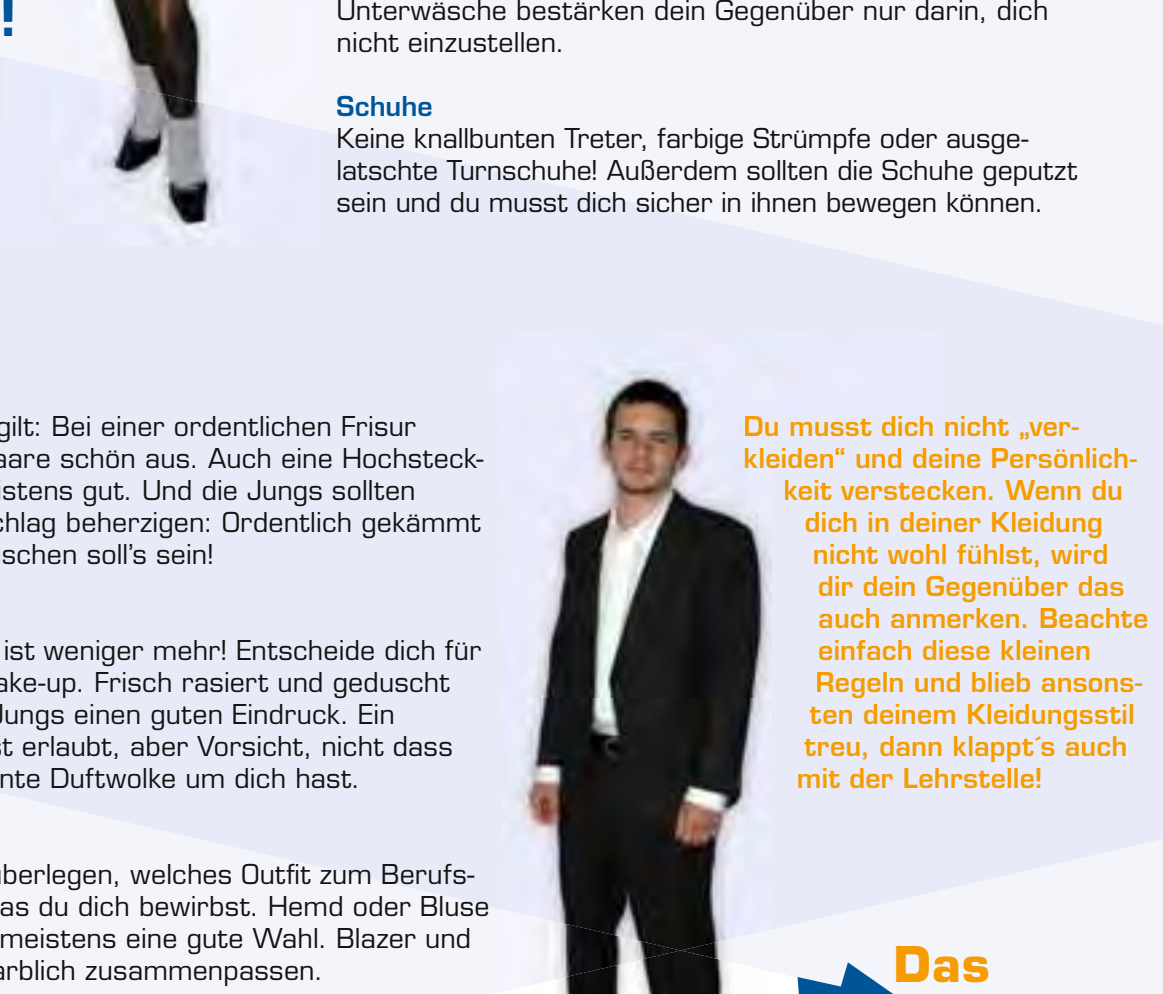

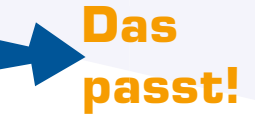

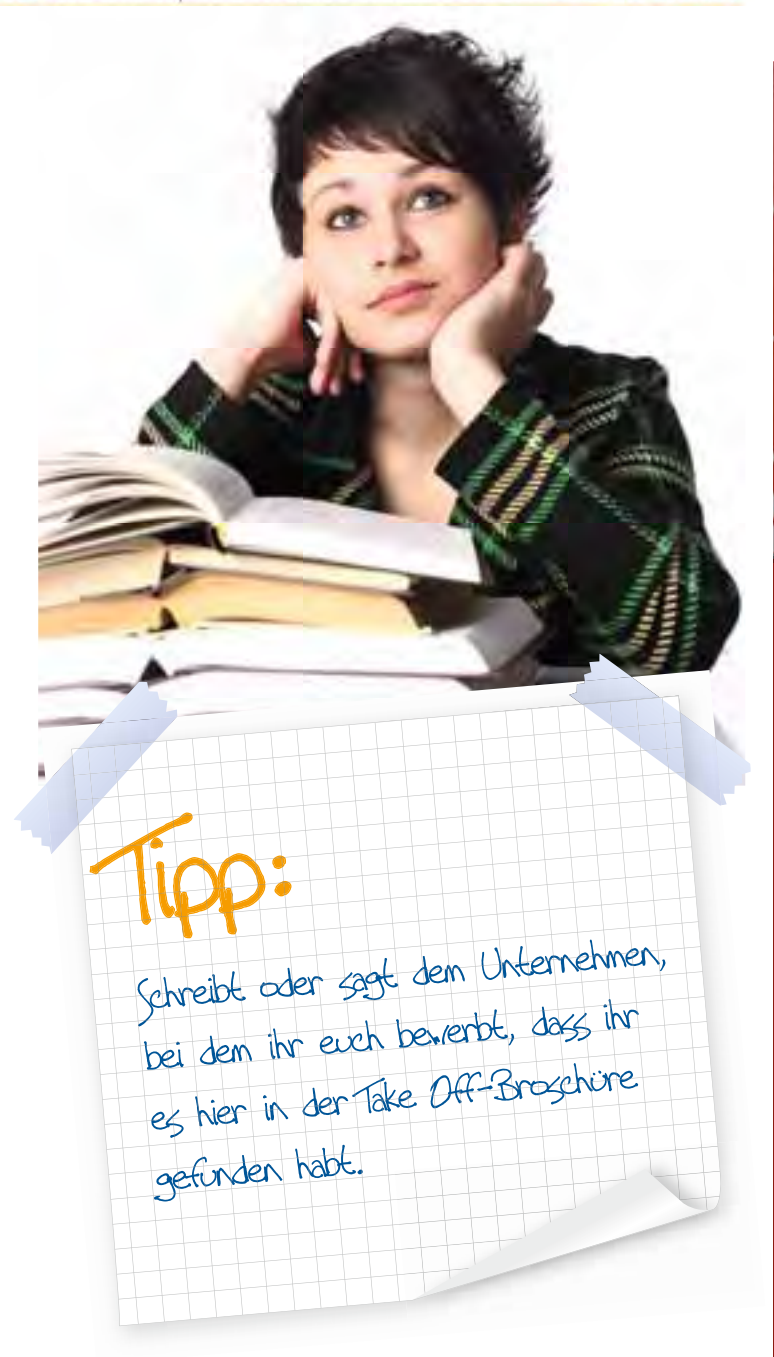

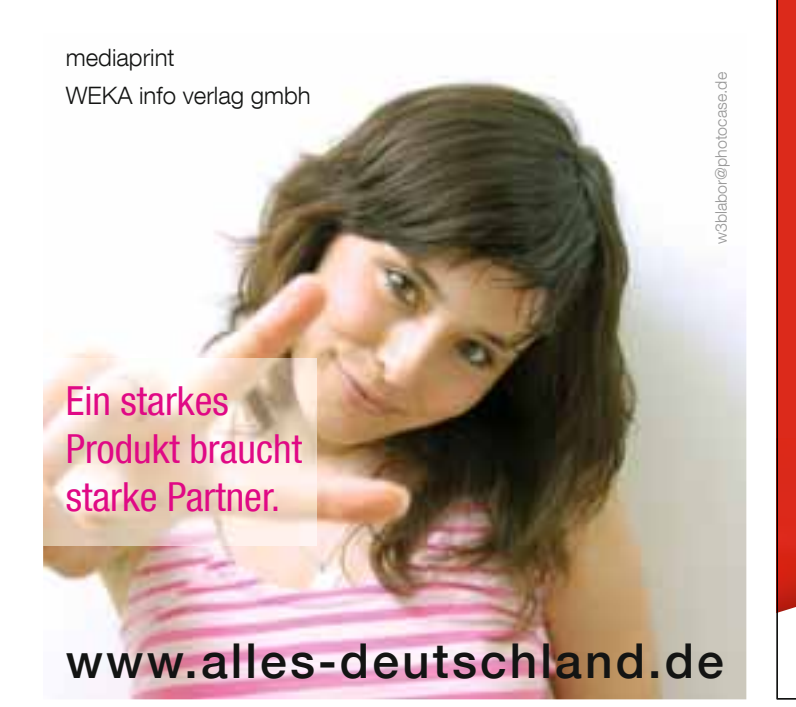

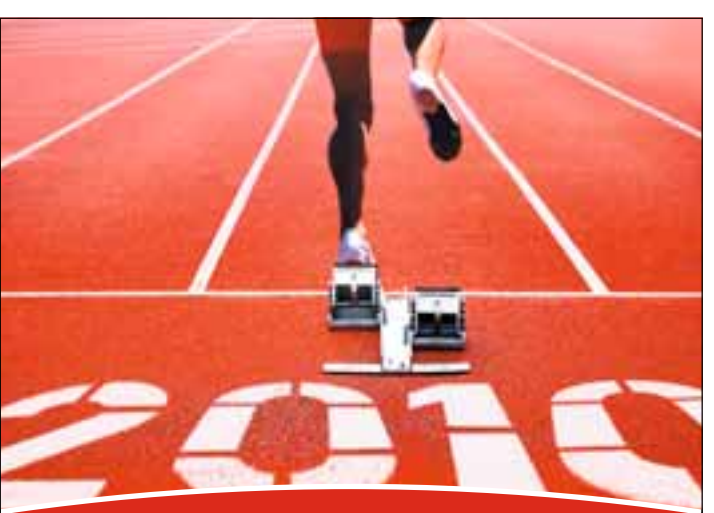

#### Nutze die Chance und starte in deine Zukunft!

Du bist aufgeschlossen, hast Freude am Umgang mit Menschen und Interesse an einer anspruchsvollen, dienstleistungsorientierten Ausbildung? Oder kannst du dich mehr für einen technisch orientierten Ausbildungsplatz begeistern?

Beides findest du im Bildungszentrum der Veolia Umweltservice Ost GmbH & Co. KG. Bei uns hast du die Auswahl zwischen folgenden Ausbildungsberufen:

- Kauffrau/-mann im Groß- und Außenhandel
- Bürokauffrau/-mann
- Dipl. Betriebswirt/-in (Handel)
- Fachkraft für Kreislauf- und Abfallwirtschaft
- Fachkraft für Lagerlogistik
- $\bullet$  Berufskraftfahrer

#### Das sollst du mitbringen:

- Freude an neuen Herausforderungen
- ziel- und leistungsorientiertes Denken
- hohes persönliches Engagement
- guter Realschulabschluss
- Abitur für Handelsfachwirt/-in bzw. für Dipl. Betriebswirt/-in

Haben wir dein Interesse geweckt?

Wir freuen uns auf deine Bewerbung über unser Onlineformular! Dieses findest du im Veolia-Karriereportal unter:

www.veolia-karriere.de

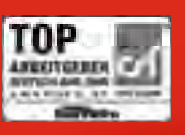

#### **Thema Das Vorstellungsgespräch**

#### **Ein Blick ins Vorstellungsgespräch**

Thomas Muster erscheint zehn Minuten zu spät zum Vorstellungsgespräch. Außer Atem schüttelt er dem Personalchef die verschwitzte Hand.

**Personalchef: "Hallo Herr** Muster, Sie haben wohl nicht gleich zu uns gefunden?"

**Thomas Muster:** "Wissen Sie, ich habe den Bus verpasst, Herr..."

Personalchef: "Mayer."

Thomas Muster und der Personalchef setzen sich.

**Personalchef: "Möchten Sie** vielleicht etwas trinken, Herr Muster?"

**Thomas Muster:** "Ja, ich hätte gerne ein Glas Wasser."

**Personalchef: "Dann erzählen** Sie mir doch ein bisschen von sich, Herr Muster."

**Thomas Muster:** "Also ich bin sehr kommunikativ und teamfähig, komme gut mit Menschen klar und würde hier gerne eine Ausbildung machen."

**Personalchef:** "Woher wissen Sie denn, dass Sie teamfähig sind?"

**Thomas Muster:** "Ja also, ich komme halt gut mit Menschen klar."

Bei diesem Vorstellungsgespräch ist schon so einiges schief gelaufen. Sehr wichtig ist vor allen Dingen, dass du pünktlich zum ausgemachten Termin erscheinst. Fahr die Strecke am besten im Vorfeld schon einmal ab, damit du weißt,

wie lange du brauchst. Falls doch mal etwas dazwischenkommt, das du nicht mit einplanen konntest, ruf vorher bei deinem Gesprächspartner an.

- **Ebenfalls ein großer** Schnitzer ist es, sein Gegenüber mit falschem Namen anzusprechen oder den Namen gar nicht mehr zu wissen.
- In beinahe jedem Bewerbungsgespräch wirst du nach deiner Persönlichkeit und deinen Stärken und Schwächen gefragt. Darüber solltest du dir im Vorfeld genügend Gedanken machen, damit du deine Eigenschaften auch mit Beispielen illustrieren kannst.
- Fast jede Schwäche kann als Stärke ausgelegt werden. Wenn du dich zum Beispiel für ungeduldig hältst, kannst du sagen: "Manchmal bin ich ein bisschen ungeduldig, weil ich meine Aufgaben gleich anpacken möchte." Versuche herauszufinden. welche Stärken sich hinter deinen Schwächen verstecken könnten!

**Personalchef: .Was stellen Sie** sich unter der Ausbildung denn vor, Herr Muster?"

**Thomas Muster** "Also viel telefonieren halt und so. Aber sonst, keine Ahnung."

**Personalchef:** "Haben Sie sich denn über unsere Firma informiert?"

**Thomas Muster ..** Ich hab halt mal im Internet ein bisschen

geschaut, Sie stellen ja so Industriegüter her."

**Information ist das A und O** im Vorstellungsgespräch. Wenn du dich vorab über die Inhalte der Ausbildung und die Firma erkundigst, kann eigentlich nicht mehr viel schief gehen. Falls du keine konkreten Informationen gefunden und daher nur eine vage Vorstellung hast, kannst du das auch im Bewerbungsgespräch ansprechen. Denn das zeigt, dass du dir Gedanken gemacht hast.

Personalchef: "So Herr Muster, haben Sie denn noch irgendwelche Fragen an mich?"

**Thomas Muster** "Nein, eigentlich nicht."

**Personalchef: "Wollen Sie wirk**lich gar nichts wissen?"

**Thomas Muster** "Naja, wie viele Urlaubstage habe ich denn während der Ausbildung?"

Mit den Fragen am Schluss eines Bewerbungsgesprächs ist es so eine Sache. Auf der einen Seite solltest du dir unbedingt schon vor dem Vorstellungsgespräch Fragen überlegen und diese stellen, denn das zeugt von Engagement und Interesse. Aber die falschen Fragen, wie zum Beispiel nach den Urlaubstagen und den Sozialleistungen, kommen auch gar nicht gut an. Dagegen wird zum Beispiel Interesse für den zukünftigen Arbeitsbereich gern gesehen.

## Du weißt, was du willst. Du weißt, was du kannst.

Dann möchten wir dich gem kennenlernen. und gemeinsam mit dir prüfen, ob wir dichauf deinem Weg im Berufsleben begleiten werden. Fachleute wie Pharmakanten, Mechatroniker und Wirtschaftsinformatiker. sind auf dem Arbeitsmarkt gefragt - mit einer Ausbildung bzw. einem Studium in diesen Feldern eröffnen sich für dich selle gute Zukunftsaussichten. Dazu gehört auch die Möglichkeit, später sowohl eine Fach- als auch eine Führungskämiere einzuschlagen. Die ausführlichen Berufsbeschreibungen findest du z. B. Im BERUFENET der Bundesagentur für Arbeit.

Wir bilden aus und wollen damit junge Menschen fördern und fordern. Als Traditionstattimehmen fuhlen wir uns der wirt-

schaftlichen Zükuriff in Sachsen verbunden, bereits seit 100 Jahren produzieren wir Arznemittel in Dresden. Angefangen hat es seinerzeit mit "Odol". Das Mundwasser wieergänzende Hygieneprodukte werden auch beute noch im Konzern bergestellt. Wir als Dresther Werk sind Teil des internationalen Pharmaunternehmens GlaxoSmithKline und haben uns mittlesweile zum Spezialisten für die Gripperripfstoffproduktion eritwickelt.

Impfen dient der Gesundheitsvorsprage und so unterstreichen wir mit unserer Arbeit den Anspruch von GlaxoSmithKline, die Lebensqualität der Menschen zu wirbessem, indem we ihnen ein aktiveres, gesünderes und längens Leben ermöglichen Als forschendes Pharmauntemelurien gehört GlassSmithKline

zu den weltweit Größten der Branche und reinvestiert regelmäßig rund ein Sechstel des Gesamtumsatzes in die Forschung und Entwicklung neuer Medikamente.

Das Drescher Werk gehört zum Tarifverbund der chemischen Industrie. Im aktuellen Tarifvertrag erneuerri die Chemie-Arbeitgeber Pir Bekenntnis zur beruffichen Ausbildung und unterstreichen dies mit ihrem Nachwuchsscherungsfonds.

Wir sind am Drestiner Standort mehr als 600 Kollegmnen und Kollegen, wobei der Altersdurchschnitt bei gerade einmal Mitte 30 liegt. Wenn diu Lust hast, dabei zu sein und folgende Aussagen kein Jeines Gerede für dich sinit. melde dich bei uns:

Ich bits zoverlassin und arbeite zielstreung. Ich bin in der Lage und beralt. Verarmvorrung zu übernehmen.

Ich bin interessiert an mainem eigenen Belirag zum großen Gabzen.

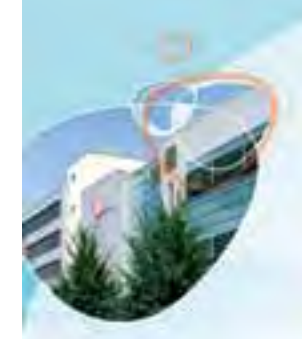

#### GlaxoSmithKline Biologicals, Zirkusstraße 40, 01069 Dresden Deine Ansprechpartner

Hendrik Schipp, 0351 4561-5268, hendrik h.schipp@gskbio.com Alexandra Thief, 0351 4561-5209, alexandra a thief@gilibio.com

## Wir bilden dich aus

#### Pragmaking Velos

- » Abschluss Realschule oder Fach-Mbitur
- Gute Noten in den naturwissenschäft-
- lichen Fächern, Deutsch und Englisch » Gute Konstitution, Belastbarkeit, Ausdauer.
- 
- » Interesse an Naturwissenschaft

#### Adamattemiaar sawo.

- Abschlüss: Realschüle oder Fach-/Abitur
- ». Gute Noten in den naturwissenschaftlichen
- Fächern, Deutsch und Englisch
- » Interesse an technischen Zusammenhängen
- » Gute Konstitution, Belastbarkelt, Ausdauer

## spenthumana (65)

#### Wingstahlungsmann with ingesina informations. Networkbretrik why

- » Abschluss Fach-Abitur
- » Gute bis selv gute Noten in Mathematik,
- Physik, Informatik, Deutsch und Englisch · Vorkenntnisse im Fachgebiet erforderlich

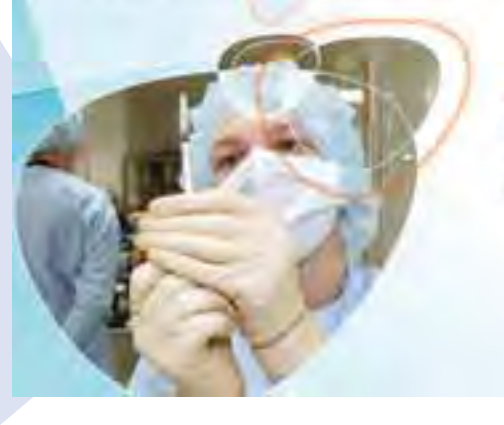

#### Weitere Ausbildungsberufe

Biologielaborant wim, Chemielaborant wim, Fachkraft für Lagerlogistik wim, Elektroniker für Betriebstechnik wirn, Industriekaufleute mit europäischer Zusatzgualifikation w/m

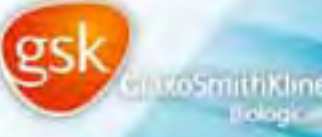

#### **Das Vorstellungsgespräch**

#### **Keine Panik**

Generell ist ein Vorstellungsgespräch kein Verhör und auch keine Prüfungssituation. Es ist ganz normal, dass du vorher nervös bist. Aber wenn du dich vorab gut informiert hast und offen und freundlich auf dein Gegenüber eingehst, wirst du beim Bewerbungsgespräch sicher einen guten Eindruck machen.

Die Vorstellungsgespräch-Checkliste: Auf diese Fragen solltest du dich vorbereiten...

- **► Wie bist du auf unsere** Firma aufmerksam geworden?
- Wieso möchtest du gerade diese Ausbildung machen?
- Was sind deine Stärken beziehungsweise deine Schwächen?
- Was hast du, was andere Bewerber vielleicht nicht haben?
- Warum sind deine Noten im Fach YX so schlecht?
- Warum hast du deine erste Ausbildung abgebrochen?
- **▶ Was möchtest du in** deinem Beruf gar nicht machen/Was machst du besonders gerne?
- Bist du mobil?/Wie würdest du zu deinem Arbeitsplatz kommen?
- Welche Fächer magst du in der Schule besonders gerne/gar nicht und warum?

## Trf0<br>Assessment-Center und Einstellungsteck

Aggegment-Center und Eingtellungssessen<br>Vor allem bei technigchen Ausbildungen fragen Firmen deine Fähigkeiten auch gerne bei<br>Vor allem bei technigchen Ausbildungen fragen Firmen deine Fähigkeiten auch geigen Vor allem bei technischen flusbildungen fragen Firmen deine Fähigkeiten wurdt bezisches<br>einem Einstellungstest ab. Dabei geht es meist um Allgemeinbildung und logisches<br>einem Einstellungstest ab. Dabei geht zeitdruck statt Vor allem bei technischen hossinen zu meist um Allgemeinbildung und Nogen-2<br>einem Einstellungstest ab. Dabei geht es meist um Allgemeinbildung und mit Stress<br>Denken. Oft finden die Test unter Zeitdruck statt, um zw prüfen einem Einstellungstest auf der Zeitstruck statt, um zu prüfen, wie auf mit der mit der einem Zeitstruck statt, um zu prüfen, wie auf mit der einem Zeitstruck statt, um zustem Gruppenübungen und<br>Umgehen kannst. In einem Ass Uenken. Die wie<br>ungehen kannst. In einem Assessment-Center stehen zwam om ihmen!<br>Rollengoiele auf dem Programm. Hier gilt die Divise: Nerven bewahren!

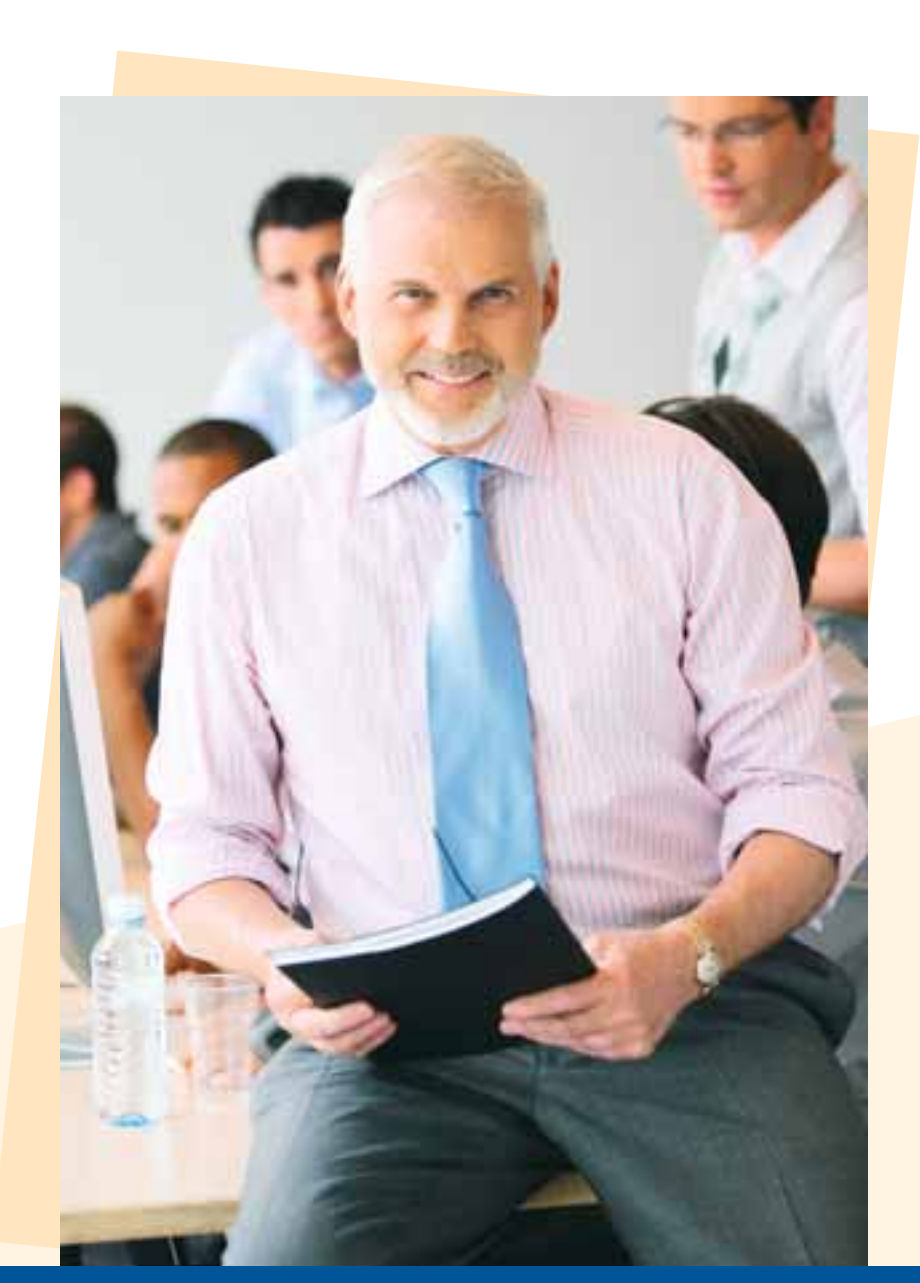

## **Dein Ticket zum Berufsstart**

#### **Wir bringen dich vorwärts**

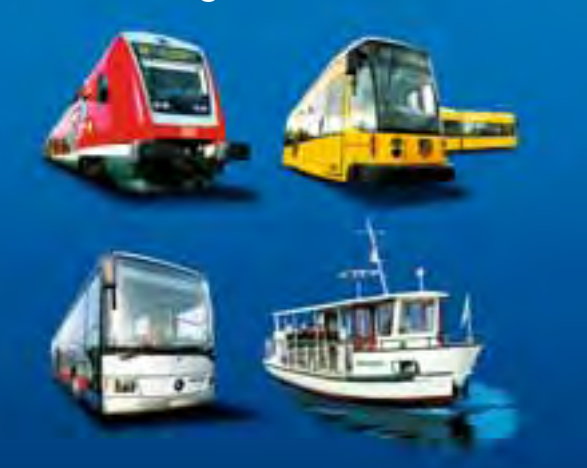

**Verkehrsverbund Oberelbe** Dein Nahverkehr in Dresden und der Region Oberelbe.

einfach umsteigen

**Thema**

Zug S Tram BUS

## **Aktionstag Bildung** - und was wirst du?

## **25. September 2010 - 10 bis 16 Uhr**

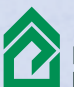

Handwerkskammer Dracdan

**Handwerkskammer Dresden Am Lagerplatz 8 01099 Dresden**

**[www.hwk-dresden.de](http://www.hwk-dresden.de) [www.dresden.ihk.de](http://www.dresden.ihk.de)**

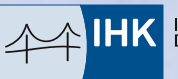

Industrie- und Handelskammer

**mediaprint** WEKA **info verlag** gmbh Lechstraße 2 D-86415 Mering Tel. +49 (0) 8233 384-0 Fax +49 (0) 8233 384-103 [info@mp-infoverlag.de](mailto:info@mp-infoverlag.de)

**Industrie- und Handelskammer Dresden Mügelner Straße 40 01237 Dresden**

Herausgegeben in Zusammenarbeit mit der Industrie- und Handelskammer Dresden. Änderungswünsche, Anregungen und Ergänzungen für die nächste Auflage dieser Broschüre nimmt die Verwaltung der Industrie- und Handelskammer Dresden entgegen. Titel, Umschlaggestaltung sowie Art und Anordnung des Inhalts sind zugunsten des jeweiligen Inhabers dieser Rechte urheberrechtlich geschützt.

#### IMPRESSUM **PUBLIKATIONEN INTERNET KARTOGRAFIE WERBEMITTEL**

Nachdruck und Übersetzungen in Print und Online sind – auch auszugsweise – nicht gestattet.

#### Quellennachweis:

▪ Industrie- und Handelskammer Dresden ▪ **mediaprint** WEKA **info verlag** gmbh

Fotos:

[auremar@fotolia.de, s](mailto:auremar@fotolia.de)[oulcore@photocase.de](mailto:soulcore@photocase.de) [www.photl.com](http://www.photl.com)

Die Verkehrsverbund Oberelbe GmbH (VVO) ist ein Unternehmen des Zweckverbandes Verkehrsverbund Oberelbe und nimmt dessen Aufgabe der Entwicklung eines attraktiven und zukunftsweisenden öffentlichen Personennahverkehrs (ÖPNV) in dessen Gebiet wahr. Dazu gehören unter anderem die Planung und Organisation des ÖPNV, die Wahrnehmung der Aufgabenträgerschaft für den Schienenpersonennahverkehr, die Gestaltung und Weiterentwicklung des VVO-Tarifs, die einheitliche Vermarktung des ÖPNV durch alle Partnerverkehrsunternehmen des VVO.

Die VVO GmbH bildet aus, z. B. im Bereich Kundenservice zum/zur

#### **Kaufmann/Kauffrau für Verkehrsservice**

Die Ausbildung dauert drei Jahre und erfolgt in partnerschaftlicher Zu-<br>sammenarbeit mit der Dresdner Verkehrsbetriebe AG im Ausbildungsverbund Sächsischer Verkehrsunternehmen.

Wir erwarten von den Interessierten bestmöglichen Schulabschluss, Lern- und Einsatzbereitschaft sowie Interesse am ÖPNV. Mehr erfahren Sie bei Verkehrsverbund Oberelbe GmbH Personalabteilung Leipziger Straße 120 01127 Dresden **[www.vvo-online.de](http://www.vvo-online.de)**.... **A** .............. **A** ......

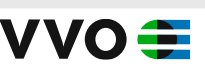

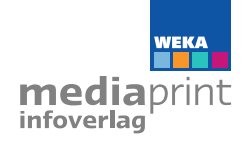

[www.mp-infoverlag.de](http://www.mp-infoverlag.de) [www.alles-deutschland.de](http://www.alles-deutschland.de) [www.mediaprint.tv](http://www.mediaprint.tv)

01127079 / 2. Auflage / 2010

#### **Internetadressen**

#### **Internetadressen – surf mal vorbei**

#### **Rund um die Berufswahl**

- **[www.planet-beruf.de](http://www.planet-beruf.de)** Internetplattform der Bundes agentur für Arbeit rund um das Thema Ausbildung
- **[www.berufenet. ar](http://www.berufenet)beitsagentur.de** Portal der Bundesagentur für Arbeit mit detaillierten Ausbildungs-Beschreibungen
- **[www.dihk.de](http://www.dihk.de)**  Aktuelles und Informationen der Industrie- und Handelskammern
- **[www.br-online.de/br-alpha/ich-machs](http://www.br-online.de/br-alpha/ich-machs)** Informationsseite des Bayerischen Fernsehens mit Videoclips zu verschiedenen Ausbildungen
- **[www.azubi-magazin.com](http://www.azubi-magazin.com)** Magazin für Schulabgänger und Berufsanfänger
- **[www.beroobi.de](http://www.beroobi.de)** Ein Portal mit Berufsbildern und vielen Erfahrungsberichten
- **[www.berufsbildungsmesse.de](http://www.berufsbildungsmesse.de)** Infos zu regionalen Ausbildungsmessen, bei denen du dich über Berufe informieren kannst.
- **[www.jugend-und-ausbildung.de](http://www.jugend-und-ausbildung.de)** Berufsbilder und viele Infos zum Thema Bewerbung und Ausbildung
- **[www.teamhandwerk.de](http://www.teamhandwerk.de)** Infos zu den handwerklichen Ausbildungen, "Jobfinder" und vieles mehr

#### **Rund um das Ausbildungsangebot**

- **[www.praktikum.de](http://www.praktikum.de)** Große Praktikabörse
- **[www.unicum.de](http://www.unicum.de)** Praktika-, Nebenjob- und Ausbildungsbörse
- **[www.praktikumsberichte.de](http://www.praktikumsberichte.de)** Tipps zum Praktikum, umfangreiche Praktikantenberichte
- **[www.schule-beruf.de](http://www.schule-beruf.de)** Infos rund um Ausbildung und Berufswahl
- **[www.handwerksberufe.de](http://www.handwerksberufe.de)** Handwerkliche Berufe von A- Z

#### **Rund um die Bewerbung**

- **[www.bewerbung-tipps.com](http://www.bewerbung-tipps.com)** Musteranschreiben, Tipps und Tricks rund um die Bewerbung
- **[www.planet-beruf.de](http://www.planet-beruf.de)** Zahlreiche Übungen zum Erstellen von Anschreiben, Lebenslauf und Co.
- **[www.aubi-plus.de](http://www.aubi-plus.de)**

Lehrstellenbörse und Infos rund um die Ausbildung

- **[www.ausbildungsstelle.com](http://www.ausbildungsstelle.com)**  Ausbildungsstelle.com - Ausbildungsportal mit Stellenbörse.
- **[www.azubi-online.com/](http://www.azubi-online.com/)** azubi online - Portal des zeitplan-verlags. Stellenbörse und Berufsbeschreibungen, Selbstcheck
- **[www.ihk-lehrstellenboerse.de](http://www.ihk-lehrstellenboerse.de)** Lehrstellenbörse für die Bereiche Industrie, Handel und Dienstleistungen
- **[www.handwerkskammer.de](http://www.handwerkskammer.de)** Lehrstellenbörsen für Berufe im Handwerk
- **[www.wdr-lehrstellenaktion.de/radio/](http://www.wdr-lehrstellenaktion.de/radio/)  lehrstellen/**

Reportagen über Ausbildungsberufe.

#### **Schönen Tag mit DREWAG.**

## **Tag der offenen Tür DREWAG Ausbildungszentrum, DREW 18. September 2010, 10 –14 Uhr 18. Se**

**Nutzt Eure Chance und informiert Euch zu attraktiven Nutzt Eu Berufen mit Zukunft: Berufen**

#### **Gewerbliche Berufsausbildung Gewerb**

- **Mechatroniker /-in Mechat**
- **Anlagenmechaniker /-in Instandhaltung Anlage**
- **Elektroniker/-in für Betriebstechnik Elektro**
- **Fachkraft für Wasserversorgungstechnik Fachkr**

#### **Kaufmännische Berufsausbildung Kaufm**

- **Industriekauffrau /-mann Indus**
- **Kauffrau /-mann für Bürokommunikation**
- **Diplombetriebswirt /-in Fachrichtung Industrie (BA)**

**DREWAG Ausbildungszentrum Reick Liebstädter Straße 1, 01277 Dresden**

**Weitere Infos unter [www.drewag.de](http://www.drewag.de)**

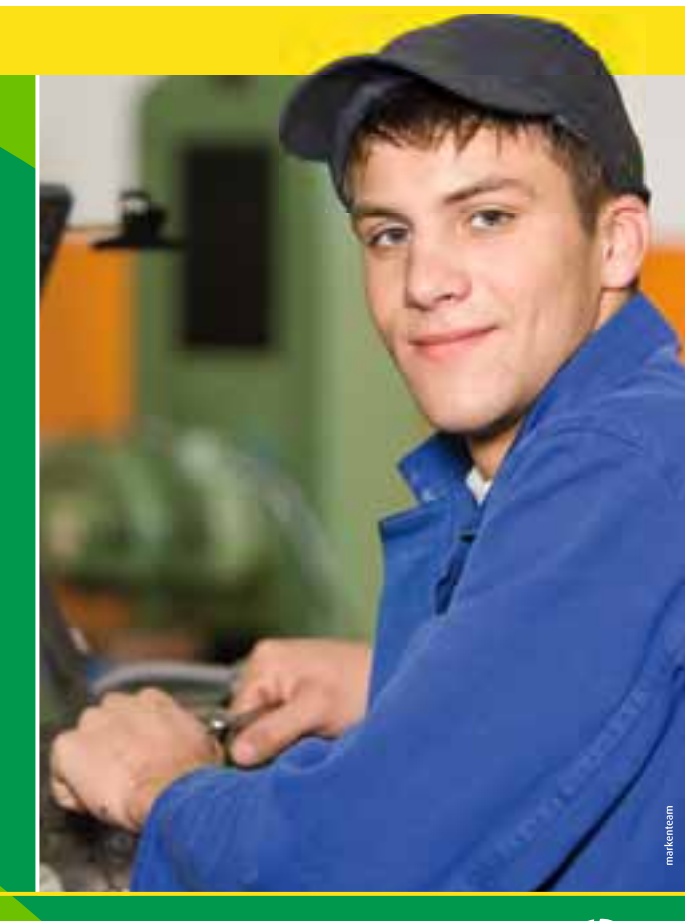

## Alles da. Alles nah. Alles klar. DREWAG

## **Wir brauchen deine Energie!**

**Was ein Gärtner, Bäcker oder Koch macht, kann man sich ohne Weiteres vorstellen. Aber wie sieht es zum Beispiel mit einem Elektroniker für Betriebstechnik aus? Oliver Nicko, Auszubildender des 1. Lehrjahres, erklärt, warum er sich gerade für diesen Beruf entschieden hat:**

**Zum Messeauftritt der DREWAG auf der Karriere Start habe ich mich über die verschiedenen Ausbildungsberufe informiert. Jeder, der handwerklich begabt ist und ein gutes elektrisches Grundverständnis besitzt, sollte nicht zögern, sich bei der DREWAG als Elektroniker für Betriebstechnik zu bewerben. Nur drei Monate lagen bei mir zwischen Bewerbung und Vertragsunterzeichnung. Die Ausbildung als Elektroniker für Betriebstechnik bei der DREWAG läuft im dualen System und dauert dreieinhalb Jahre. Nach zwei Wochen Praxis im Unternehmen folgt eine Woche Schule im Berufsschulzentrum für Elektrotechnik am Strehlener Platz. In meinem ersten Lehrjahr habe ich jetzt schon gelernt, wie man Metalle bearbeitet, elektrische Maschinen betreibt und Kabel verlegt. Außerdem kenne ich mich mit den elektronischen Grundlagen und in der Löttechnik aus. Zurzeit absolviere ich gerade einen Freileitungslehrgang – deshalb muss ich jetzt wieder zurück auf den Freileitungsmast – denn mit einer soliden Ausbildung bei der DREWAG kommt man hoch hinaus!** 

alles deutschland | Weitere Informationen finden Sie unter: www.alles-deutschland.de

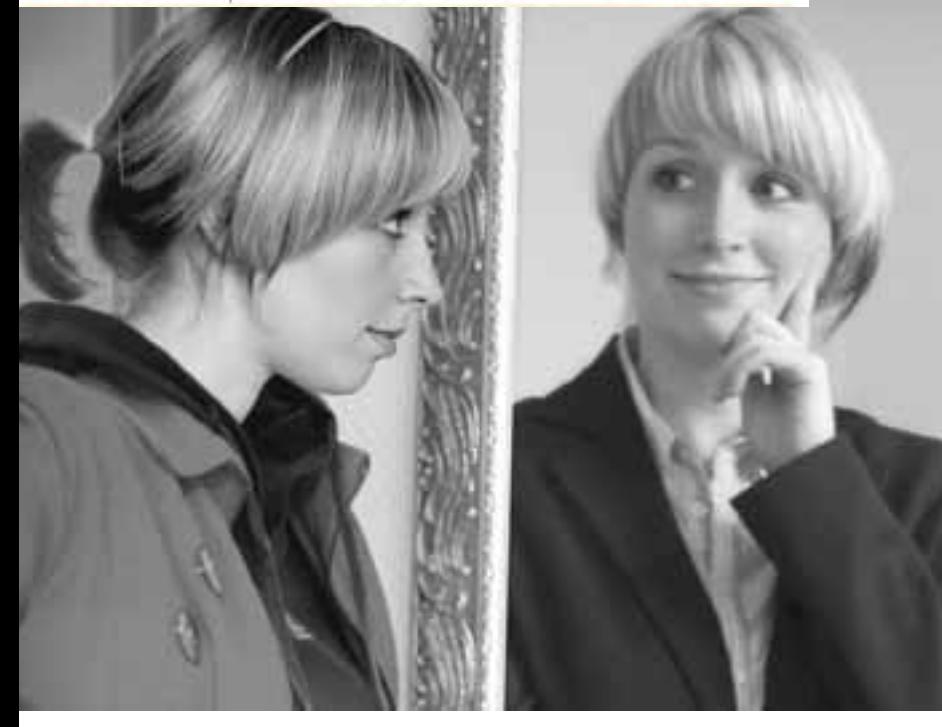

## Bist du  $\stackrel{\bullet}{=}$ -Klasse?

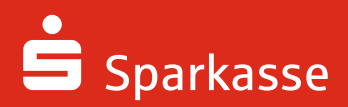

#### Wenn's um Ausbildung geht – Sparkasse

#### Ausbildung

zum/zur Bankkaufmann/-frau zum Bachelor Studienrichtung Bankwirtschaft

Die Sparkassen sind Marktführer in Ihrer Region. Das Verhältnis zu unseren Kunden ist von Vertrauen, Kompetenz und Nähe geprägt. Denn wir beraten sie ganz nach ihren individuellen Bedürfnissen und stehen ihnen als Partner vor Ort zur Seite. Um diesen kundenorientierten Service heute und in Zukunft leisten zu können, suchen wir junge Menschen, die kontaktfreudig sind und Spaß am Umgang mit Menschen haben. Die Sparkasse bietet eine erstklassige Ausbildung.

#### Wir suchen:

- $\bullet$   $\,$  motivierte, kontaktfreudige Mitarbeiter, die Spaß im Umgang mit Menschen haben
- $\bullet~\,$  junge Mitarbeiter mit großem Interesse am Bankwesen
- $\bullet$  engagierte Mitarbeiter mit hoher Lernbereitschaft und Flexibilität
- $\bullet$  teamfähige Mitarbeiter mit einem sehr guten bis guten Schulabschluss

#### Wir bieten:

- praxisnahe und interessante Aufgaben in der Kundenberatung und -betreuung
- eine attraktive Ausbildungsvergütung
- umfangreiche Schulungen durch interne Kurse sowie Verhaltens- und Verkaufstrainings
- zahlreiche Weiterbildungsmöglichkeiten und Aufstiegschancen
- Vermögenswirksame Leistungen (VL)

#### Wir suchen dich. Bewirb dich jetzt unter:

www.ostsaechsische-sparkasse-dresden.de www.sparkasse-oberlausitz-niederschlesien.de www.ksk-bautzen.de www.sparkasse-meissen.de